® ΠΑΝΕΠΙΣΤΗΜΙΟ ΘΕΣΣΑΛΙΑΣ ® ΠΟΛΥΤΕΧΝΙΚΗ ΣΧΟΛΗ *ΤΜΗΜΑ ΜΗΧΑΝΟΛΟΓΩΝ ΜΗΧΑΝΙΚΩΝΒΙΟΜΗΧΑΝΙΑΣ* Εργαστήριο Ηλεκτρονικών Υπολογιστών

## ΔΙΠΛΩΜΑΤΙΚΗ ΕΡΓΑΣΙΑ

## *ΣΧΕΛΙΑΣΜΟΣΚΑΙ BE ΤΙΣΤΟΠΟΙΗΣΗ ΔΙΚΤΥΩΝ ΣΩΛΗΝΩΣΕΩΝ ΣΥΜΠΙΕΣΤΗΣ ΡΟΗΣ*

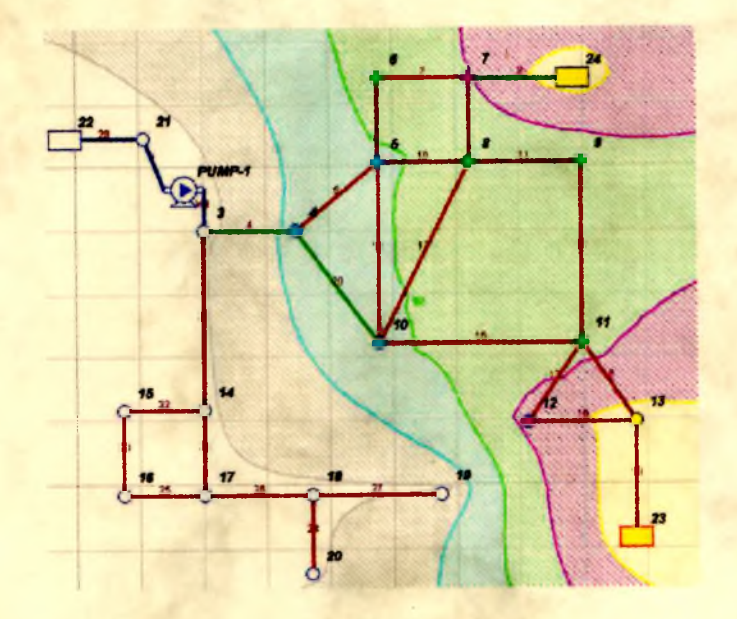

Μπερσίμης Χρ. Διονύσιος

Επιβλέπων: Επικ. Καθηγητής Δ. Βαλουγεώργης

Βόλος, Σεπτέμβριος 2001

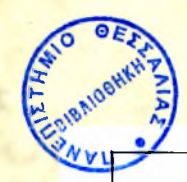

#### ανεπιστhmio ΘεΣΣΑΛΙΑΣ ΒΙΒΛΙΟΘΗΚΗ & ΚΕΝΤΡΟ ΠΛΗΡΟΦΟΡΗΣΗΣ ιΔικh Σyaaoгh «Γκρίza Βibaioгpaφίa»

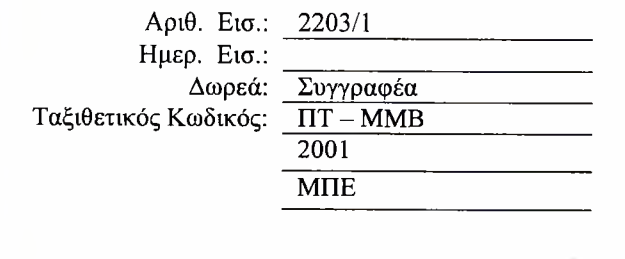

0 ΠΑΝΕΠΙΣΤΗΜΙΟ ΘΕΣΣΑΛΙΑΣ 0 ΠΟΛΥΤΕΧΝΙΚΗ ΣΧΟΛΗ *ΤΜΗΜΑ ΜΗΧΑΝΟΛΟΓΩΝ ΜΗΧΑΝΙΚΩΝ ΒΙΟΜΗΧΑΝΙΑΣ* Εργαστήριο Ηλεκτρονικών Υπολογιστών

## ΔΙΠΛΩΜΑΤΙΚΗ ΕΡΓΑΣΙΑ

## *ΣΧΕΛΙΑΣΜΟΣ ΚΑΙ ΒΕΑ ΤΙΣΤΟΠΟΙΗΣΗ ΔΙΚΤΥΩΝ ΣΩΑΗΝΩΣΕΩΝ ΣΥΜΠΙΕΣΤΗΣ ΡΟΗΣ*

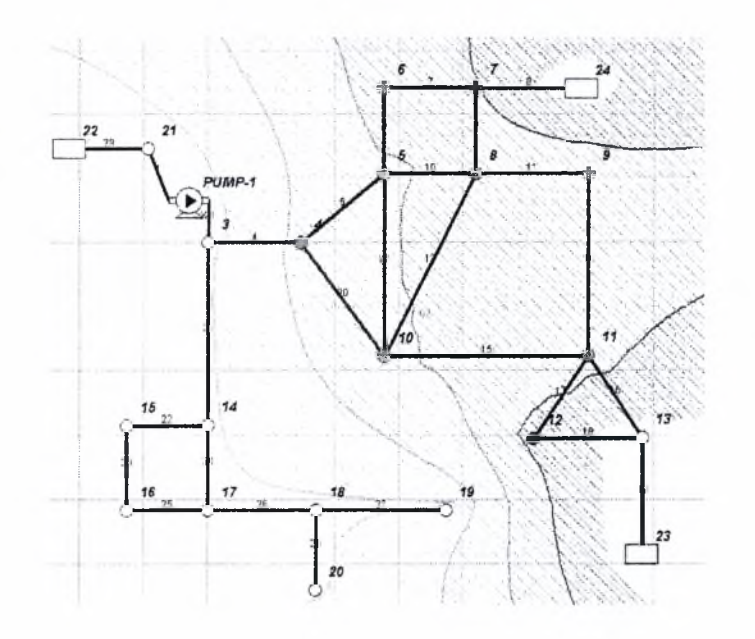

Μπερσίμης Χρ. Διονύσιος

Επιβλέπων: Επικ. Καθηγητής Δ. Βαλουγεώργης

Βόλος, Σεπτέμβριος 2001

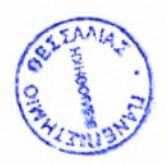

# O0 <sup>t</sup> α. *ΉΠΕΚ.*

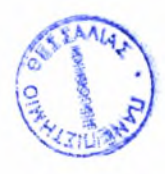

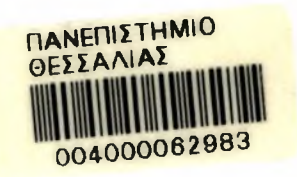

 $\cdot$ 

Αφιερώνεται στους γονείς μου, Χρήστο και Μάρθα.

#### *Ποόλονοο*

συγκεκριμένη εργασία εκπονήθηκε στα πλαίσια της διπλωματικής του τμήματος Μηχανολόγων Μηχανικών Βιομηχανίας του Πανεπιστήμιου Θεσσαλίας, στο εργαστήριο Ηλεκτρονικών Υπολογιστών. Επιβλέπων και καθοδηγητής της εργασίας μου ήταν ο κ. Δημήτρης Βαλουγεώργης, στον οποίο θα ήθελα να εκφράσω τον σεβασμό μου και τις ευχαριστίες μου για την συνεχή υποστήριξη, καθώς και για τον τρόπο σκέψης που μου ενέπνευσε, ο οποίος συνίσταται στην κριτική αντιμετώπιση των επιστημονικών θεμάτων, που τελικά βρίσκει εφαρμογή σε όλες τις πτυχές της ζωής. Επίσης θα ήθελα να ευχαριστήσω τους καθηγητές μου κ. Ν. Βλάχο και κ. Β. Μποντόζογλου, που ήταν μέλη της εξεταστικής επιτροπής.

Ένα μεγάλο ευχαριστώ στους μεταπτυχιακούς και προπτυχιακούς φοιτητές του εργαστηρίου Ηλεκτρονικών Υπολογιστών, Σπύρο Παπασπύρου, Στέργιο Νάρη και Αρετή Χατζοπούλου για την ευχάριστη και εποικοδομητική συνύπαρξη στον ίδιο χώρο για πάνω από ένα χρόνο και ιδιαιτέρως στον Ζαννή Πουλάκη για την πολύτιμη συμβολή του στην εκπόνηση αυτής της διπλωματικής.

Στην προσπάθεια ολοκλήρωσης των σπουδών μου θα ήθελα να ευχαριστήσω τους φίλους μου και την Ελένη Μουστάκα, οι οποίοι με στήριξαν ηθικά και ψυχολογικά και για τις πολύ όμορφες στιγμές που ζήσαμε στην φοιτητική μας ζωή.

Εν κατακλείδι θα ήθελα να ευχαριστήσω τους γονείς μου, που στηρίζουν ηθικά, ψυχολογικά και υλικά όλες τις προσπάθειες μου για την ολοκλήρωση της προσωπικότητας μου.

Διονύσης Μπερσίμης

### *Περίληψη*

παρούσα διπλωματική εργασία έχει αντικείμενο την μελέτη και βελτιστοποίηση δικτύων σωληνώσεων που χρησιμοποιούνται για τη μεταφορά συμπιεστών ρευστών όπως το φυσικό αέριο, ο αέρας, ο ατμός κ.α. Αυτό επιτυγχάνεται ως εξής. Αρχικά με την κατανόηση και εμβάθυνση της θεωρίας που διέπει τα δίκτυα σωληνώσεων συμπιεστής ροής. Στην συνέχεια με την εκμάθηση ενός πανεπιστημιακού υπολογιστικού πακέτου, GAS2000, το όποιο χρησιμοποιείται για την ανάλυση δικτύων συμπιεστής ροής. Ακολουθεί η δημιουργία πηγαίου κώδικα (PNcompdes) σε περιβάλλον Matlab, ο οποίος πιστοποιήθηκε σε πολύπλοκα δίκτυα από το GAS2000. Η εργασία ολοκληρώνεται με την επέκταση του κώδικα PNcompdes, στον PNCompOpt, ο οποίος χρησιμοποιείται για την βελτιστοποίηση κόστους, δικτύων σωληνώσεων συμπιεστής ροής συνάρτηση της ισχύς των συμπιεστών και των διαμέτρων.

To GAS2000 χρησιμοποιείται κυρίως για τις συγκρίσεις των αποτελεσμάτων του πηγαίου κώδικα, αφού πιστοποιήθηκε αρχικά για πολύ απλά δίκτυα. Αντικειμενικός σκοπός ήταν η δημιουργία ενός ευέλικτου πηγαίου κώδικα ο οποίος μπορεί να χρησιμοποιηθεί σε πραγματικές εφαρμογές και να προσαρμοστεί ανάλογα την περίπτωση, πολύ εύκολα με μικρό κόστος και υπολογιστικό χρόνο. Για την δημιουργία του πηγαίου κώδικα PNcompdes χρησιμοποιείται το περιβάλλον του Matlab, που υποστηρίζει τους αναγκαίους επιστημονικούς υπολογισμούς.

Όσον αφορά την βελτιστοποίηση δικτύων σωληνώσεων, το κριτήριο για τον βέλτιστο σχεδιασμό είναι η ελαχιστοποίηση του συνολικού κόστους του δικτύου, το οποίο συνίσταται κυρίως σε δυο παραμέτρους, το κόστος εγκατάστασης, το οποίο είναι συνάρτηση των διαμέτρων των αγωγών και το κόστος λειτουργίας, το οποίο εξαρτάται από την ισχύ των συμπιεστών και αυξάνεται με το πέρασμα του χρόνου. βελτιστοποίηση δικτύων σωληνώσεων συμπιεστής ροής αποτελεί ένα πρόβλημα μη γραμμικής πολυδιάστατης βελτιστοποίησης με περιορισμούς, για την επίλυση χρησιμοποιούνται συμβατικές βαθμωτές τεχνικές.

iii

## ΠΕΡΙΕΧΟΜΕΝΑ

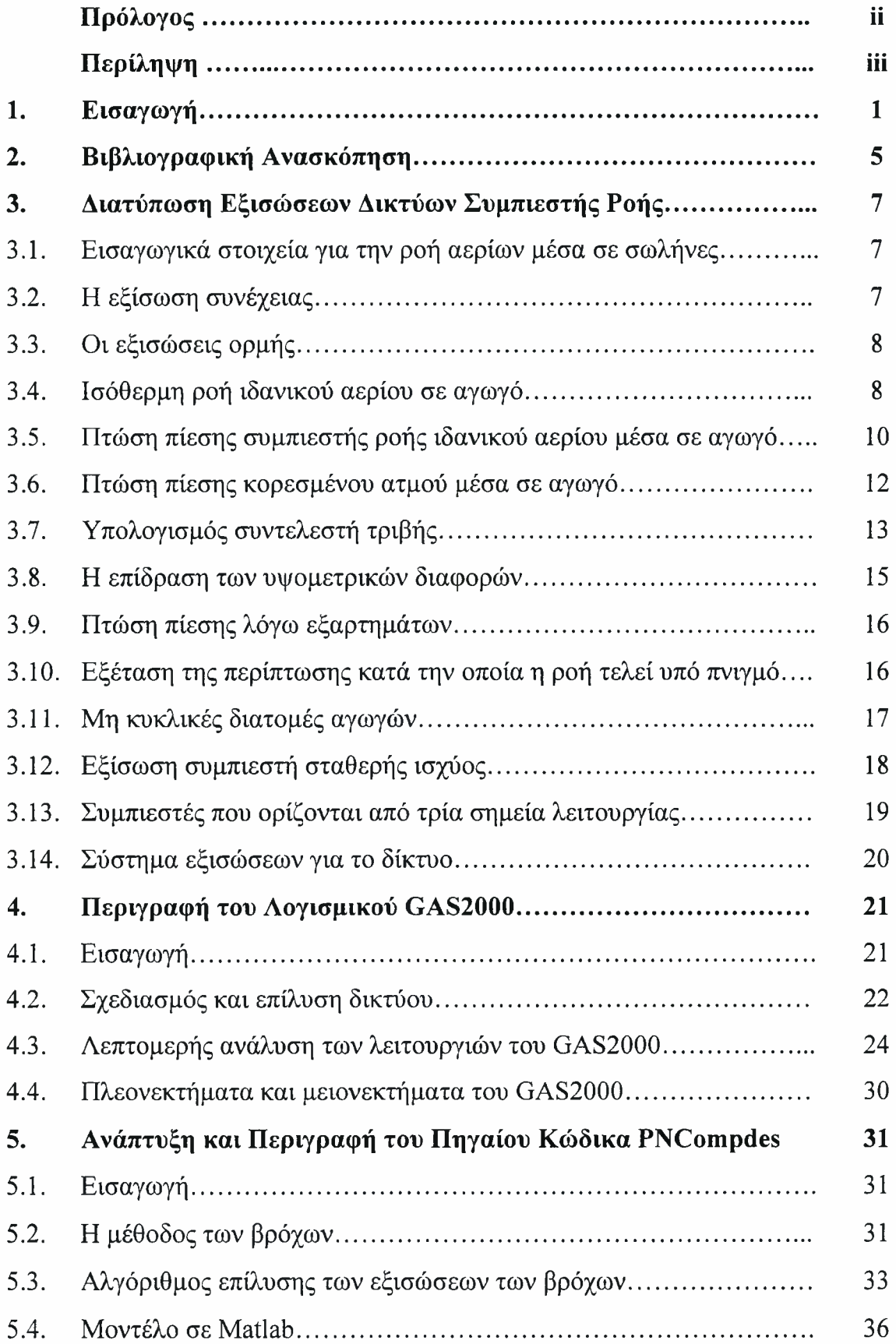

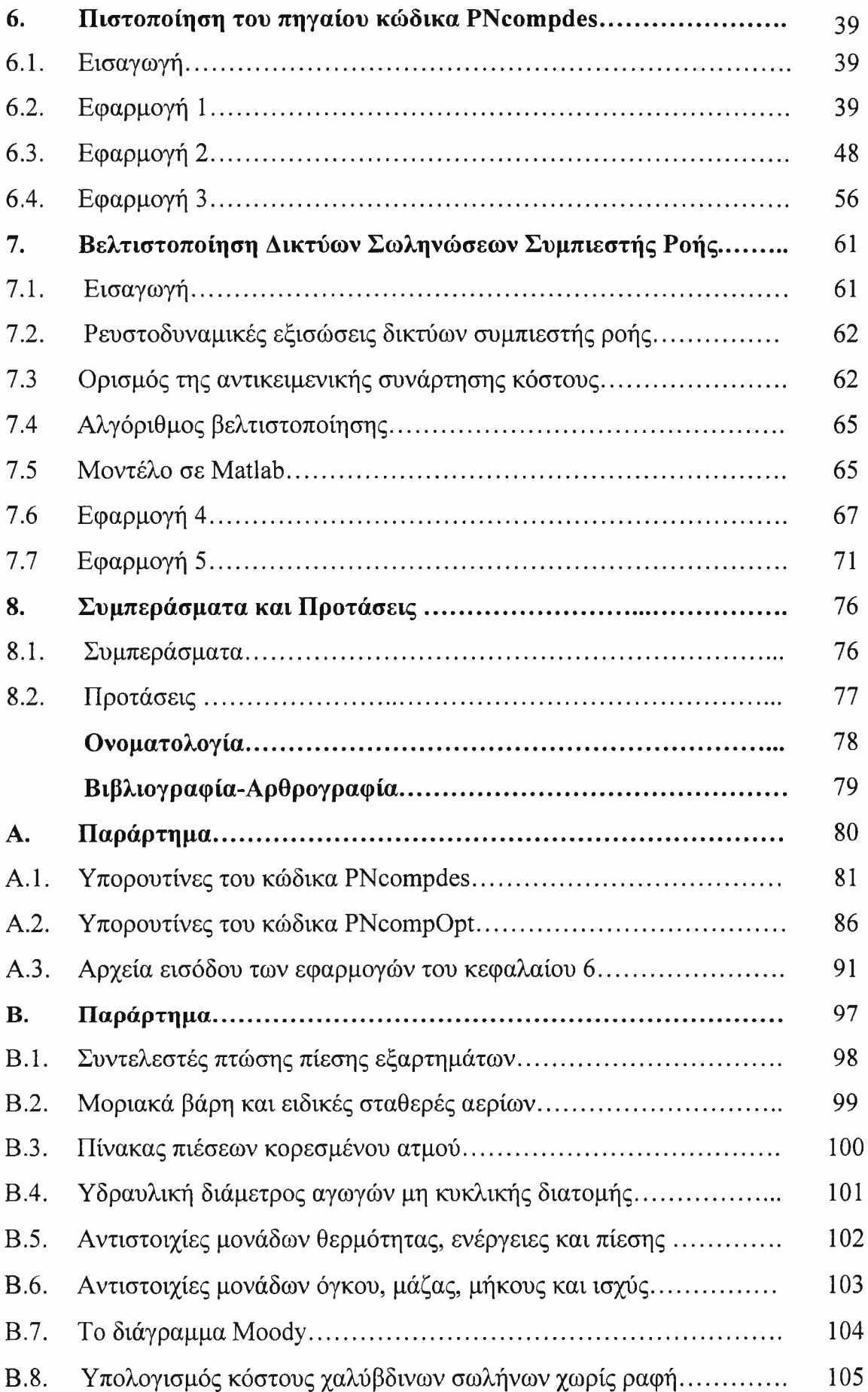

# Κεφάλαιο <sup>1</sup>

## ΕΙΣΑΓΩΓΗ

Τα δίκτυα σωληνώσεων αποτελούν αναπόσπαστο κομμάτι της σύγχρονης βιομηχανοποιημένης κοινωνίας. Από την διανομή του πόσιμου νερού ως την μεταφορά χημικών και άλλων βιομηχανικών υγρών και αερίων. Οι μηχανικοί ανά τον κόσμο καλούνται να σχεδιάσουν και

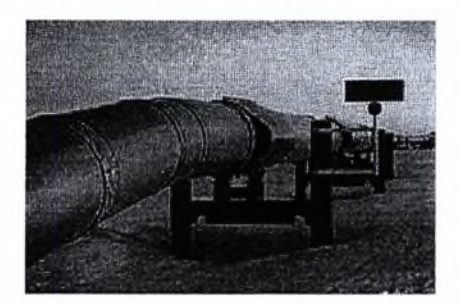

να κατασκευάσουν χιλιόμετρα σωληνώσεων, των οποίων η κλίμακα ποικίλει ανάλογα με την εφαρμογή. Μικρά συστήματα περιλαμβάνουν μεταξύ άλλων συστήματα θέρμανσης και κλιματισμού, νερού-ατμού, φυσικού αερίου και υδροπνευματικά συστήματα. Τα μεγάλα δίκτυα συναντώνται στην υδροδότηση των πόλεων, στην τηλεθέρμανση, στην μεταφορά του φυσικού αερίου και στην μεταφορά πετρελαίου από τα σημεία άντλησης του στα λιμάνια και τα διυλιστήρια, που μερικές φορές εκτείνονται σε χιλιάδες χιλιόμετρα, όπως υπέργειος αγωγός μεταφοράς πετρελαίου, από την Αλάσκα στην Αμερική που έχει συνολικό μήκος 3.000 km. και θεωρείται από τα επιτεύγματα της σύγχρονης μηχανικής. Τέλος δεν πρέπει να ξεχνάμε πως ο καθένας, διαθέτει μέσα στον οργανισμό του, το πιο πολύπλοκο και εξελιγμένο «δίκτυο σωληνώσεων» για την μεταφορά του αίματος και όλων των υπόλοιπων ζωτικών υγρών του οργανισμού.

ροή του ρευστού μέσα σε έναν σωλήνα, μπορεί να είναι ασυμπίεστη (υγρά) συμπιεστή (αέρια), μονοφασική διφασική (φυσαλίδες μέσα σε υγρό) και τέλος μόνιμη ή μη μόνιμη. Στην παρούσα διπλωματική εργασία η ροή που μελετάται είναι συμπιεστή, μόνιμη και μονοφασική, με στόχο την ανάπτυξη πηγαίων αλγορίθμων σχεδιασμού και βελτιστοποίησης συστημάτων σωληνώσεων μεταφοράς αερίων σε μόνιμες συνθήκες λειτουργίας. Τα ρευστά που μελετούνται είναι αέρας, φυσικό αέριο και κορεσμένος ατμός. Αέρια, που έχουν ευρεία χρήση, σε συστήματα κλιματισμού, και στην παραγωγή ενέργειας.

αναφορά των παραπάνω περιπτώσεων, μεταφοράς αερίων, δημιουργεί την ανάγκη, ύπαρξης αξιόπιστων υπολογιστικών εργαλείων, για την επίλυση οποιουδήποτε μικρού, μεσαίου ή μεγάλου δικτύου μεταφοράς αερίων, ειδικότερα για την χώρα μας όπου μετά το 1997 εισάγεται φυσικό αέριο από την Ρωσία, για βιομηχανική και οικιακή χρήση, με στόχο, την επόμενη εικοσαετία να συμμετέχει στο 20% του ενεργειακού ισοζυγίου της χώρας.

Κάθε δίκτυο σωληνώσεων αποτελείται από τα στοιχεία (σωλήνες) και από τους κόμβους, που είναι τα σημεία ένωσης δύο περισσοτέρων σωλήνων. Βασικό στοιχείο στην ανάλυση των δικτύων σωληνώσεων, είναι οι απαιτήσεις σε παροχές και πιέσεις που πρέπει να ικανοποιηθούν, πράγμα το οποίο δικαιολογεί και την ύπαρξη του δικτύου. Αρχικά αποφασίζεται η γεωμετρία του δικτύου, η καλύτερη διαδρομή που θα ακολουθήσουν οι σωλήνες για την κάλυψη των απαιτήσεων. Παράλληλα υπολογίζονται οι δεξαμενές που θα χρησιμοποιηθούν για την κάλυψη των απαιτήσεων του δικτύου, το είδος των σωλήνων και οι διάμετροι τους. Τέλος, τοποθετούνται οι συμπιεστές, που χρειάζονται, για την κάλυψη των αναγκών, βαλβίδες και άλλα εξαρτήματα για λόγους λειτουργίας ασφαλείας και ρύθμισης της πίεσης στα επιθυμητά επίπεδα.

Με τον όρο επίλυση δικτύου συμπιεστής ροής, εννοούμε τον υπολογισμό των παροχών σε κάθε στοιχείο του δικτύου, των πιέσεων και των πυκνοτήτων σε κάθε κόμβο του δικτύου, σύμφωνα με τις δεδομένες απαιτήσεις. Σημειώνεται ότι η διαδικασία επίλυσης διαφοροποιείται σημαντικά από την αντίστοιχη διαδικασία επίλυσης δικτύων ασυμπίεστης ροής. Αυτό οφείλεται στο γεγονός ότι πυκνότητα του ρευστού αποτελεί τώρα μέρος της λύσης.

πτώση πίεσης σε κάθε σωλήνα προκαλείται εξαιτίας της τριβής του αερίου με τα τοιχώματα του αγωγού και εξαιτίας των εξαρτημάτων (βαλβίδες, μετρητικά όργανα, φίλτρα κ.α), που πιθανότατα να υπάρχουν στον αγωγό. Λεπτομερειακά αναφέρονται οι εξισώσεις πτώσης πίεσης στον αγωγό στο κεφάλαιο 3, με τις εξισώσεις των συμπιεστών και τις πτώσης πίεσης λόγω εξαρτημάτων.

Στην παρούσα διπλωματική εργασία αναπτύσσεται πηγαίος κώδικας σε γλώσσα προγραμματισμού Matlab, με την ονομασία PNCompdes που επιτρέπει την επίλυση

δικτύων τυχαίας γεωμετρίας και πολυπλοκότητας, συμπιεστής ροής. Επίσης επέκταση του πηγαίου κώδικα PNCompdes αποτελεί ο πηγαίος κώδικας PNComOpt., ο οποίος περιλαμβάνει τη τεχνική βελτιστοποίησης του δικτύου σωληνώσεων συμπιεστής ροής.

Προφανώς όσο αυξάνεται αριθμός των στοιχείων και των κόμβων στο δίκτυο τόσο πιο πολύπλοκη γίνεται η διαδικασία επίλυσης του και αυξάνει ο υπολογιστικός χρόνος επίλυσης.

Στο δεύτερο κεφάλαιο της παρούσας εργασίας γίνεται μια ανασκόπηση της σχετικής βιβλιογραφίας για τα δίκτυα σωληνώσεων συμπιεστής ροής. Στο τρίτο κεφάλαιο ακολουθούν οι βασικές ρευστομηχανικές και θερμοδυναμικές εξισώσεις που διέπουν τις συμπιεστές ροές και οι γενικές εξισώσεις που ισχύουν στα δίκτυα σωληνώσεων, για τον υπολογισμό των παροχών μέσα στους αγωγούς και των πιέσεων στους κόμβους. Στο τέταρτο κεφάλαιο γίνεται μια σύντομη περιγραφή του υπολογιστικού πακέτου GAS2000, που αναπτύχθηκε στο πανεπιστήμιο του Kentucky. Έγινε επίλυση εικονικών δικτύων για την εκμάθηση του λογισμικού πακέτου, αφού προηγήθηκε πιστοποίηση του πακέτου σε πολύ απλά δίκτυα (δύο σωλήνων). Τα αποτελέσματα των πιο πολύπλοκων δικτύων χρησιμοποιήθηκαν για την πιστοποίηση του πηγαίου κώδικα PNCompdes.

Το πέμπτο κεφάλαιο αναφέρεται στον πηγαίο κώδικα PNCompdes, στον αλγόριθμο του καθώς και στο λογικό διάγραμμα του κώδικα.

Στο κεφάλαιο έξι περιγράφονται τρία δίκτυα σωληνώσεων, που μελετήθηκαν, αέρα μεθανίου και ατμού και οι συγκρίσεις τους με τα αντίστοιχα αποτελέσματα του GAS2000. Στην συνέχεια στο κεφάλαιο εφτά περιγράφονται τα μοντέλα βελτιστοποίησης με τις εξισώσεις που τα απαρτίζουν και περιγράφεται ο κώδικας PNCompOpt που έχει σαν στόχο την βελτιστοποίηση του σχεδιασμού του δικτύου, η οποία συνοψίζεται στην ελαχιστοποίηση του κόστους εγκατάστασης και των λειτουργικών εξόδων σε συνάρτηση με το χρόνο λειτουργίας του δικτύου. Αυτό επιτεύχθηκε χρησιμοποιώντας υπορουτίνες βελτιστοποίησης και θεωρώντας σαν μεταβλητές τις διαμέτρους των σωλήνων και της ισχύς των συμπιεστών για κάθε δίκτυο γνωστής αλλά πολύπλοκης γεωμετρίας, μια διαδικασία η οποία χωρίς υπολογιστή γίνεται εμπειρικά και χωρίς μεγάλη ακρίβεια. Τέλος στο κεφάλαιο οχτώ αναφέρονται τα συμπεράσματα της παρούσας εργασίας και οι πιθανές μελλοντικές επεκτάσεις, ενώ στα

3

παραρτήματα, Α και Β βρίσκονται οι πηγαίοι κώδικοι, PNCompdes, PNCompOpt, ορισμένες ιδιότητες αερίων και άλλα στοιχεία που μπορούν να χρησιμοποιηθούν για την επίλυση και βελτιστοποίηση οποιουδήποτε δικτύου σωληνώσεων αερίου.

# Κεφάλαιο 2

## ΒΙΒΛΙΟΓΡΑΦΙΚΗ ΑΝΑΣΚΟΠΗΣΗ

θεωρία σχεδιασμού και επίλυσης δικτύων σωληνώσεων, συμπιεστής ροής βασίζεται στις θερμοδυναμικές και ρευστομηχανικές εξισώσεις που διέπουν τα αέρια. Στα περισσότερα βιβλία μηχανικής των ρευστών που χρησιμοποιούνται στα μαθήματα μηχανικής ρευστών όπως του Παπαϊωάνου [1], υπάρχει εισαγωγική αναφορά μόνο σε δίκτυα σωληνώσεων ασυμπίεστης ροής. Στο σύγγραμμα των C. Μ. Potter και C. D. Wiggert [4] δίνεται λεπτομερής περιγραφή μεθοδολογίας επίλυσης των δικτύων αλλά και πάλι μόνο για ασυμπίεστη ροή, αφού απευθύνεται κυρίως σε πολιτικούς μηχανικούς. Στην μεθοδολογία αυτή, βασίστηκε η ανάλυση των δικτύων σωληνώσεων, μόνο που οι σχέσεις συμπιεστής ροής προήλθαν από το σύγγραμμα του A Η. Shapiro [2], το οποίο θεωρείται πολύτιμος οδηγός σε θέματα συμπιεστότητας, από το εγχειρίδιο του GAS2000 [6] και από το βιβλίο του Υ. A. Cengel και A. Boles [10] από όπου προήλθαν οι θερμοδυναμικές ιδιότητες των αερίων και οι σχέσεις που διέπουν τον συμπιεστή.

Στο βιβλίο του Ν. L. Mohinder [3] δίνονται κατασκευαστικές λεπτομέρειες σχετικά με τον σχεδίασμά και την εγκατάσταση των δικτύων, ανάλογα με το ρευστό που μεταφέρεται (νερό, λάδι, ατμός, αέρια κ.α.), και μπορεί αναγνώστης να ανατρέξει για κατασκευαστικά θέματα, κανόνες ασφαλείας που πρέπει να τηρούνται, καθώς και για νομογραφήματα που χρησιμοποιούνται από τον κόσμο της βιομηχανίας για τον σχεδιασμό δικτύων σωληνώσεων. Παράλληλα χρησιμοποιήθηκε η οδηγία της πετροχημικής βιομηχανίας EXXON [14], για τις σχέσεις πτώσης πίεσης που χρησιμοποιούνται από την εταιρία τα τελευταία είκοσι χρόνια.

5

Απαραίτητο βοήθημα αποτέλεσε το εγχειρίδιο GAS2000 [6] το οποίο εμβαθύνει ακόμα περισσότερο σε εξειδικευμένα τεχνικά στοιχεία και λεπτομέρειες, απαραίτητα και χρήσιμα, για την λύση του προβλήματος. To GAS2000 αποτελεί την συνέχεια του ΡΙΡΕ2000 (ασυμπίεστη ροή), τα οποία αναπτύχθηκαν στο πανεπιστήμιο του Kentucky, για το ινστιτούτο διαχείρισης υδατικών πόρων. Επίσης δίνει πληροφορίες για τις χρησιμοποιούμενες μεθόδους μοντελοποίησης δικτύων. Ενώ γίνεται αναφορά στους αλγορίθμους επίλυσης του συστήματος εξισώσεων που ορίζουν το δίκτυο. Σημαντικό βοήθημα στις αριθμητικές μεθόδους που χρησιμοποιήθηκαν για την επίλυση των μη γραμμικών συστημάτων αποτέλεσε το Optimization Toolbox του Matlab [12] και το βιβλίο των S. C. Chapra και R Ρ. Canale [15].

Στην περίπτωση της βελτιστοποίησης οι σχετικές αναφορές είναι περιορισμένες και πολύ πρόσφατες εξαιτίας της υπολογιστικής δύναμης που χρειάζεται και κυρίως διότι χρησιμοποιούνταν εμπειρικοί τρόποι βελτιστοποίησης. Δύο σχετικές αναφορές βρίσκονται στις δημοσιεύσεις [7] και [8]. Πρόκειται για ένα περιοδικό που ασχολείται κυρίως με θέματα της βιομηχανίας, όμως και πάλι οι αναφορές είναι για ασυμπίεστη ροή, οπότε και έγινε προσαρμογή στις εξισώσεις που διέπουν την συμπιεστή ροή. Στην παρούσα διπλωματική εργασία γίνεται προσπάθεια μέσω εξελιγμένων αλγορίθμων, που υπάρχουν στην βιβλιοθήκη του Matlab να ελαχιστοποιηθεί η αντικειμενική συνάρτηση η οποία προέρχεται από τις δυο παραπάνω δημοσιεύσεις. Η βελτιστοποίηση βασίστηκε σε συμβατικές βαθμωτές τεχνικές, ενώ παράλληλα γίνεται πολλή δουλειά σε μεθόδους βελτιστοποίησης με γενετικούς αλγορίθμους. Τα αποτελέσματα της διπλωματικής εργασίας σε σχέση με την βελτιστοποίηση θα παρουσιαστούν σε διεθνές συνέδριο που θα γίνει στην Σκιάθο [9],

# Κεφάλαιο 3

## <span id="page-15-0"></span>ΔΙΑΤΥΠΩΣΗ ΕΞΙΣΩΣΕΩΝ ΔΙΚΤΥΩΝ ΣΥΜΠΙΕΣΤΗΣ ΡΟΗΣ

#### 3.1 Εισαγωγικά στοιχεία για την ροή αερίων μέσα σε σωλήνες

ροή σε ευθύγραμμους αγωγούς όπως είναι οι αγωγοί μεταφοράς αερίων υδρογονανθράκων, ατμού και μιγμάτων αερίων μπορεί να θεωρηθεί με επαρκή βεβαιότητα ως μονοδιάστατη. Επίσης επειδή οι ταχύτητες στους αγωγούς αερίων είναι μεγάλες και για καλύτερη ακρίβεια των υπολογισμών, η ροή θεωρήθηκε συμπιεστή, αφού αριθμός Mach αρκετές φορές είναι γύρω στο 0.3. Τα αέρια που μελετήθηκαν στα δίκτυα σωληνώσεων της παρούσας εργασίας θεωρήθηκαν ιδανικά και ροή, είναι με πολύ καλή προσέγγιση ισόθερμη, εξαιτίας του μεγάλου μήκους των αγωγών και της έλλειψης μόνωσης .

#### <span id="page-15-1"></span>3.2 εξίσωση συνέχειας

διαφορική εξίσωση συνέχειας αποτελεί την μαθηματική διατύπωση του νόμου διατήρησης της μάζας για ένα ορισμένο σημείο του χώρου και για τρισδιάστατη ροή είναι

$$
\frac{\partial \rho}{\partial t} + \frac{\partial}{\partial x_k} (\rho u_k) = 0 \tag{3.1}
$$

όπου  $\kappa=1,2,3$  και ρ η πυκνότητα του αερίου.

Για μονοδιάστατη συμπιεστή ροή σε αγωγό μεταβαλλόμενης διατομής από Αι σε 2, δηλ. Α(χ), εξίσωση συνέχειας έχει τη μορφή

$$
d(\rho Au)=0 \Rightarrow \rho Au = ct \tag{3.2}
$$

$$
\acute{\eta}
$$

$$
\rho_1 u_1 A_1 = \rho_2 u_2 A_2 \implies Q_1 = Q_2. \tag{3.3}
$$

7

## 3.3 Οι εξισώσεις ορμής (Navier Stokes)

Σε γενικευμένη μορφή οι εξισώσεις ορμής (ισορροπία δυνάμεων αδρανείας, πίεσης, τριβής και πεδίου), με σταθερό ιξώδες είναι [1]

$$
\rho \frac{\partial u_j}{\partial t} + \rho u_k \frac{\partial u_j}{\partial x_k} = \frac{\partial \sigma_{ij}}{\partial x_i} + \rho f_i
$$
\n(3.4)

Εισάγοντας τις καταστατικές εξισώσεις Navier-Stokes στην περίπτωση της μονοδιάστατης μόνιμης ροής, στην διεύθυνση x η εξίσωση της ορμής παίρνει τη μορφή

$$
\rho u \frac{du}{dx} = -\frac{dp}{dx} + \rho g_x + \frac{d}{dx} \left( \mu \frac{du}{dx} \right)
$$
 (3.5)

και για διαφορά ύψους dz

$$
\text{pudu} + \text{dp} + \text{pgdz} + \text{dp}_L = 0,\tag{3.6}
$$

όπου dpL είναι οι απώλειες πίεσης από την αντίσταση της τριβής αντικαθιστώντας τον τρίτο όρο την εξίσωσης, και για σωλήνα διαμέτρου d και μήκους L, δίνεται από την σχέση Darcy-Weisbach

$$
dp_L = f \frac{L}{d} \rho \frac{u^2}{2} \tag{3.7}
$$

όπου f ο συντελεστής τριβής του σωλήνα ο οποίος υπολογίζεται στην παράγραφο 3.6. Με βάση την εξίσωση της ορμής, σχέση (3.6) και για οριζόντια ροή για πολύ μικρές υψομετρικές διαφορές (dz=0) προκύπτει

$$
\rho u du + dp + dp_L = 0 \tag{3.8}
$$

και στις αγγλικές μονάδες έχουμε

$$
\frac{\rho}{g_c} u du + dp + dp_L = 0, \qquad (3.8\alpha)
$$

όπου  $g_c$  είναι αδιαστατοποιημένο μέγεθος με μονάδες 32.2 ft lbf/lbm sec<sup>2</sup>.και χρησιμοποιείται μαζί με την πυκνότητα για την μετατροπή των μονάδων.

## <span id="page-16-0"></span>3.4 Ισόθερμη ροή ιδανικού αερίου σε αγωγό

ισόθερμη ροή προϋποθέτει σταθερή θερμοκρασία σε όλη την διαδρομή της ροής και ιδανικό αέριο ορίζεται κάθε αέριο το οποίο ακολουθεί την καταστατική εξίσωση:  $p=pR^{\dagger}T,$  (3.9 $\alpha$ )

ή

$$
T = \frac{p}{\rho R^*} = ct,\tag{3.9\beta}
$$

όπου p είναι η απόλυτη πίεση, ρ η πυκνότητα, T η απόλυτη θερμοκρασία,  $R^* = R/M.B$ . η ειδική σταθερά του αερίου, R η σταθερά των ιδανικών αερίων και Μ.Β το μοριακό βάρος του αερίου. Τιμές της σταθεράς R<sup>\*</sup> για διάφορα αέρια δίνονται στο Παράρτημα B-2.

Μετά από λογαρίθμιση και παραγώγιση ως προς την πυκνότητα, της σχέσης (3.9β) προκύπτει

$$
\frac{dp}{p} = \frac{dp}{\rho} \Rightarrow dp = p \frac{dp}{\rho}.
$$
\n(3.10)

αριθμός Mach δίνεται από την σχέση

$$
M = \frac{u}{a} = \frac{u}{\sqrt{\gamma R * T}} = \frac{u}{\sqrt{\gamma \frac{p}{\rho}}}
$$
(3.11)

και ακολουθώντας την ίδια επεξεργασία όπως και παραπάνω

$$
lnM=lnu-ln(R^*T) \Longrightarrow \frac{dM}{M} = \frac{du}{u}.
$$
\n(3.12)

Ομοίως παραγωγίζεται η εξίσωση της συνέχειας, σχέση (3.3) η οποία σε συνάρτηση με την (3.12) δίνει

$$
\rho u A = ct \Rightarrow \frac{d\rho}{\rho} + \frac{du}{u} + \frac{dA}{A} = 0 \Rightarrow \frac{d\rho}{\rho} = -\frac{dM}{M}
$$
\n(3.13)

θεωρώντας την διατομή του αγωγού Α σταθερή.

πτώση πίεσης λόγω τριβής δίνεται από την σχέση Darcy-Weisbach (εξ. 3.7), οποία για συμπιεστή ροή, εισάγοντας τον αριθμό Mach με την ταχύτητα του ήχου

$$
a^2 = \gamma \frac{p}{\rho} \tag{3.14}
$$

δίνει

$$
dp_L = f \frac{dx}{d} \rho \frac{u^2}{2} = f \frac{dx}{d} \gamma \frac{p}{a^2} \frac{u^2}{2} = f \frac{dx}{d} \gamma p \frac{M^2}{2}
$$
 (3.15)

Αντικαθιστώντας τις σχέσεις (3.10), (3.15) στην εξίσωση της ορμής, σχέση (3.8) προκύπτει ότι

$$
p\frac{dp}{\rho} + \rho u^2 \frac{du}{u} + f \frac{dx}{d} \gamma p \frac{M^2}{2} = 0.
$$
 (3.16a)

Διαιρώντας τη σχέση (3.16α) με προκύπτει

$$
-\frac{dM}{M} + \frac{\rho}{p}u^2\frac{du}{u} + f\frac{dx}{d}\gamma\frac{M^2}{2} = 0.
$$
 (3.16 $\beta$ )

Γνωρίζοντας ότι  $\frac{P}{q} = \frac{1}{P} = \frac{1}{P}$  $R^{\ast}T \gamma R^{\ast}T a^2$ και εισάγοντας την σχέση (3.12) στη σχέση

(3.16β) προκύπτει ότι

$$
-\frac{dM}{M} + \frac{\gamma u^2}{a^2} \frac{dM}{M} + f \frac{dx}{d} \gamma \frac{M^2}{2} = 0 \quad \dot{\eta} \quad -dM + \gamma M^2 dM + f \frac{dx}{d} \gamma \frac{M^3}{2} = 0 \,.
$$

Επομένως η εξίσωση της ορμής σε συνάρτηση του αριθμού Mach γίνεται

$$
f\frac{dx}{d} = \frac{2dM}{\gamma M^3} - \frac{2dM}{M}.
$$
\n(3.17)

#### <span id="page-18-0"></span>3.5 Πτώση πίεσης συμπιεστής ροής ιδανικού αερίου μέσα σε αγωγό

Όταν ροή είναι ισόθερμη, ταχύτητα του ήχου a, ως συνάρτηση της θερμοκρασίας, παραμένει σταθερή και ισχύει ότι

$$
\frac{M_1}{M_2} = \frac{u_1}{u_2} = \frac{\rho_2}{\rho_1} = \frac{p_2}{p_1},
$$
\n(3.18)

όπου η πρώτη αναλογία προέρχεται από την ισότητα της ταχύτητας του ήχου, η μεσαία από την σταθερή παροχή μάζας και η τελευταία από την εφαρμογή της καταστατικής εξίσωσης. Τέλος οι δείκτες 1,2 δηλώνουν τις ανάντι και κατάντι ιδιότητες του ρευστού κατά την φορά της ροής και στην περίπτωση μας την αρχή (κόμβος 1) και το τέλος (κόμβος 2) ενός σωλήνα, αντίστοιχα .

παροχή μάζας δίνεται απο τον τύπο

Q=Apu,

όπου αντικαθιστώντας με τις σχέσεις (3.14), (3.9β) προκύπτει ότι

$$
Q = A\rho u = A\gamma \frac{p}{a^2} \frac{u^2}{u} = A\frac{\gamma p M^2}{u} = A\frac{\gamma M^2 \rho R^* T}{u}.
$$
 (3.19)

Επιλύνοντας ως προς προκύπτει

$$
M^2 = \frac{Qu}{A\gamma \rho R^* T}.
$$
\n(3.20)

Με ολοκλήρωση της σχέσης (3.17) μεταξύ της αρχής και του τέλους του σωλήνα που συμβολίζονται με τα σημεία <sup>1</sup> και 2 αντίστοιχα, προκύπτει ότι

$$
\int_{1}^{2} \frac{f}{d} dx = \int_{1}^{2} \frac{2}{\gamma M^{3}} dM - \int_{1}^{2} \frac{2}{M} dM
$$
\n
$$
f \frac{L}{d} = \frac{1}{\gamma M_{1}^{2}} - \frac{1}{\gamma M_{2}^{2}} - 2 \ln M_{2} + 2 \ln M_{1}
$$
\n
$$
(3.21\alpha)
$$

$$
f\frac{L}{d} = \frac{1}{\gamma M_1^2} - \frac{1}{\gamma M_2^2} - \ln M_2^2 + \ln M_1^2 = \frac{1}{\gamma M_1^2} \left( 1 - \frac{M_1^2}{M_2^2} \right) - 2 \ln \frac{M_2}{M_1} \,. \tag{3.21\beta}
$$

Συνδυάζοντας τα παραπάνω με τις σχέσεις (3.18) και (3.20) καταλήγουμε στις εκφράσεις

$$
f\frac{L}{d} = \frac{1}{\gamma M_1^2} \left( 1 - \left(\frac{p_2}{p_1}\right)^2 \right) - 2\ln\frac{p_1}{p_2} = \frac{AR^*T\rho_1}{Qu_1} \left( 1 - \left(\frac{p_2}{p_1}\right)^2 \right) - 2\ln\frac{p_1}{p_2} \Rightarrow
$$
  

$$
f\frac{L}{d} = \frac{AR^*T\rho_1(p_1^2 - p_2^2)}{Qu_1p_1^2} - 2\ln\frac{p_1}{p_2} = \frac{A(p_1^2 - p_2^2)}{Qu_1\rho_1R^*T} - 2\ln\frac{p_1}{p_2} = \frac{A^2(p_1^2 - p_2^2)}{Q^2R^*T} - 2\ln\frac{p_1}{p_2}
$$

Τέλος μετά από κατάλληλη επεξεργασία προκύπτουν οι σχέσεις πτώσης πίεσης

$$
p_1^2 - p_2^2 = \frac{Q^2 R^* T}{A^2} \left( 2 \ln \frac{p_1}{p_2} + f \frac{L}{d} \right)
$$
 (3.22\alpha)

και σε αγγλικές μονάδες

$$
p_1^2 - p_2^2 = \frac{Q^2 R^* T}{A^2 g_c} \left( 2 \ln \frac{p_1}{p_2} + f \frac{L}{d} \right).
$$
 (3.22 $\beta$ )

Θεωρώντας την πυκνότητα του αερίου μέσα στον σωλήνα σαν την μέση τιμή των πυκνοτήτων στα άκρα του σωλήνα  $\rho_m = \frac{\rho_1 + \rho_2}{2}$  και σύμφωνα με την καταστατική εξίσωση, σχέση (3.9α) προκύπτει

$$
ρm = \frac{p1 + p2}{2R*T}
$$
 (3.22γ) οπότε τελικά η σχέση (3.22β) γίνεται

$$
P_{L} = p_{1} - p_{2} = \frac{Q^{2}}{2p_{m}A^{2}g_{c}} \left(2\ln\frac{p_{1}}{p_{2}} + f\frac{L}{d}\right)
$$
 (3.23)

οποία είναι και σχέση για την πτώση πίεσης συμπιεστής ροής σε εναν αγωγό, που χρησιμοποιήθηκε στην παρούσα εργασία και για την δημιουργία των πηγαίων κωδίκων και από το εμπορικό πακέτο GAS2000. Όπως παρατηρείται η σχέση (3.23), προήλθε από την σχέση Darcy-Weisbach με τις κατάλληλες αντικαταστάσεις της συμπιεστής ροής.

Σημειώνεται ότι στην περίπτωση συμπιεστής ροής διαφορά πίεσης ανάμεσα σε δύο σημεία εξαρτάται και από τις πιέσεις στα σημεία αυτά. Επομένως πτώση πίεσης δεν προκύπτει άμεσα σαν συνάρτηση του μήκους, της διαμέτρου, της παροχής και του συντελεστή τριβής, αλλά όταν οι δύο πιέσεις δεν είναι γνωστές απαιτείται μια επαναληπτική διαδικασία που αυξάνει σημαντικά την πολυπλοκότητα στους υπολογισμούς. Τέλος η σχέση (3.23), για πολύ μικρούς αριθμούς Mach (ταχύτητες), όπου πυκνότητα μπορεί να θεωρηθεί και σταθερή, απλοποιείται στην Darcy-Weisbach.

#### 3.6 Πτώση πίεσης κορεσμένου ατμού μέσα σε αγωγό

Με παρόμοια διαδικασία ξεκινώντας από την εξίσωση της ορμής, σχέση (3.8) και θέτοντας [6] :

$$
\rho = \frac{1}{\alpha} p^{\beta} \tag{3.24}
$$

αντί της καταστατικής εξίσωσης των αερίων, όπου α,β είναι σταθερές που δίνονται στον Πίνακα 3.1, για μεγάλο εύρος πιέσεων.

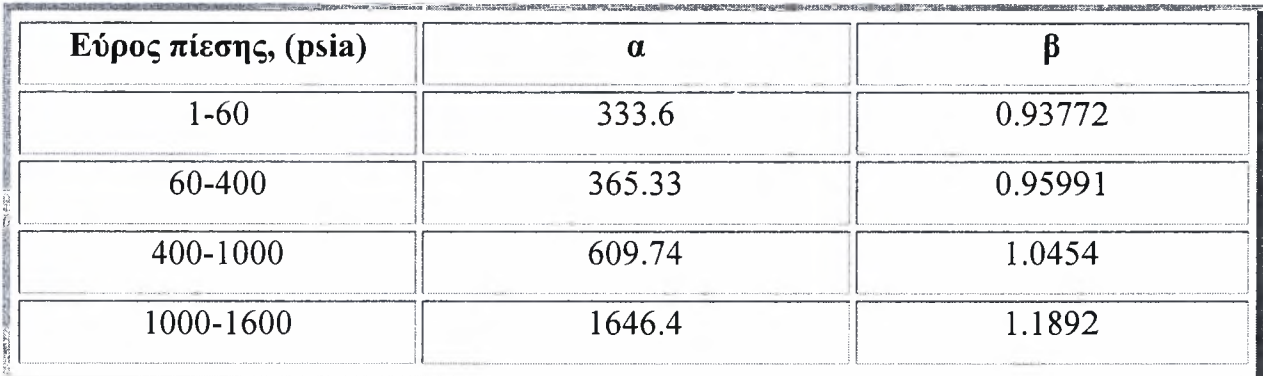

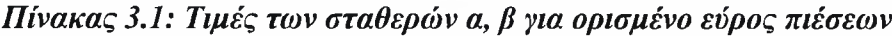

H σχέση (3.8α) γίνεται  
\n
$$
\frac{\rho}{g_c} u du + dp + fL \frac{\rho}{g_c} \frac{u^2}{2d} = 0.
$$
\n(3.25)  
\nΔιαιρώντας με ρu<sup>2</sup> προκύπτει  
\n
$$
\frac{du}{u} + g_c \rho u^2 dp + \frac{fL}{2d} = 0
$$
\n(3.26)  
\nκαι γνωρίζοντας ότι 
$$
\frac{A^2}{Q^2} = \frac{1}{\rho^2 u^2}
$$

#### (3.25) γράφεται στη μορφή

$$
\frac{A^2}{Q^2}g_c \rho dp + \frac{du}{u} + \frac{fL}{2d} = 0.
$$
 (3.27)

Θεωρώντας την (3.24) και ολοκληρώνοντας την (3.27) μεταξύ της αρχής και του τέλους του σωλήνα 1,2 προκύπτει

$$
\frac{A^2 g_c}{Q^2} \left( \frac{\rho_1 p_1 - \rho_2 p_2}{\beta + 1} \right) + \beta \ln \frac{p_1}{p_2} + \frac{fL}{2d} = 0
$$
\n(3.28\alpha)

ή

$$
\frac{\rho_1 p_1 - \rho_2 p_2}{\beta + 1} = \frac{Q^2}{A^2 2g_c} \left( 2\beta \ln \frac{p_1}{p_2} + f \frac{L}{d} \right).
$$
\n(3.28 $\beta$ )

Στη παραπάνω σχέση όταν η παράμετρος β είναι περίπου ίση με την μονάδα και η πτώση πίεσης δεν είναι πολύ μεγάλη, μια πολύ καλή προσέγγιση είναι

$$
\frac{p_1 p_1 - p_2 p_2}{\beta + 1} = p_m(p_1 - p_2),\tag{3.29}
$$

όπου  $\rho_m = \frac{\rho_1 + \rho_2}{2}$ , η μέση πυκνότητα στον σωλήνα.

Τελικά πτώση πίεσης για κορεσμένο ατμό δίνεται από την σχέση

$$
P_{L} = p_{1} - p_{2} = \frac{Q^{2}}{A^{2} 2 g_{c} \rho_{m}} \left( 2 \beta \ln \frac{p_{1}}{p_{2}} + f \frac{L}{d} \right).
$$
 (3.30)

και ισχύουν ακριβώς τα ίδια με την εξίσωση (3.23). Ο συντελεστής τριβής και ο αριθμός Re αναλύονται στην επόμενη παράγραφο, μόνο που το απόλυτο ιξώδες, μ, κορεσμένου ατμού δίνεται από την εμπειρική σχέση [6]:

$$
\mu = 10^{-7} \exp(0.6388 + 0.1031 \ln(p)) \tag{3.31}
$$

Για εύρος πιέσεων 15 εως 680 psia.

#### <span id="page-21-0"></span>3.7 Υπολογισμός συντελεστή τριβής

Ο συντελεστής τριβής για συμπιεστή υποηχητική ροή, η οποία είναι και η περίπτωση που μας ενδιαφέρει στην παρούσα εργασία, συμφωνεί απόλυτα με τις σχέσεις υπολογισμού του συντελεστή τριβής για ασυμπίεστη ροή [2]. Αντίθετα για υπερηχητική ροή συντελεστής τριβής παίρνει περίπου την μισή τιμή από ότι της ασυμπίεστης ροής [2]·

πιο εύχρηστη και σχετικά ακριβή προσεγγιστική μέθοδος είναι δια μέσω του διαγράμματος Moody, το οποίο παριστάνει γραφικά την εξάρτηση του συντελεστή τριβής κοινών αγωγών του εμπορίου από τον αριθμό Reynolds της ροής με παράμετρο τη σχετική τραχύτητα του αγωγού. Το διάγραμμα Moody παρατίθεται στο Παράρτημα Β.7. Πέραν του διαγράμματος Moody υπάρχουν αρκετές αναλυτικές εκφράσεις που μπορούν να χρησιμοποιηθούν για συγκεκριμένες περιοχές του αριθμού Reynolds της ροής [4]. Οι πιο ακριβείς είναι η έκφραση Colebrook.

$$
\frac{1}{\sqrt{f}} = -2\log\left(\frac{\frac{\varepsilon}{d}}{3.7} + \frac{2.51}{\text{Re}\sqrt{f}}\right)
$$

όπου ε είναι η τραχύτητα του αγωγού και d η διάμετρος αγωγού. Η έκφραση Colebrook είναι ακριβής για Re>4000, ενώ το σημαντικότερο μειονέκτημα της είναι ότι απαιτεί επαναληπτική διαδικασία τύπου Newton. Για αυτό τον λόγο τόσο από το GAS2000, όσο από τους πηγαίους κώδικες χρησιμοποιείται η έκφραση Swamee-Jain που ουσιαστικά δίνει τα ίδια αποτελέσματα με την Colebrook χωρίς να χρειάζεται επαναληπτική διαδικασία. Η έκφραση Swamee-Jain δίνεται από την σχέση

$$
f = \frac{1.325}{\left[\ln(0.27\frac{\varepsilon}{d} + 5.74\frac{1}{Re^{0.9}})\right]^2}
$$
(3.32)

η οποία είναι ακριβής για 5000<Re<10<sup>8</sup> και για  $10^{-8}$  < ε/d < 0.01.

Άλλες εκφράσεις που χρησιμοποιούνται για τον προσδιορισμό του f σε σχέση με τον αριθμό Re ανάλογα με το πρόβλημα είναι οι παρακάτω [1]:

$$
ε = \frac{64}{Re}, για Re≤ 2000
$$
  
\n
$$
ε = \frac{0.3164}{Re} , για 4000 < Re < 105
$$

 $Re^{\prime\prime\prime}$ 

$$
\triangleright \qquad f=2\log(Re\sqrt{f})-0.8, \gamma\alpha Re>10^5
$$

$$
\triangleright \qquad f=2\log(\frac{d}{\epsilon})+1.14, \, \gamma\alpha \, \frac{\frac{d}{\epsilon}}{\text{Re}\,\sqrt{f}}.0.005
$$

Στον πίνακα 3.2 παρατίθενται ορισμένες τιμές τραχύτητας για σωλήνες του εμπορίου.

Υπενθυμίζεται ότι η βασική παράμετρος η οποία χαρακτηρίζει το είδος της ροής (στρωτή τυρβώδης) είναι αριθμός Reynolds (Re) που ορίζεται από την εξίσωση:

$$
Re = \frac{ud}{v} = \frac{dQ}{Ag_c\mu}
$$
 (3.33)

Όπου το κινηματικό ιξώδες και μ είναι το απόλυτο ιξώδες, το οποίο είναι ανεξάρτητο από την πυκνότητα και χρησιμοποιείται στην ανάλυση συμπιεστής ροής, σε sec/ft<sup>2</sup>.Η μετατροπή της ροής από στρωτή σε τυρβώδη γίνεται όταν αριθμός Reynolds ξεπεράσει την τιμή 2000. Σε προβλήματα δικτύων σωληνώσεων η ροή θεωρείται τυρβώδης λόγω των μεγάλων ταχυτήτων.

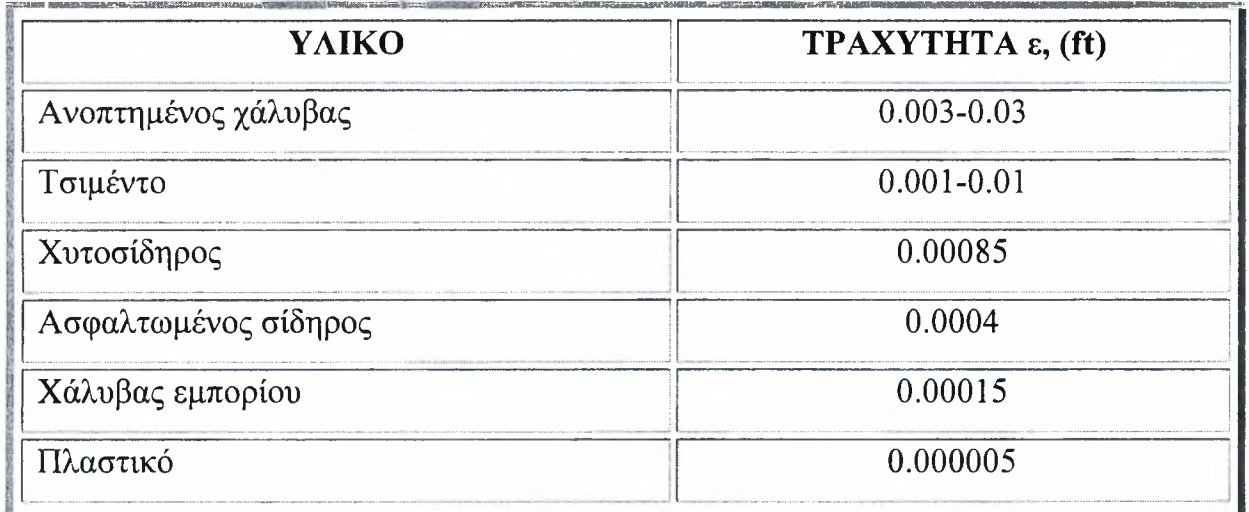

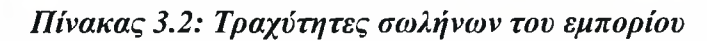

## <span id="page-23-0"></span>3.8 επίδραση των υψομετρικών διαφορών

Κατά την κατάστρωση της σχέσης (3.23) αγνοήθηκε η επίδραση των υψομετρικών διαφορών (dz=0) οπότε και απουσιάζει ο όρος  $\rho_m g(z1-z2)$ .Oi επιδράσεις των υψομετρικών διαφορών, μπορούν να θεωρηθούν αμελητέες στην ροή των αερίων [14] και [6], εξαιτίας των πολύ μικρών πυκνοτήτων που παρατηρούνται. Μπορεί να παίξουν πολύ σημαντικό ρόλο κυρίως σε δύο περιπτώσεις:

- $\triangleright$  Σε δίκτυα διανομής χαμηλής πίεσης (μικρότερης 100 mbar), μέσα σε πόλεις με μεγάλες υψομετρικές διαφορές.
- > Και σε αγωγούς μεταφοράς υψηλής πίεσης, όπου υψηλή πυκνότητα και οι υψομετρικές διαφορές επηρεάζουν την μεταβολή της πίεσης.

 $\Delta$ υσκολίες, φυσικά στην ροή προσθέτοντας τον όρο  $\rho_m g(z1-z2)$  στην σχέση (3.23) παρουσιάζονται σε θετικές κλίσεις, ενώ σε αρνητικές προκύπτει «κέρδος» πίεσης.

Στην δημιουργία του πηγαίου κώδικα PNcompdes και από το GAS2000 δεν μελετήθηκαν οι παραπάνω περιπτώσεις και οι υψομετρικές διαφορές, δεν λήφθηκαν υπόψιν, εξαιτίας των πολύ μικρών τιμών της πυκνότητας.

#### <span id="page-24-0"></span>3.9 Πτώση πίεσης λόγω εξαρτημάτων

Το πλήθος των εξαρτημάτων σε έναν σωλήνα (όπως οι βαλβίδες, φίλτρα, μετρητικά όργανα, γωνίες κ.α) προκαλούν μια πτώση πίεσης [6] και [1], η οποία πρέπει να περιλαμβάνεται στην ανάλυση του δικτύου. Η πτώση πίεσης λόγω εξαρτημάτων σε έναν σωλήνα είναι συνάρτηση του συντελεστή K<sub>m</sub>, ο οποίος είναι χαρακτηριστικός του κάθε εξαρτήματος και δίνεται από την σχέση

$$
P_m = K_m \rho_m \frac{u^2}{2} \tag{3.34}
$$

ή

$$
\mathbf{P}_{\mathfrak{m}} = \mathbf{K}_{\mathfrak{m}} \frac{\mathbf{Q}^2}{2\rho_{\mathfrak{m}} \mathbf{A}^2},\tag{3.35}
$$

όπου ρ<sub>m</sub> είναι η μέση τιμή της πυκνότητας στον σωλήνα, u είναι η ταχύτητα του αερίου στον αγωγό και K<sub>m</sub> ορίζεται ο συντελεστή πτώσης πίεσης του κάθε εξαρτήματος και ορισμένες ενδεικτικές τιμές εμφανίζονται στο Παράρτημα Β.1 .

#### <span id="page-24-1"></span>3.10 Εξέταση της περίπτωσης κατά την οποία ροή τελεί υπό πνιγμό

Το μεγάλο μήκος του αγωγού παρουσία 'εμποδίου' στο δίκτυο που περιορίζει σημαντικά την διατομή του αγωγού, μπορεί να προκαλέσουν φαινόμενα ηχητικής 'κρίσιμης' ροής όπου παρατηρείται φράξιμο της ροής [2]. Αυτό προκύπτει όταν η πτώση πίεσης οδηγεί σε εκτόνωση του αερίου, δηλαδή σε μείωση της πυκνότητας και έτσι σε σημαντική αύξηση της ταχύτητας που μπορεί να φθάσει την τιμή της τοπικής ταχύτητας του ήχου. Μετατρέποντας κατάλληλα την σχέση (3.17)

$$
f\frac{dx}{d} = \frac{2}{\gamma M^3} (1 - \gamma M^2) dM
$$
 (3.36)

για M= $M_{cr}$  και για  $L=L_{cr}$  (όπου cr είναι η θέση όπου έχουμε φράξιμο της ροής)

αριστερός όρος είναι πάντοτε θετικός και η ελάχιστη τιμή που μπορεί να πάρει είναι 0, οπότε κρίσιμη ροή παρατηρείται όταν

$$
1-\gamma\,M_{\text{cr}}^2\!=\!0
$$

$$
\acute{\eta}
$$

$$
M_{cr} = \frac{1}{\sqrt{\gamma}}\tag{3.37}
$$

Άρα για τον αέρα με γ=1.4 έχουμε  $M_{cr}$ =0.845, οπότε στην ισόθερμη ροή η κρίσιμη θέση έρχεται όχι όταν αριθμός Mach είναι ίσος με την μονάδα αλλά νωρίτερα.

Περιορισμός που χρησιμοποιείται και στην ανάλυση των δικτύων, και από τον πηγαίο κώδικα PNcompdes και από το GAS2000.

## <span id="page-25-0"></span>3.11 Μη κυκλικές διατομές αγωγών

Όταν διατομή της ροής δεν είναι κυκλική όπως στις κλιματιστικές μονάδες, όπου είναι ορθογωνικές. Η υδραυλική ακτίνα  $R_h$  ορίζεται ως προς την επιφάνεια, Α, της ροής δια της «βρέχόμενης περιμέτρου» [1] άρα :

$$
R_h = \frac{A}{\Pi} \tag{3.38}
$$

Η υδραυλική διάμετρος Deq είναι:

$$
Deq=4 R_h \tag{3.39}
$$

Για αγωγό κυκλικής διατομής ακτίνας r και διαμέτρου d :

$$
R_h = \frac{\pi r^2}{2\pi r} = \frac{r}{2} \quad \text{kau} \quad Deq = 4 \ R_h = d
$$

Η υδραυλική διάμετρος για αγωγό κυκλικής διατομής είναι ίση με την διάμετρο του.

Για αγωγούς μη κυκλικής διατομής η υδραυλική διάμετρος Deq αντικαθιστά την διάμετρο d στις σχέσεις (3.23) και (3.33). Στο Παράρτημα Β-4 δίνεται η υδραυλική διάμετρος διάφορων αγωγών.

#### <span id="page-26-0"></span>3.12 Εξίσωση συμπιεστή σταθερής ισχύος

Πρόκειται για συσκευές που δουλεύουν σε συγκεκριμένη τιμή ισχύος και προκαλούν αύξηση πίεσης όταν αυτή χρειάζεται, μέσα σε ένα δίκτυο διανομής αερίου. Σύμφωνα με την εξίσωση της ενέργειας [10] για συσκευή σταθεροποιημένης ροής όπως είναι οι συμπιεστές έχουμε

$$
W_{in} - W_{out} = QC_p(T_{02} - T_{01}) + g(z_2 - z_1)
$$
\n(3.40)

οπότε λόγω της αμελητέας υψομετρικής διαφοράς και της απουσίας παραγωγής έργου παίρνουμε

$$
W_{in} = QC_{p}(T_{02} - T_{01})
$$
\n(3.41)

ή

$$
W_{in} = QC_{p}T_{01}(\frac{T_{02}}{T_{01}} - 1). \tag{3.42}
$$

Για ισοεντροπική συμπίεση, που προκαλεί συμπιεστής, έχουμε από την ισοεντροπική σχέση των ιδανικών αερίων [ 10]

$$
\frac{T_{02}}{T_{01}} = \left(\frac{p_{02}}{p_{01}}\right)^{\frac{\gamma-1}{\gamma}}
$$
(3.43)

οπότε σχέση (3.26) γίνεται

$$
W_{in} = QC_p T_{01} (\frac{T_{02}}{T_{01}} - 1) = QC_p T_{01} \left( \left( \frac{p_{02}}{p_{01}} \right)^{\frac{\gamma - 1}{\gamma}} - 1 \right).
$$
 (3.44)

Επίσης από την θερμοδυναμική έχουμε  $C_p=C_V+R^*$  και  $\frac{C_p}{C_p}=\gamma$ . Αφού λοιπόν  $\mathsf{C}$ 

$$
C_p = R^* \frac{\gamma}{\gamma - 1},\tag{3.45}
$$

Τελικά σχέση (3.26) γράφεται στη μορφή:

$$
W_{in} = QR^{\ast}T_{01} \frac{\gamma}{\gamma - 1} \left( \left( \frac{p_{02}}{p_{01}} \right)^{\frac{\gamma - 1}{\gamma}} - 1 \right) \quad (kw).
$$
 (3.46)

Θεωρώντας τις ολικές πιέσεις και θερμοκρασίες σαν τις πιέσεις και την θερμοκρασία του δικτύου και μετατρέποντας την ισχύ του συμπιεστή σε ίππους έχουμε :

$$
\mathbf{W}_{\rm in} = \frac{\mathbf{QR}^* \mathbf{T}}{550} \frac{\gamma}{\gamma - 1} \left( \frac{\mathbf{p}_2}{\mathbf{p}_1} \right)^{\frac{\gamma - 1}{\gamma}} - 1 \qquad \text{(hp)}
$$
\n(3.47)

όπου Τ είναι θερμοκρασία του δικτύου που έχει καθορισθεί και p<sub>1</sub>,p<sub>2</sub> οι πιέσεις πριν και μετά τον συμπιεστή αντίστοιχα. Επιλύνοντας ως προς τις πιέσεις έχουμε

$$
\frac{p_2}{p_1} = \left(\frac{550 \text{Win}}{QR^*T} \frac{\gamma - 1}{\gamma} + 1\right)^{\frac{\gamma - 1}{\gamma}}
$$
(3.48)

άρα η αύξηση πίεσης που προκαλείται εξαιτίας του συμπιεστή είναι

$$
P_p = p_1 \left( \left( \frac{550 \text{Win}}{QR^{\star}T} \frac{\gamma - 1}{\gamma} + 1 \right)^{\frac{\gamma - 1}{\gamma}} - 1 \right) \tag{3.49}
$$

#### <span id="page-27-0"></span>3.13 Συμπιεστές που ορίζονται από τρία σημεία λειτουργίας

Εναλλακτικά με την σχέση (3.49) συμπιεστής μπορεί να περιγράφει από ορισμένα δεδομένα λειτουργίας που δίνονται από τον κατασκευαστή, συνήθως δίνονται τρία σημεία λειτουργίας, συσχετίζοντας πίεση και παροχή. Σε αυτήν την περίπτωση τα δεδομένα μπορούν να περιγραφούν από μια καμπύλη της μορφής

$$
P_p = P_1 - c Q^m, \qquad (3.50)
$$

όπου  $P_p$  είναι η αύξηση της πίεσης στον συμπιεστή, Q η παροχή σε lb/sec,  $P_1$  η μέγιστη πίεση λειτουργίας και c,m συντελεστές που υπολογίζονται με παρεμβολή στα τρία γνωστά σημεία λειτουργίας. Στην παρούσα εργασία χρησιμοποιήθηκε η σχέση (3.49) για συμπιεστή σταθερής ισχύος.

διαφορά μεταξύ των δύο τύπων μοντελοποίησης συμπιεστών είναι πως οι μεν συμπιεστές σταθερής ισχύος λειτουργούν για ένα συγκεκριμένο σημείο λειτουργίας ενώ οι συμπιεστές με χαρακτηριστική καμπύλη λειτουργούν για μια περιοχή. Στην πραγματικότητα ο κατασκευαστής κάθε συμπιεστή του εμπορίου δίνει τη χαρακτηριστική του καμπύλη. Όμως οι συμπιεστές σταθερής ισχύος αποτελούν μια καλή προσέγγιση κατά το σχεδίασμά του δικτύου.

#### <span id="page-28-0"></span>3.14 Σύστημα εξισώσεων για το δίκτυο

Για την επίλυση ενός δικτύου σωληνώσεων συμπιεστής ροής δημιουργούνται δύο μη γραμμικά συστήματα το πρώτο απαρτίζεται από τις πτώσεις πιέσεων για κάθε στοιχείο του δικτύου, δίνοντας εξισώσεις, όσες αριθμός των σωλήνων. Όπότε συνδυάζοντας τις εξισώσεις (3.23), (3.35), (3.49) και για συμπιεστές σταθερής ισχύος που χρησιμοποιήθηκαν στην παρούσα εργασία, προκύπτει η σχέση (3.51)

$$
\Delta P_i=P_{L_i}+P_{m_i}-P_{p_i}
$$

ή

$$
\Delta P_i = \frac{Q_i^2}{2\rho_{m_i}A_i^2g_c}\Bigg(2\ln\frac{p_i^1}{p_i^2} + f_i\,\frac{L_i}{d_i}\Bigg) + \Sigma K_{m_i}\,\frac{Q_i^2}{2\rho_{m_i}A_i^2} - P_i^1\Bigg[\Bigg(\frac{550\,Win}{Q_i^2R^*T}\frac{\gamma-1}{\gamma} + 1\Bigg)^{\frac{\gamma-1}{\gamma}} - 1\Bigg]
$$

Στην παραπάνω εξίσωση οι πιέσεις P<sub>L</sub>, P<sub>m</sub> και P<sub>p</sub> είναι η πτώση πίεσης λόγω της τριβής, λόγω των εξαρτημάτων και τέλος η αύξηση πίεσης εξαιτίας του συμπιεστή στον σωλήνα i, αντίστοιχα. Ο συμπιεστής θεωρήθηκε στην αρχή του σωλήνα i, και με τους εκθέτες 1 και 2 στις πιέσεις δηλώνονται ο κόμβος αρχής και τέλους αντίστοιχα του σωλήνα i.

Το δεύτερο μέρος του συστήματος προκύπτει από την εξίσωση συνέχειας σε κάθε κόμβο του δικτύου δίνοντας j εξισώσεις όσες και ο αριθμός των κόμβων. Η εξίσωση συνέχειας για τον j κόμβο έχει την μορφή :

$$
\sum_{i} (\pm) Q_{i} - D_{i} = 0 \tag{3.52}
$$

όπου Dj, η ζήτηση στον κόμβο j και Q<sub>i</sub> η παροχή μάζας του σωλήνα i που φτάνει ή φεύγει από τον κόμβο j ενώ το πρόσημο <sup>±</sup> χρησιμοποιείται ανάλογα με το αν ροή έχει φορά προς ή από τον κόμβο.

Έχοντας πλέον το σύστημα των εξισώσεων για την πτώση πίεσης σε κάθε σωλήνα μπορούμε να επιλύσουμε το δίκτυο καθώς αριθμός των εξισώσεων (i+j) είναι ίσος με τον αριθμό των αγνώστων (j πιέσεις στους κόμβους και i παροχές στους αγωγούς). Στο κεφάλαιο πέντε αναπτύσσεται η μεθοδολογία επίλυσης του μη γραμμικού συστήματος που χρησιμοποιήθηκε στην παρούσα διπλωματική εργασία από τον πηγαίο κώδικα PNcompdes.

# Κεφάλαιο 4

## <span id="page-29-0"></span>ΠΕΡΙΓΡΑΦΗ ΤΟΥ ΛΟΓΙΣΜΙΚΟΥ GAS2000

## 4.1 Εισαγωγή

To GAS2000 αναπτύχθηκε από την ερευνητική ομάδα του Dr. Don. J. Wood στο πανεπιστήμιο του Kentucky [6], αποτελεί ένα ισχυρό υπολογιστικό εργαλείο για τον σχεδίασμά και την προσομοίωση δικτύων σωληνώσεων μόνιμης και συμπιεστής ροής. Το περιβάλλον είναι πλήρως γραφικό, πράγμα το οποίο το κάνει ιδιαίτερα εύχρηστο (σχήμα 4.1).

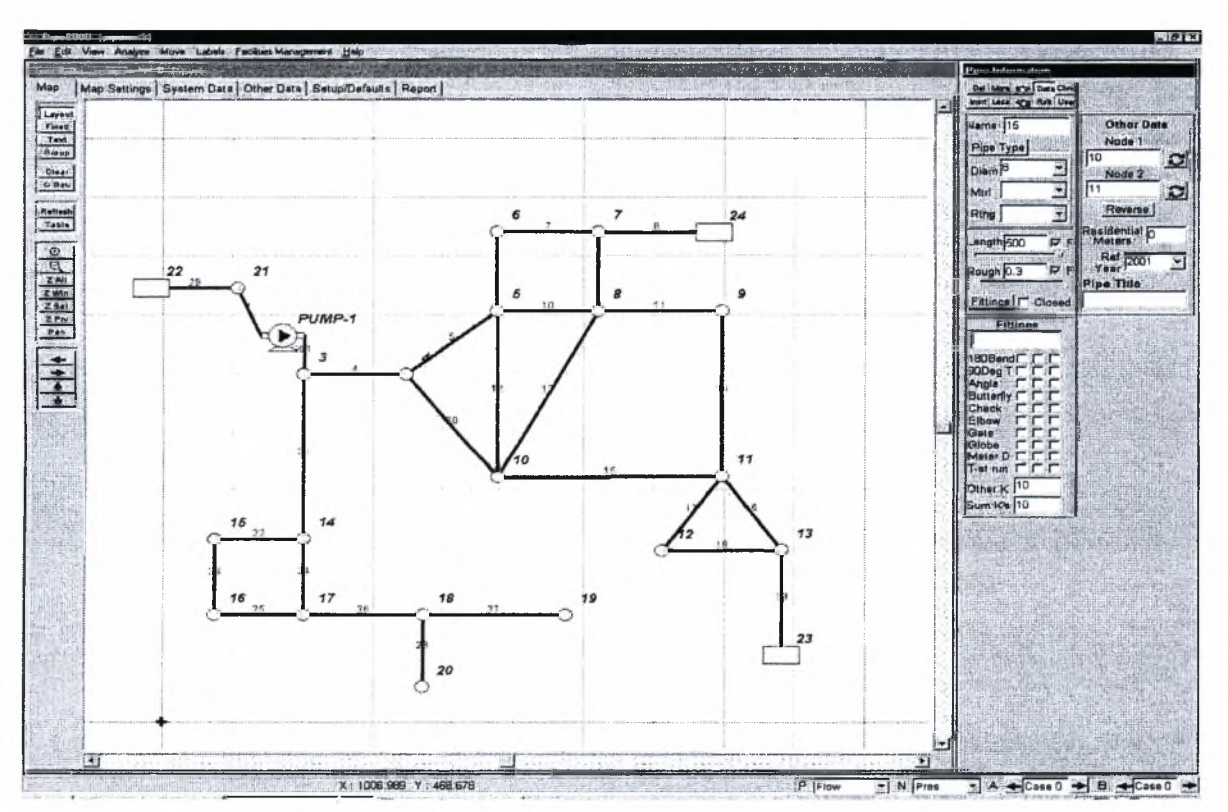

*Σχήμα 4.1: Το περιβάλλον του GAS2000*

## <span id="page-30-0"></span>4.2 Σχεδιασμός και επίλυση δικτύου

δημιουργία της γεωμετρίας του δικτύου σωληνώσεων γίνεται με το «ποντίκι» στην κεντρική επιφάνεια εργασίας ή από εισαγωγή των συντεταγμένων των κόμβων από εξωτερικά αρχεία, αφού πρώτα οριστεί η κλίμακα. Τα δεδομένα των σωληνώσεων δηλώνονται στην καρτέλα δεξιά από την κεντρική επιφάνεια εργασίας (σχήμα 4.2), οποία εμφανίζεται με το πάτημα του ποντικιού σε κάθε σωλήνα.

**Node Information** 

Namelh<sub>1</sub>

Junction

Elevation<sup>10</sup>

Demand<sup>0</sup>

Dm Type 1

Del More C Data Ching

- Less a Rist User

×,

÷

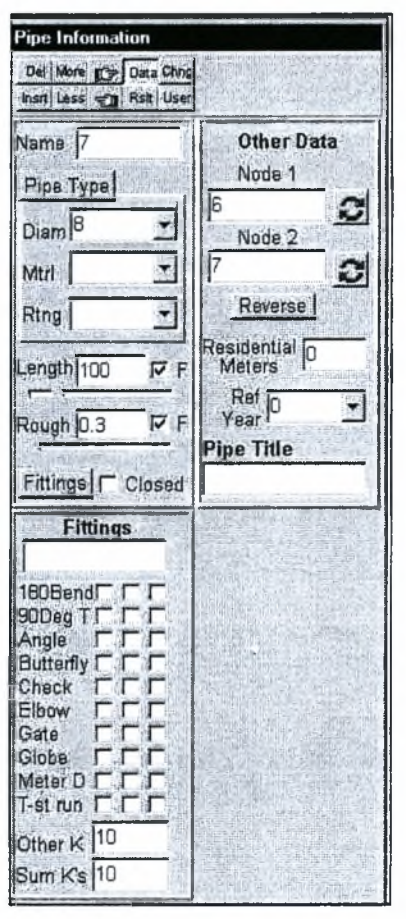

*Σχήμα 4.2: καρτέλα των σωλήνων*

Δίνεται η δυνατότητα επιλογής σωλήνων διάφορων υλικών όπως πλαστικούς και χαλύβδινους με τις τυποποιημένες διαμέτρους τους και τις τιμές των τραχυτήτων τους. ονομασία των σωλήνων καθορίζεται από τον χρήστη καθώς και οι συντελεστές Km των εξαρτημάτων που περιέχει κάθε σωλήνας μπορεί να επιλεχθούν είτε από την βιβλιοθήκη του προγράμματος είτε από τον χρήστη.

*Σχήμα 4.3: καρτέλα των κόμβων*

**Node Title** 

**Node Image** 

**F** Show All

Show on Map

Lrae | Print | Move

Full Load Clear

Ομοίως με τους σωλήνες ορίζονται και οι κόμβοι στο δίκτυο, σε κάθε κόμβο δηλώνεται η ζήτηση, αν υπάρχει, η ονομασία τους και το υψόμετρο, εάν λαμβάνεται υπόψη (σχήμα 4.3).

Το σημαντικότερο ίσως στοιχείο είναι η ύπαρξη έτοιμων εξαρτημάτων που μπορούν να προστεθούν στο δίκτυο ρυθμίζοντας την πίεση και την παροχή στους κλάδους του. Η επιλογή γίνεται από το μενού των κόμβων, στο πτυσσόμενο μενού κάτω από την ονομασία των κόμβων. Μπορούν να επιλεχθούν, συμπιεστές, ρυθμιστικές βαλβίδες, δεξαμενές, βαλβίδες αντεπιστροφής κ.α. Συγκεκριμένα για τους συμπιεστές υποστηρίζονται και οι δύο τύποι, σχέσεις 3.49 και 3.50.Ενώ για τις βαλβίδες δίνονται οι εξής επιλογές :

- 1. Βαλβίδα ρύθμισης της ροής σε έναν αγωγό οποία θέτοντας την επιθυμητή τιμή ροής στον αγωγό ρυθμίζει το πόσο ανοικτή θα είναι για να επιτευχθεί.
- 2. Βαλβίδα ρύθμισης της πίεσης στην έξοδο της, οποία θέτοντας την επιθυμητή τιμή πίεσης στην έξοδο της βαλβίδας ρυθμίζει το άνοιγμα για να επιτευχθεί αυτή τιμή.
- 3. Βαλβίδα ρύθμισης της πίεσης στην είσοδο της, οποία θέτοντας την επιθυμητή τιμή πίεσης στην είσοδο της βαλβίδας ρυθμίζει το άνοιγμα για να επιτευχθεί αυτή τιμή.

Στα αποτελέσματα του GAS2000 εμφανίζεται το αν βαλβίδα ελέγχου πρέπει να είναι πλήρως κλειστή, πλήρως ανοικτή σε μια ενδιάμεση θέση για να επιτευχθεί αυτή τιμή ενώ αν η επιθυμητή τιμή είναι εκτός δυνατοτήτων της βαλβίδας, εμφανίζεται ένα μήνυμα προειδοποίησης.

Επίσης εκτός από τα εξαρτήματα της βιβλιοθήκης του GAS2000, ο χρήστης μπορεί να δημιουργήσει εξαρτήματα πέραν των έτοιμων. Τέλος όταν σχεδιαστεί το δίκτυο και επιλεχθεί το ρευστό, γίνεται ανάλυση και έλεγχος από το πτυσσόμενο μενού Analyze και τα αποτελέσματα εκτυπώνονται στην καρτέλα Report.

#### <span id="page-32-0"></span>4.3 Λεπτομερής ανάλυση των λειτουργιών του GAS2000

Οι λειτουργίες του GAS2000 συνοψίζονται στις έξι καρτέλες (σχήμα 4.1), που διακρίνονται πάνω από την επιφάνεια εργασίας και στα οχτώ πτυσσόμενα μενού του προγράμματος. Ειδικότερα οι έξι καρτέλες περιέχουν :

- 1. Map: Περιλαμβάνει τα βασικά στοιχεία σχεδιασμού του δικτύου (σχήμα 4.1), αριστερά από την επιφάνεια εργασίας διακρίνονται οι εντολές διαχείρισης, όπως μεγέθυνση, η μετακίνηση, η ομαδοποίηση ορισμένων σωλήνων, η γραφή κειμένου μέσα στο δίκτυο κ.α. Ενώ δεξιά από την επιφάνεια εργασίας διακρίνονται τα μενού των σωλήνων και των κόμβων που αναφέρθηκαν στην παράγραφο 4.2.
- 2. Map Setting: Η καρτέλα αυτή αποτελείται από πέντε υπο-καρτέλες (σγήμα 4.4). Σκοπός της είναι οι διάφορες ρυθμίσεις που αφορούν τον σχεδιασμό του δικτύου στην επιφάνεια εργασίας, ειδικότερα οι πέντε υπο-καρτέλες περιέχουν:
	- i. Colors/Sizes: Δηλώνονται τα χρώματα και τα μεγέθη των σωλήνων και των κόμβων στον καμβά.
	- ii. Background: To GAS2000 έχει την δυνατότητα προσθήκης χάρτη σε οποιαδήποτε ηλεκτρονική μορφή (dwg, bmp, tif κ.α) και ρυθμίζοντας την κλίμακα του δικτύου μπορεί να σχεδιαστεί ένα δίκτυο πάνω σε έναν χάρτη που έχει εισαχθεί στο πρόγραμμα.
	- iii. Grids: Η υποστήριξη δημιουργίας πλέγματος για πιο εύκολο σχεδιασμό.
	- iv. Emphasis/Contours: Δίνεται η δυνατότητα εμφάνισης καμπύλων που ορίζουν τα ίδια πεδία πίεσης, σύμφωνα με τα αποτελέσματα και αλλαγή των χρωμάτων των σωλήνων μετά την ανάλυση ανάλογα την παροχή την ταχύτητα, για πιο εύκολο έλεγχο των αποτελεσμάτων.

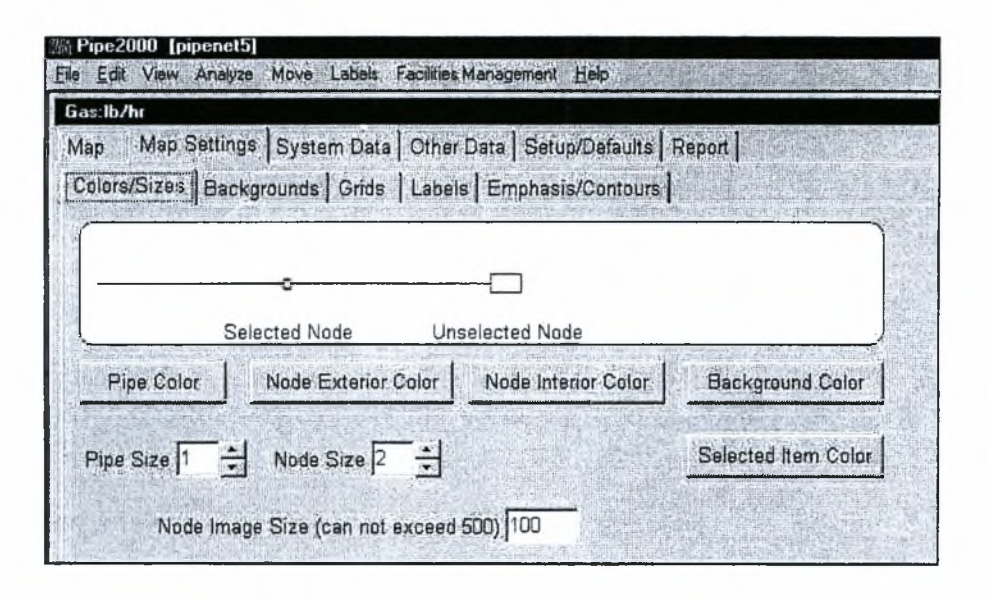

## *Σχήμα 4.4: καρτέλα Map Setting*

- 3. System Data: Η καρτέλα αυτή αποτελείται από έξι υπο-καρτέλες (σχήμα 4.5) και δίνονται συμπληρωματικά δεδομένα για το ρευστό και για το δίκτυο, ειδικότερα οι έξι υπο-καρτέλες περιέχουν:
	- i. Simulation Specs: Επιλέγεται το ρευστό από τον πίνακα αερίων και οι ιδιότητες του, ανάλογα την θερμοκρασία (σχήμα 4.6), καθώς και το σύστημα μονάδων.
	- ii. **Other:** Δίνεται η κλίμακα των σωλήνων για τον σχεδιασμό σε χάρτη.
	- iii. EPS: Ρυθμίζεται το εύρος της χρονικής περιόδου και το χρονικό βήμα της προσομοίωσης του δικτύου και χρησιμοποιείτε με τις καρτέλες Change Patterns\Demand Pattern\Table Setup.
	- iv. Reports: Γίνονται οι απαραίτητες ρυθμίσεις για το αρχείο εξόδου του προγράμματος, για το ποιες παράμετροι χρειάζονται να εκτυπώνονται κ.α.
	- ν. Preference: Επιλέγεται η προκαθορισμένη ονοματολογία των σωλήνων και των κόμβων που θέλει χρήστης να εμφανίζεται.
	- vi. Skeletonize/Subset: Δίνεται η δυνατότητα επιλογής περιορισμών για τις ταχύτητες, τις παροχές και τις πιέσεις, ώστε όταν παραβιαστούν να σταματάει ανάλυση και να τυπώνεται μήνυμα στην καρτέλα Report.

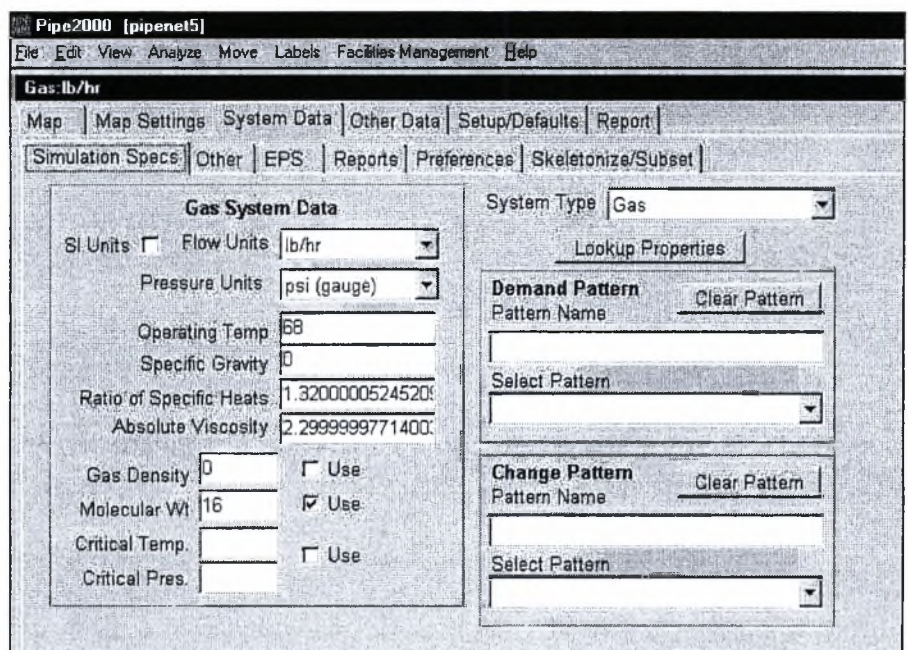

*Σχήμα 4.5: καρτέλα System Data*

- 4. Other Data: Η καρτέλα αυτή αποτελείται από έξι υπο-καρτέλες (σχήμα 4.7). Συμπληρώνοντας ορισμένα δεδομένα του δικτύου, ειδικότερα οι έξι υπο-καρτέλες περιέχουν:
	- i. Control Switches: Μέσα από αυτήν την καρτέλα δίνεται η δυνατότητα να γίνεται ο έλεγχος του δικτύου και να ανοίξει ή να κλείσει μια βαλβίδα ανάλογα τους περιορισμούς λειτουργίας που έχουν τεθεί από τον χρήστη.
	- ii. Constraints: Πραγματοποιείται η αντίστροφη λειτουργία της επίλυσης έχοντας σαν αγνώστους είτε τις διαμέτρους, είτε την ισχύ των συμπιεστών και των απαιτήσεων του δικτύου.
	- iii. Calibration: Η διαδικασία που προσφέρει αυτή η υπο-καρτέλα είναι απαραίτητη σε υπάρχοντα δίκτυα. Μέσα από πίνακες, ο χρήστης εισάγει δεδομένα για την τραχύτητα των αγωγών και τον συντελεστή απωλειών των εξαρτημάτων, ορίζοντας τις ανοχές των τιμών τους. Επίσης σε πίνακες μπορούν να εισαχθούν μετρήσεις από το πραγματικό δίκτυο για τις πιέσεις στους κόμβους και τις παροχές στους αγωγούς. Πολύ σημαντικό στην παραπάνω διαδικασία είναι και το μοντέλο γήρανσης των αγωγών. τραχύτητα ενός αγωγού μειώνεται με το πέρασμα του χρόνου και ο χρήστης

μπορεί να επιλύσει το δίκτυο για μελλοντικό χρόνο λαμβάνοντας υπόψη αυτήν την μεταβολή.

- iv. Loss Element: Δίνεται η δυνατότητα δήλωσης της πτώσης πίεσης σε κάθε σωλήνα και χρησιμοποιείται συμπληρωματικά με την καρτέλα της προσαρμογής που προαναφέρθηκε.
- ν. Meters: Δίνεται η δυνατότητα ανανέωσης ενός ήδη σχεδιασμένου δικτύου από ένα εξωτερικό αρχείο π.χ Excel.

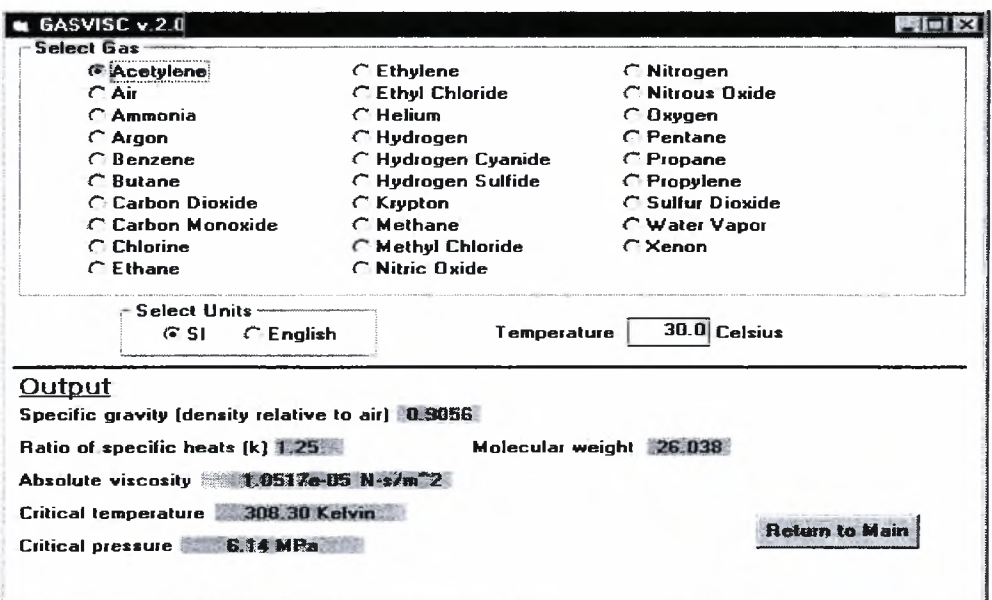

*Σχήμα 4.6: καρτέλα επιλογής αερίου*

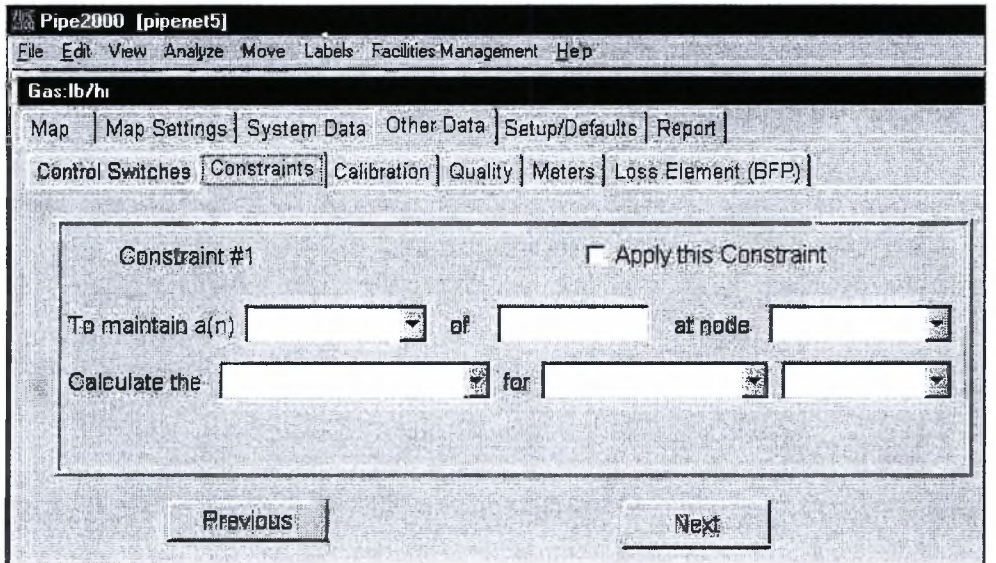

*Σχήμα 4.7: καρτέλα Other Data*
- 5. Setup/Defaults: Η καρτέλα αυτή αποτελείται από έξι υπο-καρτέλες (σγήμα 4.8). Ρυθμίζοντας ορισμένα προκαθορισμένα δεδομένα για το δίκτυο, ειδικότερα οι έξι υπο-καρτέλες περιέχουν:
	- i. Pipe Type: Δίνεται η δυνατότητα, προσθήκης προκαθορισμένων υλικών σωλήνα όπως χάλυβα, πολυαιθυλενίου κ.α. Με τις τραχύτητες τους συνάρτηση των διαμέτρων τους.
	- ii. Fittings: Ομοίως δίνεται η δυνατότητα στον χρήστη είτε να αλλάζει τον προκαθορισμένο συντελεστή απωλειών των εξαρτημάτων είτε να προσθέτει καινούρια.
	- iii. Change Patterns\Demand Pattern\Table Setup: Σε αυτές τις τρεις τελευταίες υπο-καρτέλες το πρόγραμμα προσφέρει την δυνατότητα προσομοίωσης δικτύων σωληνώσεων για ορισμένη από τον χρήστη, χρονική περίοδο. Η προσομοίωση γίνεται με την σύνδεση των επιμέρους λύσεων σε διακριτούς χρόνους. Ο χρήστης ορίζει το εύρος της χρονικής περιόδου και το χρονικό βήμα της προσομοίωσης του δικτύου. Σε κάθε χρονικό βήμα χρήστης μέσα από πίνακες ορίζει τις μεταβολές που συμβαίνουν στις παραμέτρους του δικτύου και δίνει την συνάρτηση που ορίζει την κατανάλωση στους κόμβους στους διακριτούς χρόνους.
- 6. Report: Στην έκτη και τελευταία καρτέλα εμφανίζονται τα αποτελέσματα της ανάλυσης του δικτύου.

|                | Pipe2000 [pipenet5]<br>File Edit View Analyze Move | ¢.                                                                               | Labels Facilities Management               | Help            |              |      |                                 |
|----------------|----------------------------------------------------|----------------------------------------------------------------------------------|--------------------------------------------|-----------------|--------------|------|---------------------------------|
| Gas:lb/hr      |                                                    |                                                                                  |                                            |                 |              |      |                                 |
|                |                                                    | Map   Map Settings   System Data   Other Data Setup/Dafaults   Report            |                                            |                 |              |      |                                 |
|                |                                                    | Pipe Type Fittings Sliders/Precision Change Patterns Demand Patterns Table Setup |                                            |                 |              |      |                                 |
| Son            | Load                                               | Save<br><b>G</b> Use Estimated 10yr Roughness                                    | Clear  <br>C Use Calibrated 10yr Roughness | Save As Default | Load Default |      |                                 |
|                | A                                                  | $\mathbf{B}$                                                                     | $\mathbf{C}$                               | D               | E.           | F    | <b>Estimated 10yr Roughness</b> |
| $\blacksquare$ | DCV                                                | 150                                                                              |                                            |                 |              | 140  | 130                             |
| $\overline{2}$ | <b>DVC</b>                                         | 150                                                                              | 6                                          |                 |              | 1.40 | 130                             |
| 3              | DVC                                                | 150                                                                              | 8                                          |                 |              | 140  | 130                             |
| 4              | DVC                                                | 200                                                                              |                                            |                 |              | 140  | 130                             |
| $\overline{5}$ | DVC                                                | 200                                                                              | 6                                          |                 |              | 140  | 130                             |
| 6              | <b>DVC</b>                                         | 200                                                                              | 8                                          |                 |              | 140  | 130                             |
| 7              | steel                                              | 250                                                                              | 6                                          |                 |              | 130  | 115                             |
| 8              | steel                                              | 250                                                                              | 8                                          |                 |              | 130  | 115                             |
| 9              | steel                                              | 250                                                                              | 12                                         |                 |              | 130  | 115                             |
| 10             | steel                                              | 300                                                                              | 6                                          |                 |              | 130  | 115                             |
| 11             | steel                                              | 300                                                                              | 8                                          |                 |              | 130  | 115                             |
| 12<br>13       | steel                                              | 300                                                                              | $\bar{2}$                                  |                 |              | 130  | 115                             |

*Σχήμα 4.8: καρτέλα Setup/Defaults*

Επίσης όπως προαναφέρθηκε στην αρχή του κεφαλαίου τις λειτουργίες του προγράμματος συμπληρώνουν τα οχτώ πτυσσόμενα μενού (σχήμα 4.8) δίνοντας τις εξής δυνατότητες:

- 1. File: Περιέχονται εντολές όπως το σώσιμο, η δημιουργία νέου αρχείου, εκτύπωση, εισαγωγή (import) από παλιότερες εκδόσεις του προγράμματος και εισαγωγή από άλλα αρχεία εισόδου (Data Exchange).
- 2. Edit: Περιέχει τις εντολές αντιγραφής, επικόλλησης, επανάληψης ενός σωλήνα κ.α.
- 3. Analyze: Περιέχονται οι εντολές της ανάλυσης του δικτύου (Analyze), του έλεγχο ύπαρξης σφαλμάτων (Error Check), του ελέγχου συνδεσμολογίας των σωλήνων (Connectivity Check) κ.α.
- 4. Move: Εκτελούνται οι εντολές μεγέθυνσης, σμίκρυνσης και μετακίνησης του δικτύου, ομοίως με το μενού αριστερά από την επιφάνεια εργασίας του προγράμματος (σχήμα 4.1).
- 5. Labels: Περιέχονται οι εντολές επιλογής εμφάνισης των ετικετών για τους κόμβους και τις σωλήνες.
- 6. Facilities Management: Περιέχονται εντολές ελέγχου, όπως περίπτωση σπασίματος ενός σωλήνα, για το ποιες βαλβίδες πρέπει να κλείσουν (Pipe break), εντολή pump curve, για την δημιουργία των καμπύλων των συμπιεστών κ.α.
- 7. **Help**: Η βοηθητική υποστήριξη του προγράμματος.

#### 4.4 Πλεονεκτήματα και μειονεκτήματα του GAS2000

To GAS2000 για την επίλυση δικτύων συμπιεστής ροής χρησιμοποιεί τις σχέσεις του κεφαλαίου 3, (3.23, 3.30, 3.35 και 3.49) και σαν μέθοδο επίλυσης την μέθοδο των βρόχων και ψευδοβρόχων που χρησιμοποιήθηκε και στον πηγαίο κώδικα PNcompdes, οποία αναλύεται στο κεφάλαιο 5. To GAS2000 πριν τη χρησιμοποίηση του για την επίλυση πολύπλοκων δικτύων πιστοποιήθηκε σε απλά δίκτυα δύο σωλήνων. Στην συνέχεια επιλύθηκαν πιο πολύπλοκα δίκτυα μερικά από τα οποία παρουσιάζονται στο κεφάλαιο 6, τα οποία χρησιμοποιήθηκαν για την πιστοποίηση του πηγαίου κώδικα PNcompdes.

Δύο από τα σημαντικότερα πλεονεκτήματα του λογισμικού GAS2000 είναι το πλήρως γραφικό περιβάλλον και «φιλικότητα» προς τον χρήστη. Ενώ τα μειονεκτήματα του GAS2000 είναι η έλλειψη επέμβασης στον κώδικα (black box), υστερώντας σε ευελιξία και επέκταση, σε άλλα προβλήματα δικτύων όπως βελτιστοποίηση. Βάση αυτών των μειονεκτημάτων πραγματοποιήθηκε η δημιουργία του πηγαίου κώδικα PNcompdes και η επέκταση του στον PNcompOpt σε περιβάλλον Matlab.

# Κεφάλαιο 5

## ΑΝΑΠΤΥΞΗ ΚΑΙ ΠΕΡΙΓΡΑΦΗ ΤΟΥ ΠΗΓΑΙΟΥ ΚΩΔΙΚΑ PNcompdes

#### 5.1 Εισαγωγή

Στο παρών κεφάλαιο παρουσιάζεται μεθοδολογία επίλυσης δικτύων σωληνώσεων συμπιεστής ροής. Οι πιο δημοφιλείς αλγόριθμοι επίλυσης δικτύων σωληνώσεων χωρίζονται σε τρεις κατηγορίες, ανάλογα με την μέθοδο επίλυσης και είναι οι μέθοδοι των κόμβων, των σωλήνων και των βρόχων. Μερικοί ερευνητές βρίσκουν την μέθοδο των κόμβων αναξιόπιστη, σε σχέση με τις άλλες δύο και εύχρηστη για την απευθείας επίλυση των εξισώσεων Navier-Stokes [13]. Ως λιγότερο χρονοβόρα υπολογιστικά μέθοδος επίλυσης δικτύων, η οποία χρησιμοποιείται και στην παρούσα εργασία, θεωρείται η μέθοδος των βρόχων η οποία χρησιμοποιείται ευρέως για συμπιεστές και ασυμπίεστες ροές [13].

κώδικας PNcompdes αναπτύχθηκε σε γλώσσα προγραμματισμού Matlab, επειδή προσφέρει μεγάλη ευελιξία στο χειρισμό των δεδομένων και των πινάκων, που είναι απαραίτητοι για την οργάνωση του αλγορίθμου. Επίσης η ύπαρξη «βιβλιοθηκών» αλγορίθμων επιτάχυνε τον προγραμματισμό.

#### 5.2 μέθοδος των βρόχων

μέθοδος των βρόχων (loops) έχει σαν στόχο την βελτιστοποίηση του υπολογιστικού χρόνου επίλυσης ενός δικτύου. Σύμφωνα με αυτήν την μέθοδο το δίκτυο χωρίζεται σε βρόχους και ψευδοβρόχους. Βρόχος είναι μια κλειστή διαδρομή σωλήνων, δηλαδή μια διαδρομή με κοινή αρχή και τέλος, όπου πτώση πίεσης είναι ίση με το

μηδέν. Ενώ ψευδοβρόχος είναι μια διαδρομή μεταξύ δύο κόμβων δεδομένης πίεσης, όπως περίπτωση των δεξαμενών. Εφαρμόζοντας σε κάθε βρόγχο το ισοζύγιο ενέργειας, προκύπτουν <sup>1</sup> εξισώσεις, όπου <sup>1</sup> αριθμός των βρόχων.

$$
\sum_{i} (\pm) (P_{L_i} + P_{m_i} - P_{p_i}) = 0
$$
\n(5.1)

Με αντικατάσταση των όρων μεταβολής πίεσης P<sub>L</sub>, P<sub>m</sub> και P<sub>p</sub> από τις σχέσεις (3.23), (3.35) και (3.49) αντίστοιχα προκύπτει σχέση (5.2)

$$
\sum_{i} (\pm) \frac{Q_i^2}{2\rho_{m_i} A_i^2 g_c} \left( 2 \ln \frac{p_i^1}{p_i^2} + f_i \frac{L_i}{d_i} \right) + K_{m_i} \frac{Q_i^2}{2\rho_{m_i} A_i^2} - p_i^1 \left( \frac{550 \text{Win } \gamma - 1}{Q_i R^* T} + 1 \right)^{\frac{\gamma - 1}{\gamma}} - 1 \right) = 0,
$$

όπου δείκτης i αναφέρεται στους σωλήνες που αποτελούν τον βρόγχο, το <sup>1</sup> είναι το πλήθος των βρόγχων στο δίκτυο και το πρόσημο ± χρησιμοποιείται ανάλογα με το αν φορά του σωλήνα είναι ωρολογιακή αντίστροφη αντίστοιχα. Ως φορά του σωλήνα ορίζουμε τη φορά του διανύσματος με αρχή τον κόμβο που έχει οριστεί σαν αρχή του σωλήνα και τέλος τον κόμβο που έχει οριστεί σαν τέλος.

Ομοίως σε κάθε ψευδοβρόχο εφαρμόζεται το αντίστοιχο ισοζύγιο ενέργειας

$$
\sum_{i} (\pm) (P_{L_i} + P_{m_i} - P_{p_i}) + \Delta P t = 0
$$
\n(5.3)

Προκύπτουν f-Ι εξισώσεις, ενώ με αντικατάσταση των όρων μεταβολής πίεσης PL,  $P_m$  και  $P_p$  από τις σχέσεις (3.23), (3.35) και (3.49) προκύπτει η σχέση (5.4)

$$
\sum_{i} (\pm) \left( \frac{Q_i^2}{2\rho_{m_i} A_i^2 g_c} \left( 2 \ln \frac{p_i^1}{p_i^2} + f_i \frac{L_i}{d_i} \right) + Km_i \frac{Q_i^2}{2\rho_{m_i} A_i^2 g_c} - p_i^1 \left( \left( \frac{550 \text{Win}}{Q_i R^* T} \frac{\gamma - 1}{\gamma} + 1 \right)^{\frac{\gamma - 1}{\gamma}} - 1 \right) \right) + \Delta P_t = 0
$$

όπου δείκτης <sup>i</sup> αναφέρεται στους σωλήνες που αποτελούν τον ψευδοβρόχο ενώ, το f είναι το πλήθος των κόμβων δεδομένης πίεσης (δεξαμενές) στο δίκτυο και f-1 ο αριθμός των ψευδοβρόχων, το πρόσημο ± χρησιμοποιείται ανάλογα με το αν φορά του σωλήνα είναι ωρολογιακή ή αντίστροφη αντίστοιχα. Το ΔP<sub>t</sub> αναφέρεται στη διαφορά πίεσης μεταξύ των κόμβων δεδομένης πίεσης (δεξαμενές), δηλαδή του κόμβου αρχής και του κόμβου τέλους του ψευδοβρόχου.

Επίσης για λόγους συνεκτικότητας στις σχέσεις (5.2) και (5.4) εισάγονται οι όροι

$$
K\rho_i = \frac{1}{2\rho_{m_i}A_i^2g_c} \left(2\ln\frac{p_i^1}{p_i^2} + f_i\frac{L_i}{d_i}\right)
$$
 (5.5a)

32

και

$$
\mathrm{Kt}_{i} = \frac{\mathrm{K}_{m_{i}}}{2\rho_{m_{i}}A_{i}^{2}\mathrm{g}_{c}}.\tag{5.5\}
$$

Οπότε οι εξισώσεις των βρόχων (5.3) και ψευδοβρόχων μετατρέπονται αντίστοιχα στις εξισώσεις

$$
\sum_{i} (\pm) \left( K \rho_i Q_i^2 + K t_i Q_i^2 - P p_i \right) = 0 \qquad (1 \epsilon \xi i \sigma \omega \sigma \epsilon i \zeta) \tag{5.6}
$$

και

$$
\sum_{i} (\pm) (K \rho_i Q_i^2 + K t_i Q_i^2 - P p_i) + \Delta P t = 0 \qquad (f-1 \text{ e\xi} \text{ is a constant})
$$
\n(5.7)

και η εξίσωση συνέχειας σχέση (3.52)

$$
\sum_{i} (\pm)Q_{j} - D_{j} = 0
$$
 (5.8)

απαρτίζουν το νέο σύστημα προς λύση.

Τελικά για το νέο σύστημα ισχύει ότι

 $i=j+1+f-1,$  (5.9)

όπου i ο αριθμός των σωλήνων, j ο αριθμός των κόμβων, l ο αριθμός των βρόγχων (εκτός των δεξαμενών) και f αριθμός των κόμβων δεδομένης πίεσης (δεξαμενές).

Οι εξισώσεις διατήρησης της μάζας στους κόμβους (5.9) σε συνδυασμό με τις παραπάνω εξισώσεις αποτελούν το νέο βελτιστοποιημένο σύστημα των εξισώσεων που διέπουν ένα δίκτυο. Η διαφορά από το αρχικό σύστημα των (3.51) και (3.52) είναι η μείωση των μη γραμμικών εξισώσεων ως προς τις παροχές, από i σε l+f-1. Τώρα το σύστημα μπορεί να επιλυθεί ως προς τις παροχές υποθέτοντας πιέσεις και πυκνότητες και στην συνέχεια να γίνεται επαλήθευση της πτώσης πίεσης σε κάθε σωλήνα, με τις εξισώσεις (3.51), με χαρακτηριστικό πλεονέκτημα την μείωση του υπολογιστικού χρόνου.

#### 5.3 Αλγόριθμος επίλυσης των εξισώσεων των βρόχων

Τα βήματα της μεθόδου επίλυσης είναι τα εξής :

1. Εισαγωγή των λειτουργικών χαρακτηριστικών του δικτύου όπως μήκη, διάμετροι και τραχύτητες σωλήνων, αριθμός σωλήνων και κόμβων, αριθμός δεξαμενών και πιέσεων σε αυτές, ζητήσεις δικτύου, αριθμός συμπιεστών και η ισχύ τους, αριθμός βρόχων και ψευδοβρόχων και τέλος οι ιδιότητες του αερίου (απόλυτο ιξώδες μ, λόγος ειδικών θερμοτήτων γ, θερμοκρασία Τ, μοριακό βάρος Μ.Β και η ειδική σταθερά του αερίου  $R^*$ ).

- 2. Υπόθεση των παροχών στους σωλήνες του δικτύου. Με βάση τις δεδομένες πιέσεις στις δεξαμενές, υποθέτουμε τις αρχικές πιέσεις στους κόμβους και κατά συνέπεια πυκνότητες και Kp;, Κη.
- 3. Επίλυση των εξισώσεων συνέχειας μαζί με τις εξισώσεις των βρόχων και ψευδοβρόχων με επαναληπτική διαδικασία τύπου Newton [16] και [12]. Βρίσκονται οι νέες τιμές των παροχών που ικανοποιούν το σύστημα. Συνεχίζονται οι επαναλήψεις ώσπου να ικανοποιηθεί το κριτήριο σύγκλισης της μεθόδου. Όταν πετυχαίνεται αυτό έχουμε τις σωστές παροχές με βάση την αρχική υπόθεση για τις πιέσεις και τις πυκνότητες.
- 4. Υπολογισμός των νέων πιέσεων, πυκνοτήτων, Κρ<sub>ι</sub>και Κt<sub>i</sub> που ικανοποιούν τις εξισώσεις πτώσης πίεσης σε κάθε αγωγό του δικτύου με βάση τις νέες παροχές. Το σύστημα είναι και πάλι μη γραμμικό αφού οι συντελεστές Κρ; και Κΐ; εξαρτώνται από τις πιέσεις. Εφαρμόζεται και πάλι μια επαναληπτική διαδικασία τύπου Newton. Εάν υπάρχει απόκλιση που δεν ικανοποιεί το κριτήριο σύγκλισης ( $p_{i+1}$ - $p_i < 0.0001$ , όπου i είναι η επανάληψη). Η υπολογιστική διαδικασία επιστρέφει στο δεύτερο βήμα με αρχικές πιέσεις και πυκνότητες τις νέες τιμές αυτών. αλγόριθμος επίλυσης συνοψίζεται στο λογικό διάγραμμα του σχήματος 5.1.

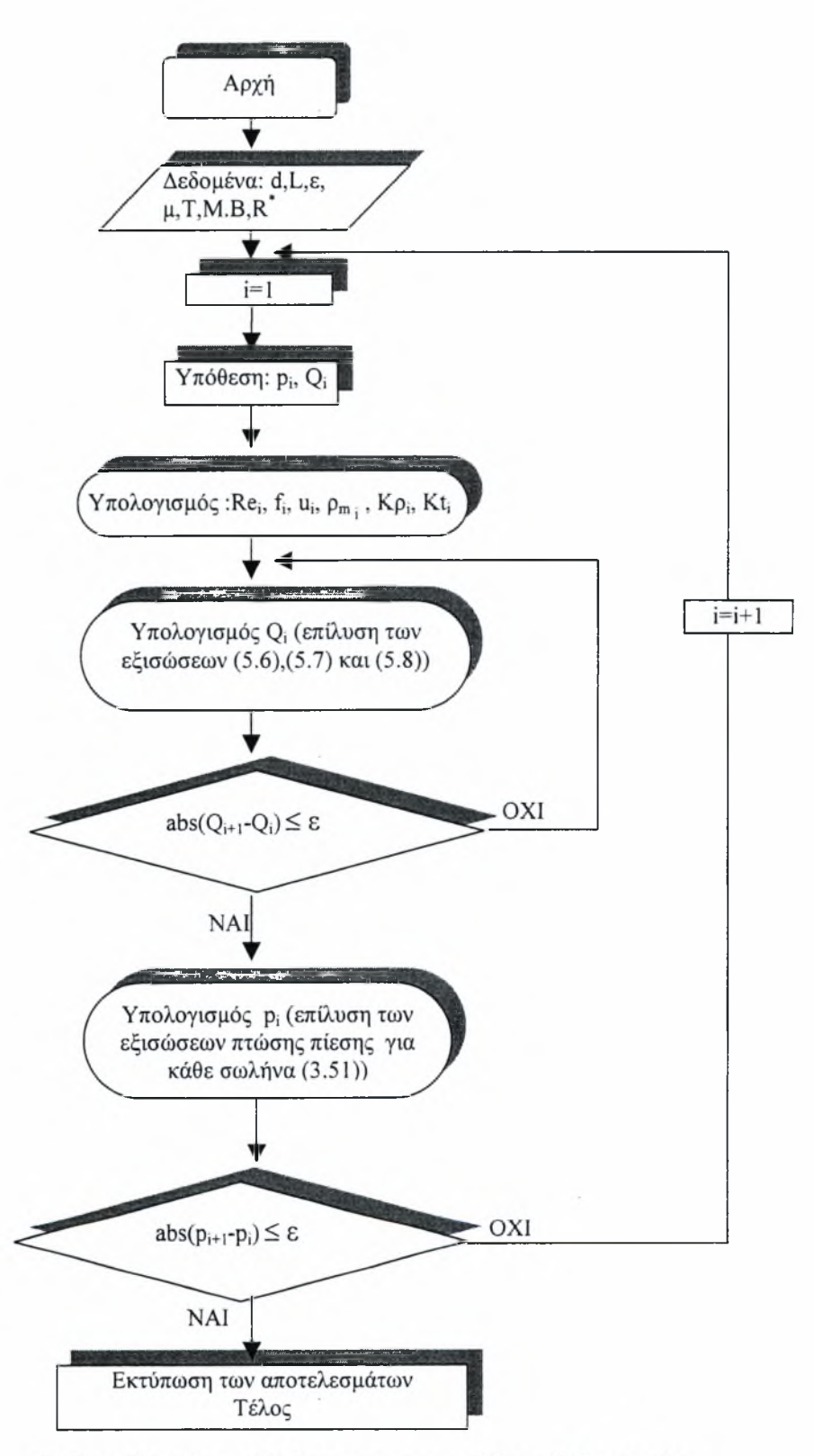

Σχήμα 5.1: Λογικό διάγραμμα του κώδικα PNcompdes

Όπως προαναφέρθηκε για την επίλυση των μη γραμμικών συστημάτων χρησιμοποιήθηκε αλγόριθμος Gauss-Newton, τον οποίο διαθέτει το Matlab στην «βιβλιοθήκη» του, με την ονομασία fsolve. Ο αλγόριθμος αυτός χρησιμοποιείται για προβλήματα ελαχιστοποίησης των συναρτήσεων, με την μέθοδο των ελάχιστων τετραγώνων και μπορεί να βρεθεί σε πολλά βιβλία αριθμητικών μεθόδων όπως το [15].

#### 5.4 Μοντέλο σε Matlab

Για την δημιουργία του πηγαίου κώδικα χρησιμοποιήθηκε το προγραμματιστικό πακέτο Matlab, καθώς προσφέρει μεγάλη ευελιξία στο χειρισμό των δεδομένων και των πινάκων, που είναι απαραίτητοι για την οργάνωση του αλγορίθμου. Επίσης η ύπαρξη «βιβλιοθηκών» αλγορίθμων επιτάχυνε τον προγραμματισμό.

Το μοντέλο επίλυσης δικτύων σωληνώσεων συμπιεστής ροής στηρίζεται σε 14 υπορουτίνες, που δημιουργούν το σύστημα του δικτύου, το επιλύουν και παρουσιάζουν τα αποτελέσματα. Ειδικότερα :

- 1. Pipeinputl: Διαστάσεις σωλήνων, γεωμετρία δικτύου (πλήθος κόμβων, σωλήνων, δεξαμενών και συμπιεστών και οι συντεταγμένες των κόμβων), φυσικές ιδιότητες αερίου (T,R, M B, μ) και αρχικές υποθετικές πιέσεις.
- 2. Pipe.m: Το βασικό πρόγραμμα όπου καλούνται οι υπόλοιπες υπορουτίνες, βρίσκονται αργικές τιμές για τις παροχές και η επαναληπτική διαδικασία για την σύγκλιση των πιέσεων.
- 3. Pipefriction.m: Υπολογισμός της αντίστασης σε κάθε σωλήνα σε συνάρτηση του αριθμού Re και της τραχύτητας του. Σύμφωνα με τις σχέσεις (3.32) και (3.33).
- 4. Pipedensity.m: Υπολογισμός της μέσης πυκνότητας σε κάθε σωλήνα σύμφωνα με την σχέση (3.22γ).
- 5. Loss.m: Υπολογισμός του Κρ που χρησιμοποιείται για τον υπολογισμό της βασικής πτώσης πίεσης σε κάθε σωλήνα σύμφωνα με τον τύπο (5.5α).
- 6. Minorloss.m: Υπολογισμός του Kt που χρησιμοποιείται για τον υπολογισμό της δευτερεύουσας πτώσης πίεσης σε κάθε σωλήνα εξαιτίας των εξαρτημάτων, σύμφωνα με την σχέση (5.5β).
- 7. Pipecompressor.m: Υπολογισμός της αύξησης της πίεσης Ρρ, σε κάθε σωλήνα εξαιτίας του συμπιεστή εάν υπάρχει, σύμφωνα με την σχέση (3.49).
- 8. Pipeloss.m: Υπολογισμός της συνολικής πτώσης πίεσης σε κάθε σωλήνα σύμφωνα με την σχέση (3.51) σε συνδυασμό με τις σχέσεις (5.5α) και (5.5β).
- 9. Pipeloop.m: Καθορισμός των πρόσημων στις εξισώσεις των βρόχων και των ψευδοβρόχων.
- 10. Pipeflow.m: Σύνδεση της υπορουτίνας Pipeflowqn.m με την pipe.m
- 11. Pipeflowqn.m: Το μη γραμμικό σύστημα που απαρτίζεται από τις εξισώσεις των βρόχων και των ψευδοβρόχων (5.6), (5.7) και από τις εξισώσεις της συνέχειας στους κόμβους.
- 12. Pipepr.m: Οι εξισώσεις της πτώσης πίεσης σε κάθε σωλήνα σ σύμφωνα με την σχέση (3.51) σε συνδυασμό με τις (5.5α) και (5.5β).Η οποία χρησιμοποιείται για τον υπολογισμό των τιμών των πιέσεων στους κόμβους.
- 13. Pipeoutput.m: Εκτύπωση των αποτελεσμάτων του δικτύου σε αρχείο.
- 14. Pipeplot.m: Δημιουργία σκαριφήματος του δικτύου έτσι ώστε να είναι εύκολος έλεγχος του.

Στο σχήμα 5.2 παρουσιάζεται διαγραμματικά η ροή του κώδικα PNcompdes. Ενώ στο Παράρτημα δίνεται πηγαία μορφή του κώδικα καθώς και τα αρχεία δεδομένων των δικτύων που παρουσιάζονται στο επόμενο κεφάλαιο.

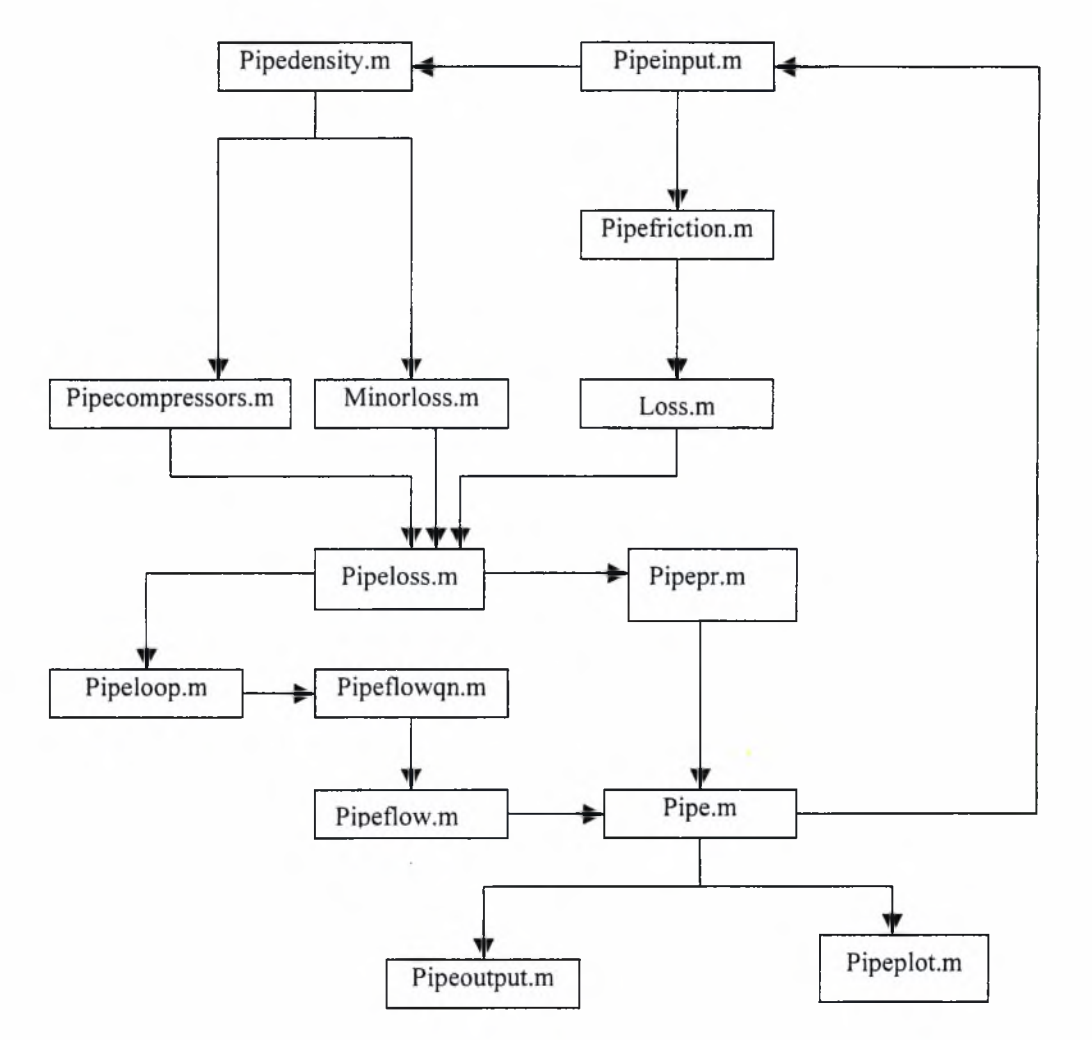

*Σχήμα 5.2: Διάγραμμα ροής του κώδικα PNcompdes*

# Κεφάλαιο 6

### ΠΙΣΤΟΠΟΙΗΣΗ ΤΟΥ ΠΗΓΑΙΟΥ ΚΩΔΙΚΑ PNcompdes

#### 6.1 Εισαγωγή

Για την εκμάθηση του λογισμικού GAS2000, δημιουργήθηκαν αρκετά εικονικά δίκτυα σωληνώσεων και στην συνέχεια έγινε σύγκριση των αποτελεσμάτων με τον κώδικα PNcompdes. Στην συνέχεια παρουσιάζονται τα αποτελέσματα και η σύγκριση, τριών εικονικών δικτύων, αέρα, μεθανίου και κορεσμένου ατμού.

Οι υπολογιστικές προσομοιώσεις πραγματοποιήθηκαν σε υπολογιστή Pentium II, 450 Mhz με μνήμη RAM 256 Mb.

#### 6.2 Εφαρμογή <sup>1</sup>

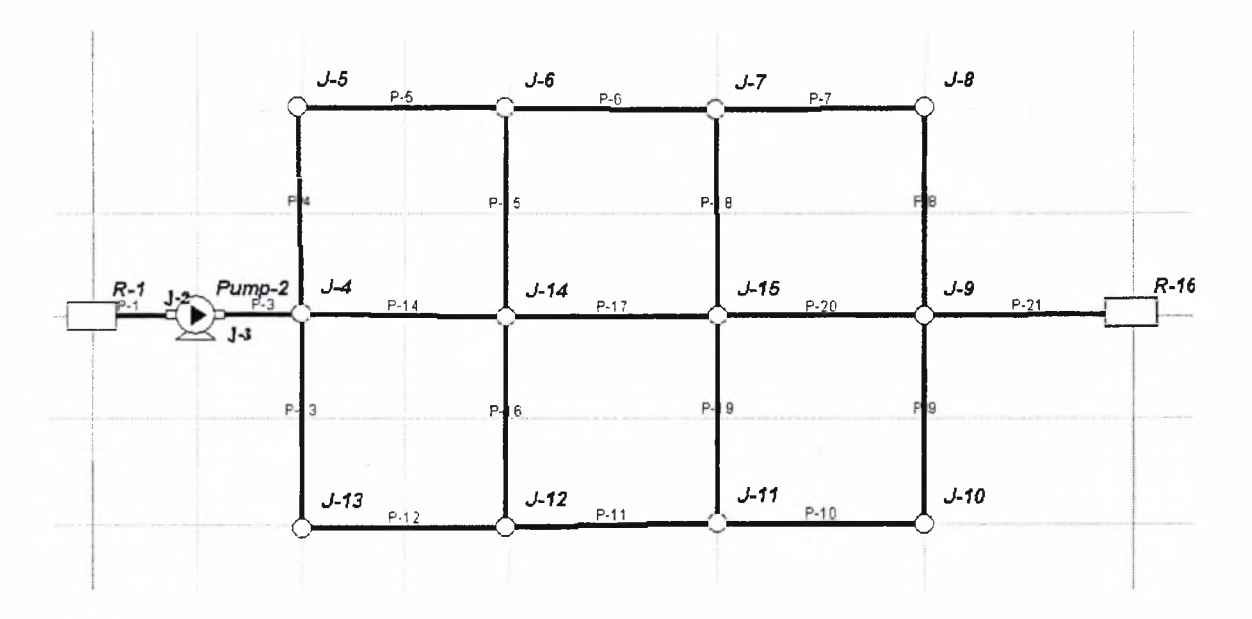

*Σχήμα 6.1: Γεωμετρία του πρώτου δικτύου*

Το πρώτο δίκτυο, που παρουσιάζεται αποτελείται από 20 σωλήνες, 14 κόμβους και 2 δεξαμενές, για λόγους προγραμματισμού οι σωλήνες θεωρήθηκαν 21 αφού ο ένας συμπιεστής (250 Ηρ), θεωρήθηκε απειροελάχιστος σωλήνας για ευκολία προγραμματισμού. Το ρευστό που χρησιμοποιήθηκε είναι αέρας με: Μ.Β=28.97, γ=1.41,  $R^*$ =53.343 ft/<sup>0</sup>R, T=559.67 <sup>0</sup>R (37.7 <sup>0</sup>C). Το δίκτυο απεικονίζεται στο σχήμα 6.1, τα λειτουργικά δεδομένα στους πίνακες 6.1-6.2.

| Σωλήνας         | Κόμβος 1        | Κόμβος 2        | Μήκος             | Διάμετρος      | Τραχύτητα      | Συντελεστής     |
|-----------------|-----------------|-----------------|-------------------|----------------|----------------|-----------------|
|                 |                 |                 | (f <sup>t</sup> ) | (in)           | (mft)          | $\rm{Km}$       |
| $\overline{1}$  | $\mathbf{I}$    | $\overline{2}$  | 250               | 8              | 5              | $\overline{0}$  |
| $\overline{2}$  | $\overline{2}$  | $\overline{3}$  | 0.0001            | $\overline{8}$ | $\blacksquare$ | ÷               |
| $\overline{3}$  | $\overline{3}$  | $\overline{4}$  | 250               | $\overline{8}$ | $\overline{5}$ | $\overline{0}$  |
| $\overline{4}$  | $\overline{4}$  | $\overline{5}$  | 500               | $\overline{6}$ | $\overline{5}$ | 10              |
| $\overline{5}$  | $\overline{5}$  | $\overline{6}$  | 500               | $\overline{4}$ | $\overline{4}$ | $\overline{5}$  |
| $\overline{6}$  | $\overline{6}$  | $\overline{7}$  | 500               | $\overline{4}$ | $\overline{4}$ | $\overline{10}$ |
| $\overline{7}$  | $\overline{7}$  | $\overline{8}$  | 500               | $\overline{6}$ | $\overline{5}$ | 10              |
| $\overline{8}$  | $\overline{8}$  | $\overline{9}$  | 500               | $\overline{4}$ | $\overline{5}$ | $\overline{5}$  |
| $\overline{9}$  | $\overline{9}$  | $\overline{10}$ | 500               | $\overline{6}$ | $\overline{5}$ | $\overline{5}$  |
| 10              | $\overline{10}$ | $\overline{11}$ | 500               | $\overline{6}$ | $\overline{5}$ | 10              |
| 11              | 11              | 12              | 500               | $\overline{6}$ | $\overline{5}$ | 10              |
| $\overline{12}$ | $\overline{12}$ | $\overline{13}$ | 500               | $\overline{6}$ | $\overline{4}$ | $\overline{5}$  |
| $\overline{13}$ | $\overline{13}$ | $\overline{4}$  | 500               | $\overline{8}$ | $\overline{5}$ | $\overline{5}$  |
| $\overline{14}$ | $\overline{4}$  | $\overline{14}$ | 500               | $\overline{8}$ | $\overline{8}$ | $\overline{5}$  |
| $\overline{15}$ | 14              | $\overline{6}$  | 500               | $\overline{4}$ | $\overline{8}$ | $\overline{5}$  |
| $\overline{16}$ | 14              | $\overline{12}$ | 500               | $\overline{8}$ | $\overline{5}$ | $\overline{5}$  |
| $\overline{17}$ | $\overline{14}$ | $\overline{15}$ | 500               | $\overline{4}$ | $\overline{6}$ | $\overline{10}$ |
| $\overline{18}$ | $\overline{15}$ | $\overline{7}$  | 500               | $\overline{4}$ | $\overline{5}$ | $\overline{5}$  |
| 19              | 15              | 11              | 500               | $\overline{4}$ | 5              | $\overline{5}$  |
| $\overline{20}$ | $\overline{15}$ | $\overline{9}$  | 500               | $\overline{6}$ | $\overline{5}$ | $\overline{10}$ |
| $\overline{21}$ | $\overline{9}$  | 16              | 500               | $\overline{6}$ | $\overline{5}$ | $10\,$          |

*Πίνακας 6.1: Δεδομένα των σωλήνων του πρώτου δικτύου*

| Κόμβος             | Ζήτηση         | Πίεση αναφοράς  |
|--------------------|----------------|-----------------|
|                    | (lb/hr)        | (δεξαμενή) psia |
| $\mathbf{1}$       | $\overline{0}$ | 130             |
| $\overline{2}$     | $\overline{0}$ |                 |
| $\overline{3}$     | $\overline{0}$ |                 |
| $\overline{4}$     | $\overline{0}$ |                 |
| $\overline{5}$     | 5000           |                 |
| 6                  | $\overline{0}$ |                 |
| $\overline{7}$     | $\overline{0}$ |                 |
| $\overline{\bf 8}$ | 10000          |                 |
| 9                  | $\overline{0}$ |                 |
| 10                 | $\overline{0}$ |                 |
| $\overline{11}$    | 20000          |                 |
| 12                 | 10000          |                 |
| 13                 | 10000          |                 |
| $\overline{14}$    | 20000          |                 |
| $\overline{15}$    | $\overline{0}$ |                 |
| $\overline{16}$    | $\overline{0}$ | 100             |

*Πίνακας 6.2: Δεδομένα των κόμβων του πρώτου δικτύου*

Οι συνολικές απαιτήσεις του δικτύου είναι 75000 (lb/hr).

 $\sim$ 

Τα αποτελέσματα του 1<sup>ου</sup> δικτύου με τον κώδικα PNcompdes παρουσιάζονται στον πίνακα 6.3 και 6.4, ο πρώτος πίνακας περιλαμβάνει τα αποτελέσματα στους σωλήνες και ο δεύτερος στους κόμβους, στους σωλήνες ο κώδικας δίνει την παροχή, την ταχύτητα, την πυκνότητα, την πτώση πίεσης και τον συντελεστή τριβής. Ενώ στους κόμβους την πυκνότητα και την πίεση. Τα αρνητικά πρόσημα δηλώνουν δηλώνουν ροή αντίθετης φοράς. χρόνος «τρεξίματος» του κώδικα είναι 104 sec.

| Σωλήνας                 | Παροχή      | Ταχύτητα | Πυκνότητα   | Πτώση             | Συντελεστής          |
|-------------------------|-------------|----------|-------------|-------------------|----------------------|
|                         | (lb/sec)    | (ft/sec) | $(lb/ft^3)$ | $\pi$ ίεσης (psi) | Τριβής $f * 10^{-2}$ |
| $\mathbf{1}$            | 25.14349    | 120.6    | 0.597       | 12.3              | 3.451                |
| $\overline{2}$          | 25.14349    | 115.6    | 0.623       |                   |                      |
| $\overline{3}$          | 25.14349    | 110.6    | 0.651       | 11.26             | 3.451                |
| $\overline{\mathbf{4}}$ | 3.486642    | 28.74    | 0.618       | 2.64              | 3.805                |
| $\overline{5}$          | 2.097642    | 40.40    | 0.595       | 6.89              | 4.05                 |
| 6                       | 2.665552    | 55.86    | 0.546       | 13.05             | 4.047                |
| $\overline{7}$          | 2.63296     | 26.25    | 0.511       | 1.827             | 3.809                |
| 8                       | $-0.14504$  | $-3.273$ | 0.507       | 0.042             | 4.515                |
| $\overline{9}$          | $-1.85302$  | $-18.56$ | 0.509       | 0.815             | 3.816                |
| 10                      | $-1.85302$  | $-18.41$ | 0.513       | 0.902             | 3.816                |
| 11                      | $-7.24045$  | $-67.51$ | 0.546       | 12.94             | 3.798                |
| 12                      | $-5.81249$  | $-49.92$ | 0.593       | 6.439             | 3.530                |
| 13                      | $-8.59049$  | $-39.92$ | 0.616       | 3.282             | 3.457                |
| 14                      | 13.06636    | 62.09    | 0.603       | 8.88              | 4.041                |
| 15                      | 0.56791     | 11.22    | 0.58        | 0.66              | 5.257                |
| 16                      | 4.205965    | 20.79    | 0.58        | 0.83              | 3.466                |
| $\overline{17}$         | 2.736486    | 57.18    | 0.548       | 13.72             | 4.379                |
| 18                      | $-0.032592$ | $-0.723$ | 0.515       | 0.0028            | 4.9                  |
| 19                      | 0.168573    | 3.74     | 0.515       | 0.063             | 4.791                |
| 20                      | 2.600505    | 25.92    | 0.511       | 1.782             | 3.810                |
| 21                      | 4.30849     | 44.38    | 0.494       | 5.055             | 3.803                |

*Πίνακας 6.3: Αποτελέσματα της ροής στους σωλήνες του πρώτου δικτύου με τον PNcompdes*

| Κόμβος                  | Πίεση (psia) | Πυκνότητα   |
|-------------------------|--------------|-------------|
|                         |              | $(lb/ft^3)$ |
| $\mathbf{1}$            | 130          | 0.627       |
| $\overline{2}$          | 117.69       | 0.567       |
| 3                       | 140.69       | 0.678       |
| $\overline{\mathbf{4}}$ | 129.43       | 0.624       |
| $\overline{5}$          | 126.79       | 0.611       |
| 6                       | 119.89       | 0.578       |
| 7                       | 106.83       | 0.515       |
| 8                       | 105.01       | 0.506       |
| 9                       | 105.05       | 0.506       |
| 10                      | 105.87       | 0.510       |
| 11                      | 106.77       | 0.515       |
| $\overline{12}$         | 119.71       | 0.577       |
| 13                      | 126.15       | 0.608       |
| 14                      | 120.55       | 0.581       |
| $\overline{15}$         | 106.83       | 0.515       |
| 16                      | 100          | 0.482       |

*Πίνακας 6.4: Αποτελέσματα της ροής στους κόμβους του πρώτου δικτύου με τον PNcompdes*

Τα αποτελέσματα του 1<sup>ου</sup> δικτύου με τον GAS2000 παρουσιάζονται στον πίνακα 6.5 και 6.6, ο πρώτος πίνακας περιλαμβάνει τα αποτελέσματα στους σωλήνες και ο δεύτερος στους κόμβους, στους σωλήνες το GAS2000 δίνει την παροχή, την ταχύτητα, την πυκνότητα, την πτώση πίεσης και τον συντελεστή τριβής. Ενώ στους κόμβους την πυκνότητα και την πίεση. Τα αρνητικά πρόσημα δηλώνουν δηλώνουν ροή αντίθετης φοράς. χρόνος «τρεξίματος» του κώδικα είναι 80 sec.

| Σωλήνας         | Παροχή      | Ταχύτητα     | Πυκνότητα   | Πτώση                                   | Συντελεστής          |
|-----------------|-------------|--------------|-------------|-----------------------------------------|----------------------|
|                 | (lb/sec)    | (ft/sec)     | $(lb/ft^3)$ | $\pi$ i $\epsilon$ on $\varsigma$ (psi) | Τριβής $f * 10^{-2}$ |
| $\mathbf{1}$    | 25.05693    | 121.08       | 0.593       | 12.32                                   | 3.45                 |
| $\overline{2}$  | 25.05693    | $\mathbf{0}$ | 0.679       | $\frac{1}{2}$                           | $\overline{a}$       |
| $\overline{3}$  | 25.05693    | 110.78       | 0.648       | 11.25                                   | 3.45                 |
| $\overline{4}$  | 3.481664    | 28.67        | 0.618       | 2.64                                    | 3.8                  |
| $\overline{5}$  | 2.092775    | 40.33        | 0.595       | 6.87                                    | 4.05                 |
| 6               | 2.68035     | 56.35        | 0.545       | 13.25                                   | 4.05                 |
| $\overline{7}$  | 2.608431    | 26.05        | 0.509       | 1.8                                     | 3.81                 |
| $\overline{8}$  | $-0.16935$  | $-3.9$       | 0.506       | 0.06                                    | 4.49                 |
| $\overline{9}$  | $-1.84033$  | $-18.49$     | 0.508       | 18.49                                   | 3.82                 |
| 10              | $-1.84033$  | $-18.34$     | 0.512       | 0.89                                    | 3.82                 |
| 11              | $-7.28884$  | $-68.23$     | 0.544       | 13.18                                   | 3.80                 |
| 12              | $-5.79631$  | $-49.83$     | 0.592       | 6.42                                    | 3.53                 |
| $\overline{13}$ | $-8.57409$  | $-39.83$     | 0.617       | 3.27                                    | 3.46                 |
| $\overline{14}$ | 13.00118    | 61.88        | 0.602       | 8.82                                    | 4.04                 |
| $\overline{15}$ | 0.587575    | 11.62        | 0.579       | 0.71                                    | 5.26                 |
| $\overline{16}$ | 4.270311    | 21.13        | 0.579       | 0.87                                    | 3.47                 |
| 17              | 2.587742    | 54.24        | 0.547       | 13.97                                   | 4.68                 |
| 18              | $-0.071919$ | $-1.66$      | 0.514       | 0.01                                    | 4.63                 |
| 19              | 0.107042    | 2.42         | 0.514       | 0.02                                    | 4.55                 |
| 20              | 2.552619    | 25.52        | 0.510       | 1.72                                    | 3.81                 |
| 21              | 4.223597    | 43.58        | 0.494       | 4.87                                    | 3.80                 |

 $\Pi$ *ίνακας 6.5: Αποτελέσματα της ροής στους σωλήνες του πρώτου δικτύου με το GAS2000* 

| Κόμβος                  | Πίεση (psia) | Πυκνότητα          |
|-------------------------|--------------|--------------------|
|                         |              | $(lb/ft^3)$        |
| $\mathbf{1}$            | 130          | 0.627              |
| $\overline{2}$          | 117.68       | 0.567              |
| 3                       | 140.76       | 0.678              |
| $\overline{\mathbf{4}}$ | 129.51       | 0.625              |
| 5                       | 126.87       | 0.612              |
| 6                       | 119.86       | 0.578              |
| $\overline{7}$          | 106.6        | 0.514              |
| 8                       | 104.81       | 0.506              |
| 9                       | 104.87       | 0.506              |
| 10                      | 105.68       | 0.510              |
| 11                      | 106.57       | 0.514              |
| 12                      | 119.7        | 0.577              |
| 13                      | 126.24       | 0.609              |
| 14                      | 120.56       | 0.582              |
| $\overline{15}$         | 106.59       | $\overline{0.514}$ |
| 16                      | 100          | 0.482              |

*Πίνακας 6.6: Αποτελέσματα* ?/ς *ροής στους κόμβους του πρώτου δικτύου με τον PNcompdes*

Από την σύγκριση των αποτελεσμάτων προκύπτουν τα παρακάτω γραφήματα για τις παροχές στους σωλήνες (Γράφημα 6.1), τις πιέσεις στους κόμβους (Γράφημα 6.2), για τις πυκνότητες στους κόμβους (Γράφημα 6.3).

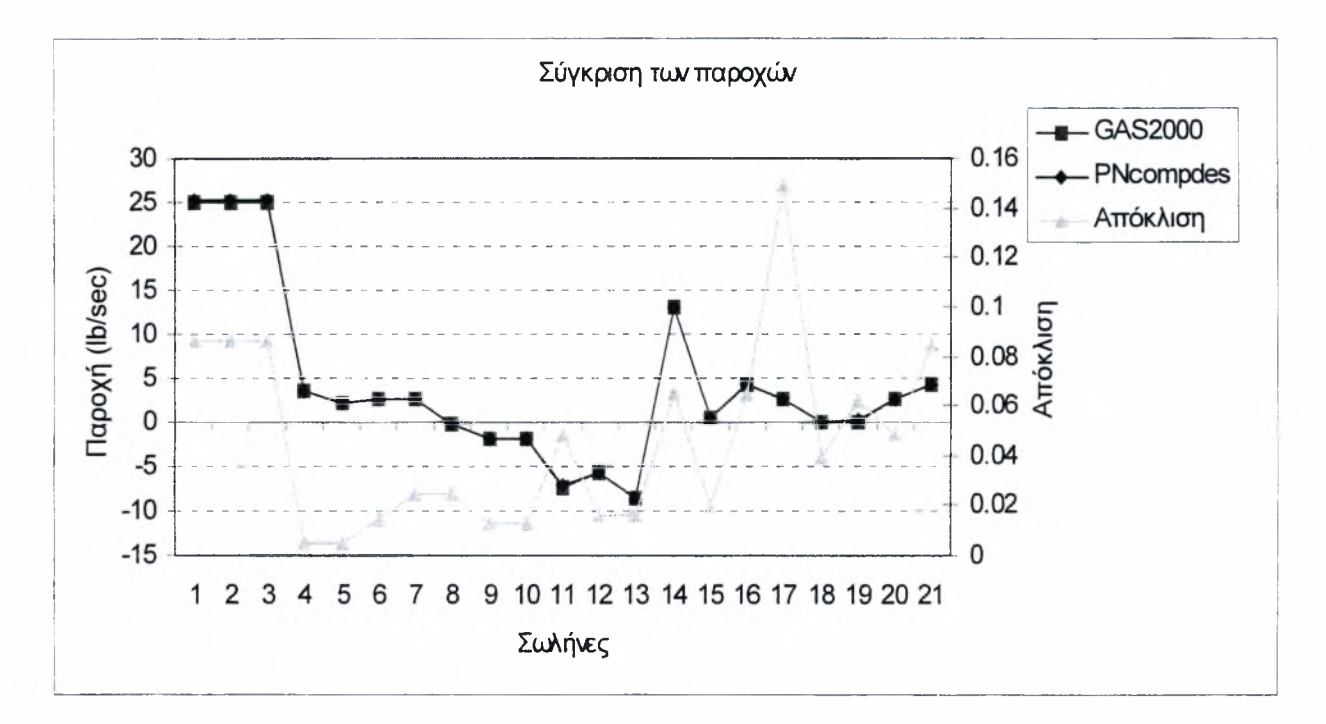

*Γράφημα 6.1: Σύγκριση των παροχών του πρώτου δικτύου*

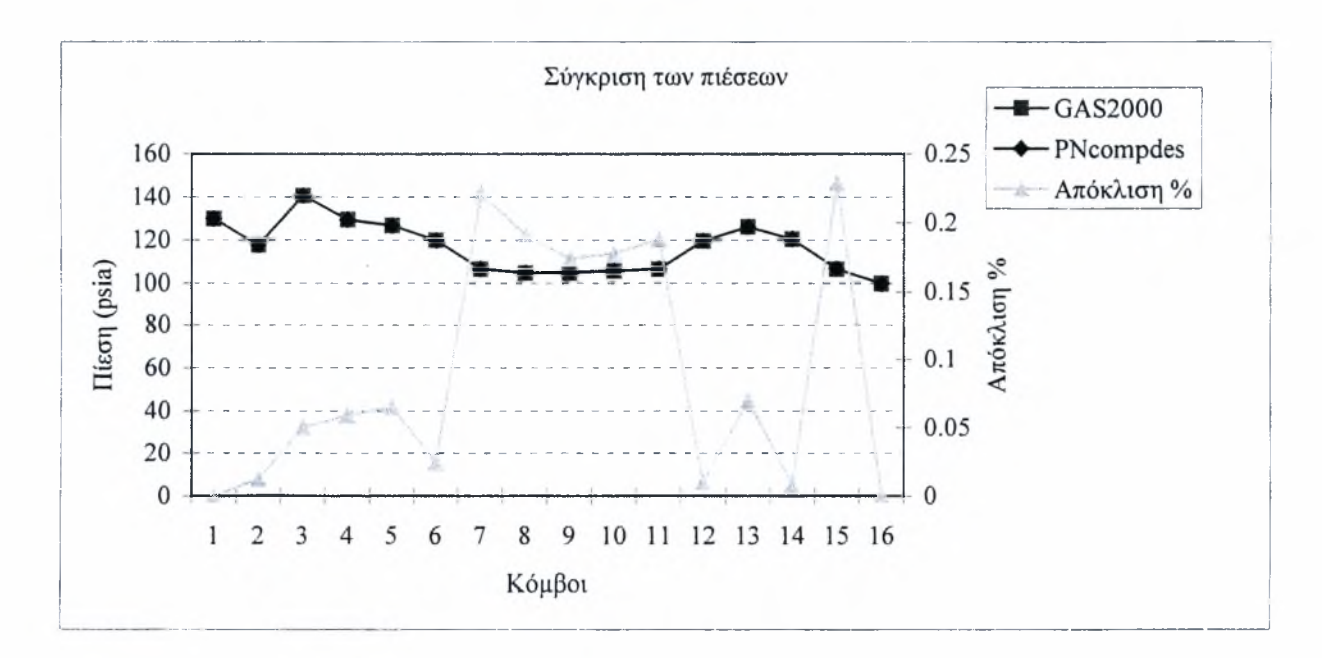

*Γράφημα 6.2: Σύγκριση των πιέσεων του πρώτου δικτύου*

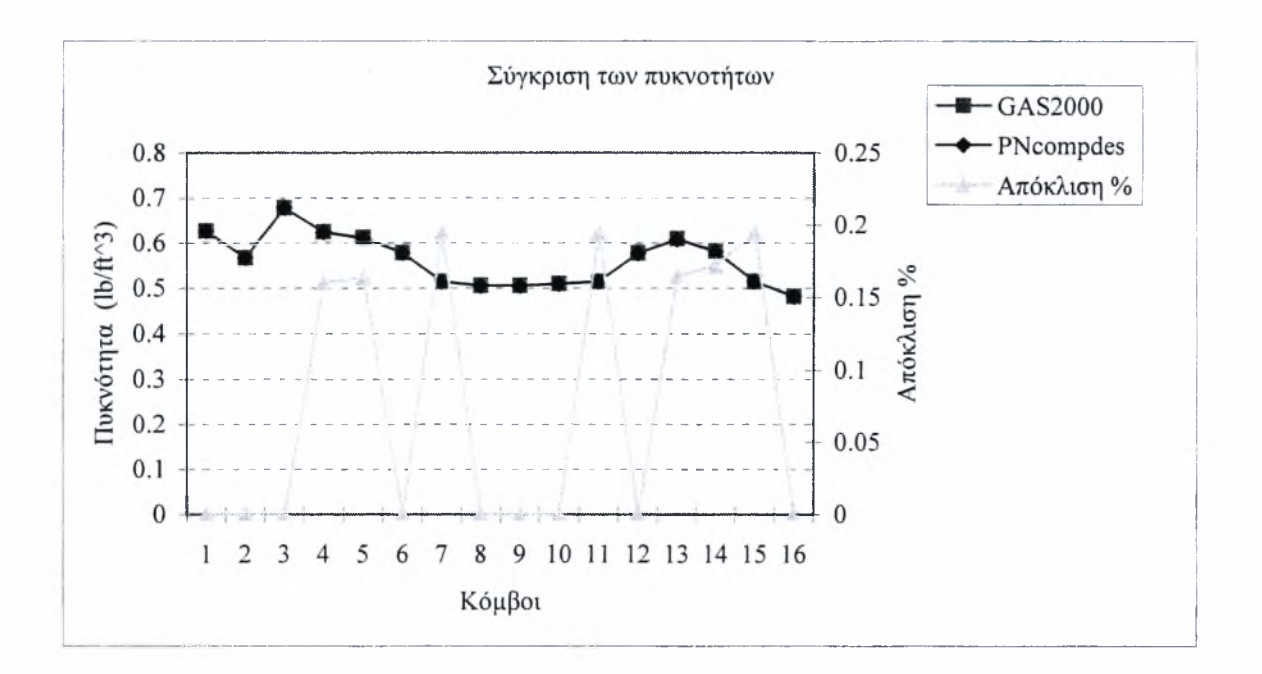

*Γράφημα 6.3: Σύγκριση των πυκνοτήτων του πρώτου δικτύου*

Όπως παρατηρείται από το Γράφημα 6.1 υπάρχει ταύτιση των παροχών του PNcompdes με το GAS2000 με απόκλιση στο δεύτερο δεκαδικό ψηφίο, με σχετικό σφάλμα γύρω στο 1-2 % εκτός από τις σωλήνες 8,18,19 όπου παροχή είναι πολύ μικρή, και ειδικότερα στις περιπτώσεις όπου παροχή μπορεί να θεωρηθεί 0 παρατηρείται σχετική απόκλιση ακόμη και της τάξεως του 50 %, κατάσταση οποία θεωρείται λογική, λόγω της πολύ μικρής ροής και της αμελητέας επίδρασης της παροχής, στην εφαρμογή των σχέσεων πτώσης πίεσης, ενώ το απόλυτο σφάλμα είναι 0.05. Στην σύγκριση των πιέσεων και των πυκνοτήτων παρατηρείται πλήρης ταύτιση με αποκλίσεις μικρότερες του 0.25 %,επίσης από παρατήρηση των δύο γραφημάτων διακρίνεται η αναλογία τους, από την ομοιομορφία των δύο καμπύλων.

#### 6.3 Εφαρμογή 2

Το δεύτερο δίκτυο αποτελείται από 29 σωλήνες, 24 κόμβους, 2 δεξαμενές και έναν συμπιεστή ισχύς 200 Ηρ. Το ρευστό που χρησιμοποιήθηκε είναι μεθάνιο με τις εξής ιδιότητες: Μ.Β =16, T=527.67 <sup>0</sup>R (20 <sup>0</sup>C), R<sup>\*</sup>=96.58 ft/<sup>0</sup>R,  $\gamma$ =1.32, μ=0.23\*10<sup>-6</sup> lb sec/ft<sup>2</sup>. Τα λειτουργικά στοιχεία δίνονται στον πίνακα 6.7-6.8 και η απεικόνιση του δικτύου στο σχήμα 6.2. Ομοίως με την προηγούμενη εφαρμογή τα αποτελέσματα με τον πηγαίο κώδικα δίνονται στους πίνακες 6.9 και 6.10 ενώ με το GAS2000 στους πίνακες 6.10 και 6.11.

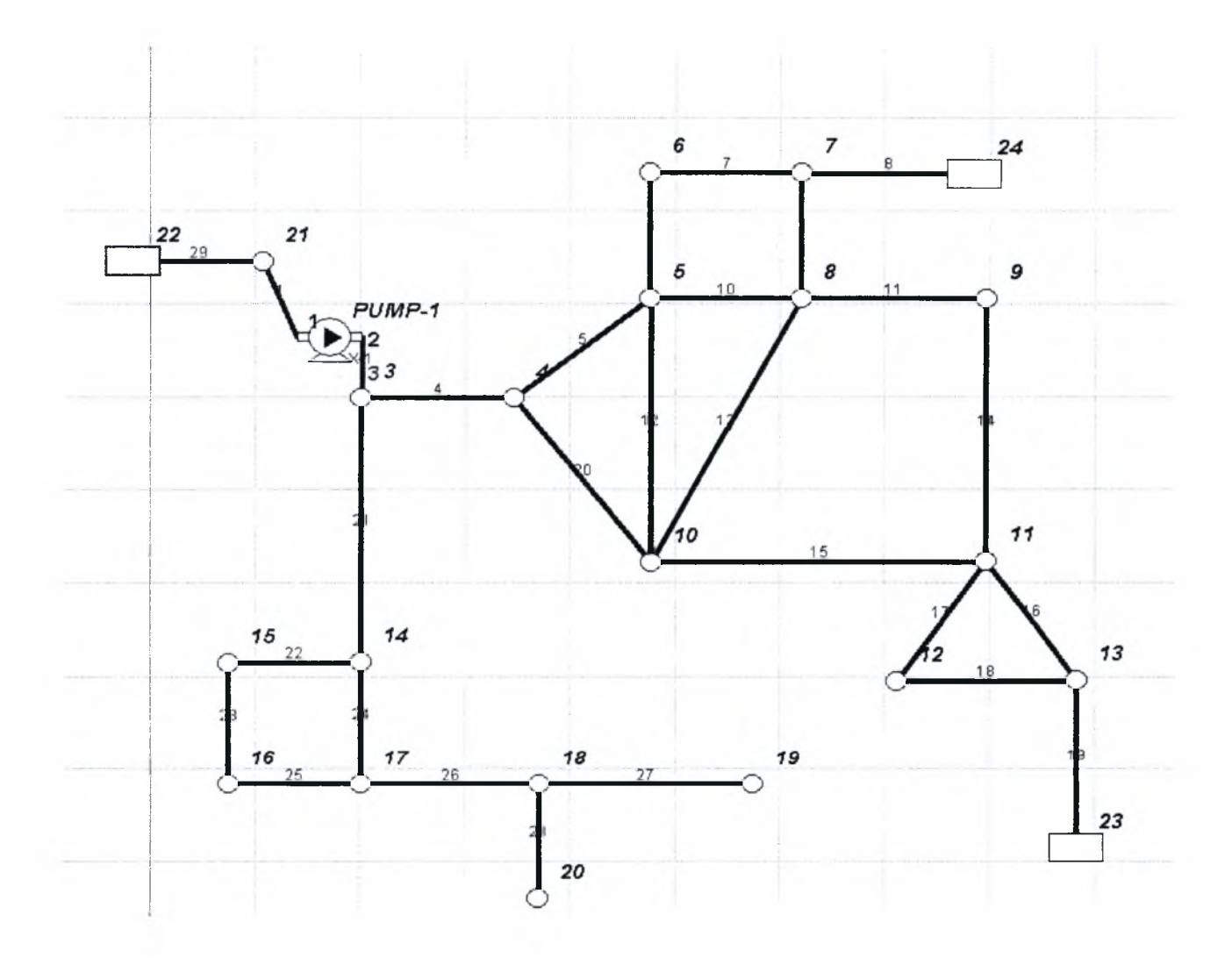

*Σχήμα 6.2: Γεωμετρία του δεύτερου δικτύου*

| Σωλήνας                 | Κόμβος                  | Κόμβος                  | Μήκος             | Διάμετρος      | Τραχύτητα                | Συντελεστής                  |
|-------------------------|-------------------------|-------------------------|-------------------|----------------|--------------------------|------------------------------|
|                         | $\mathbf{1}$            | $\overline{2}$          | (f <sup>t</sup> ) | (in)           | (mft)                    | Km                           |
| $\overline{1}$          | 21                      | $\overline{1}$          | 25                | 16             | 0.3                      | $10\,$                       |
| $\overline{2}$          | $\mathbf{1}$            | $\overline{2}$          | 0.0001            | 16             | $\overline{\phantom{a}}$ | $\qquad \qquad \blacksquare$ |
| $\overline{3}$          | $\overline{2}$          | $\overline{3}$          | 25                | 16             | $\overline{0.3}$         | $10\,$                       |
| $\overline{\mathbf{4}}$ | $\overline{3}$          | $\overline{\mathbf{4}}$ | 200               | 12             | 0.3                      | 10                           |
| $\overline{5}$          | $\overline{\mathbf{4}}$ | $\overline{5}$          | 400               | 12             | 0.3                      | 10 <sup>1</sup>              |
| 6                       | 5                       | $\overline{6}$          | 200               | $10\,$         | 0.3                      | $10\,$                       |
| $\overline{7}$          | $\overline{6}$          | $\overline{7}$          | 100               | $\overline{8}$ | 0.3                      | $10\,$                       |
| $\overline{8}$          | $\overline{7}$          | $\overline{24}$         | $\overline{50}$   | 10             | $\overline{0.3}$         | $\overline{10}$              |
| $\overline{9}$          | $\overline{7}$          | $\overline{8}$          | 200               | $10\,$         | 0.3                      | 10                           |
| $10\,$                  | $\overline{5}$          | $\overline{8}$          | 146               | $\overline{8}$ | 0.3                      | $10\,$                       |
| $\overline{11}$         | $\overline{8}$          | 9                       | 400               | 8              | 0.3                      | $10\,$                       |
| $\overline{12}$         | $\overline{5}$          | $10\,$                  | 500               | $10\,$         | $\overline{0.3}$         | 10 <sup>10</sup>             |
| $\overline{13}$         | $\overline{8}$          | $10\,$                  | $\overline{600}$  | $10\,$         | 0.3                      | $\overline{10}$              |
| $\overline{14}$         | 9                       | 11                      | 600               | 8              | 0.3                      | $10\,$                       |
| $\overline{15}$         | $10\,$                  | 11                      | 500               | $\overline{8}$ | 0.3                      | $10\,$                       |
| 16                      | 11                      | 13                      | 200               | 6              | 0.3                      | $10\,$                       |
| $\overline{17}$         | $\overline{11}$         | 12                      | 200               | $\overline{6}$ | $\overline{0.3}$         | $10\,$                       |
| $\overline{18}$         | 12                      | 13                      | 200               | 6              | $\overline{0.3}$         | 10                           |
| 19                      | $\overline{23}$         | $\overline{13}$         | 100               | $10\,$         | $\overline{0.3}$         | $10\,$                       |
| 20                      | $\overline{4}$          | $10\,$                  | 300               | 12             | 0.3                      | $10\,$                       |
| 21                      | $\overline{3}$          | 14                      | 400               | 10             | 0.3                      | $10\,$                       |
| 22                      | 14                      | $\overline{15}$         | 300               | $\overline{8}$ | 0.3                      | $10\,$                       |
| 23                      | 15                      | 16                      | 450               | $\overline{8}$ | 0.3                      | 10                           |
| $\overline{24}$         | $\overline{14}$         | $\overline{17}$         | 450               | $\overline{8}$ | $\overline{0.3}$         | $\overline{10}$              |
| $\overline{25}$         | 16                      | $\overline{17}$         | 300               | $\overline{8}$ | 0.3                      | $\overline{10}$              |
| $\overline{25}$         | 17                      | $18\,$                  | 600               | 6              | 0.3                      | 10                           |
| $\overline{27}$         | 18                      | 19                      | 150               | $\overline{3}$ | 0.3                      | $10\,$                       |
| 28                      | 18                      | 20                      | 100               | $\overline{3}$ | 0.3                      | $10\,$                       |
| $\overline{29}$         | 22                      | 21                      | 10 <sup>1</sup>   | 16             | 0.3                      | $10\,$                       |

*Πίνακας 6.*7: *Δεδομένα των σωλήνων του δεύτερον δικτύου*

| Κόμβος          | Ζήτηση           | Πίεση αναφοράς    |
|-----------------|------------------|-------------------|
|                 |                  | (δεξαμενή) psia   |
| $\mathbf{1}$    | $\overline{0}$   |                   |
| $\overline{2}$  | $\overline{0}$   |                   |
| $\overline{3}$  | $\overline{0}$   |                   |
| $\overline{4}$  | $\boldsymbol{0}$ |                   |
| $\overline{5}$  | $\overline{0}$   |                   |
| 6               | 14000            |                   |
| $\overline{7}$  | $\boldsymbol{0}$ |                   |
| $\overline{8}$  | $\overline{0}$   |                   |
| $\overline{9}$  | 1750             |                   |
| 10              | $\mathbf{0}$     |                   |
| 11              | $\overline{0}$   |                   |
| 12              | 875              |                   |
| $\overline{13}$ | $\overline{0}$   |                   |
| $\overline{14}$ | $\overline{0}$   |                   |
| 15              | 8750             |                   |
| 16              | 3500             |                   |
| 17              | $\boldsymbol{0}$ |                   |
| $\overline{18}$ | $\boldsymbol{0}$ |                   |
| 19              | 1000             |                   |
| $\overline{20}$ | 1200             |                   |
| $\overline{21}$ | $\overline{0}$   |                   |
| $\overline{22}$ | $\boldsymbol{0}$ | 114.7             |
| $\overline{23}$ | $\overline{0}$   | $\overline{39.7}$ |
| $\overline{24}$ | $\boldsymbol{0}$ | 39.7              |

*Πίνακας 6.8: Δεδομένα των κόμβων του δεύτερου δικτύου*

Οι συνολικές απαιτήσεις του δεύτερου δικτύου είναι 31075 (lb/hr).

| Σωλήνας        | Παροχή    | Ταχύτητα | Πυκνότητα          | Πτώση πίεσης | Συντελεστής                |
|----------------|-----------|----------|--------------------|--------------|----------------------------|
|                | (lb/sec)  | (ft/sec) | $(lb/\hat{\pi}^3)$ | (psi)        | Τριβής f *10 <sup>-2</sup> |
| $\mathbf{1}$   | 51.600    | 121.7    | 0.303              | 5.025        | 1.426                      |
| $\overline{2}$ | 51.600    | 122      | 0.302              |              |                            |
| $\overline{3}$ | 51.600    | 122.4    | 0.301              | 5.053        | 1.426                      |
| $\overline{4}$ | 47.586    | 227.2    | 0.266              | 1.995        | 1.507                      |
| $\overline{5}$ | 23.309    | 129.6    | 0.228              | 6.737        | 1.519                      |
| 6              | 15.419    | 133.7    | 0.211              | 5.684        | 1.580                      |
| $\overline{7}$ | 11.530    | 171.7    | 0.192              | 7.773        | 1.656                      |
| 8              | 28.877    | 360.7    | 0.146              | 2.451        | 1.569                      |
| 9              | $-17.348$ | $-165.1$ | 0.192              | 7.939        | 1.578                      |
| 10             | 9.785     | 132.4    | 0.211              | 5.518        | 1.660                      |
| 11             | 4.795     | 68.36    | 0.201              | 2.042        | 1.685                      |
| 12             | $-1.894$  | $-15.81$ | 0.219              | 0.12         | 1.711                      |
| 13             | $-12.358$ | $-107$   | 0.212              | 5.638        | 1.586                      |
| 14             | 4.309     | 63.28    | 0.195              | 2.129        | 1.690                      |
| 15             | 10.024    | 139.5    | 0.205              | 9.809        | 1.659                      |
| 16             | 8.292     | 260.2    | 0.162              | 2.108        | 1.762                      |
| 17             | 6.041     | 172.9    | 0.178              | 9.976        | 1.769                      |
| 18             | 5.798     | 199.3    | 0.148              | 11.11        | 1.770                      |
| 19             | $-14.090$ | $-211.2$ | 0.122              | 7.196        | 1.583                      |
| 20             | 24.277    | 134.9    | 0.229              | 6.617        | 1.518                      |
| 21             | 4.014     | 25       | 0.294              | 0.354        | 1.639                      |
| 22             | 2.264     | 22.1     | 0.293              | 0.275        | 1.732                      |
| 23             | $-0.167$  | $-1.633$ | 0.293              | 0.00215      | 2.305                      |
| 24             | 1.750     | 17.08    | 0.294              | 0.2018       | 1.756                      |
| 25             | $-1.139$  | $-11.13$ | 0.293              | 0.07103      | 1.806                      |
| 26             | 0.611     | 10.62    | 0.293              | 0.119        | 1.936                      |
| 27             | 0.278     | 19.34    | 0.292              | 0.274        | 2.200                      |
| 28             | 0.333     | 23.22    | 0.292              | 0.318        | 2.179                      |
| 29             | 51.600    | 116.4    | 0.317              | 4.729        | 1.426                      |
|                |           |          |                    |              |                            |

*Πίνακας 6.9: Αποτελέσματα της ροής στους σωλήνες του δεύτερου δικτύου*

|                 |              | Πυκνότητα         |
|-----------------|--------------|-------------------|
| Κόμβος          | Πίεση (psia) | $(lb/ft^3)$       |
| $\mathbf{1}$    | 104.94       | 0.296             |
| $\overline{2}$  | 109.4        | 0.309             |
| $\overline{3}$  | 104.35       | 0.294             |
| $\overline{4}$  | 84.4         | 0.238             |
| $\overline{5}$  | 77.67        | 0.219             |
| 6               | 71.98        | $\frac{1}{0.203}$ |
| $\overline{7}$  | 64.21        | 0.181             |
| 8               | 72.15        | 0.203             |
| 9               | 70.1         | 0.198             |
| 10              | 77.78        | 0.219             |
| $\overline{11}$ | 67.97        | 0.192             |
| $\overline{12}$ | 58           | 0.163             |
| $\overline{13}$ | 46.89        | 0.133             |
| 14              | 103.99       | 0.294             |
| 15              | 103.72       | 0.293             |
| 16              | 103.72       | 0.293             |
| 17              | 103.79       | 0.293             |
| 18              | 103.67       | 0.293             |
| 19              | 103.4        | 0.292             |
| 20              | 103.35       | 0.292             |
| 21              | 109.97       | 0.310             |
| 22              | 114.7        | 0.324             |
| $\overline{23}$ | 39.7         | $\frac{1}{0.112}$ |
| 24              | 39.7         | 0.112             |

*Πίνακας 6.10: Αποτελέσματα της ροής στους κόμβους του δεύτερου δικτύου με τον PNcompdes*

|                 |                 | Ταχύτητα  | Πυκνότητα          | Πτώση πίεσης             | Συντελεστής          |
|-----------------|-----------------|-----------|--------------------|--------------------------|----------------------|
| Σωλήνας         | Παροχή (lb/sec) | (ft/sec)  | $(lb/\hat{\pi}^3)$ | (psi)                    | Τριβής $f * 10^{-2}$ |
| $\mathbf{1}$    | 51.24724        | 121.35    | 0.302              | 4.98                     | 1.43                 |
| $\overline{2}$  | 51.24724        | 121       | 0.302              | $\overline{\phantom{0}}$ |                      |
| $\overline{3}$  | 51.24724        | 121.92    | 0.301              | $\overline{5}$           | 1.43                 |
| $\overline{4}$  | 47.23335        | 228.72    | 0.263              | 19.96                    | 1.51                 |
| $\overline{5}$  | 23.13639        | 128.99    | 0.228              | 6.66                     | 1.52                 |
| 6               | 15.28839        | 132.79    | 0.211              | 5.6                      | 1.58                 |
| $\overline{7}$  | 11.39951        | 170.21    | 0.192              | 7.62                     | 1.66                 |
| 8               | 28.55676        | 369.82    | 0.142              | 24.99                    | 1.57                 |
| 9               | $-17.1573$      | $-163.65$ | 0.192              | 7.79                     | 1.58                 |
| 10              | 9.7047          | 131.55    | 0.211              | 5.44                     | 1.66                 |
| 11              | 4.811461        | 68.38     | 0.202              | 2.05                     | 1.68                 |
| 12              | $-1.8567$       | $-15.45$  | 0.220              | 0.12                     | 1.71                 |
| 13              | $-12.264$       | $-106.12$ | 0.212              | 5.55                     | 1.59                 |
| 14              | 4.32535         | 63.32     | 0.196              | 2.14                     | 1.69                 |
| $\overline{15}$ | 9.976239        | 139.10    | 0.205              | 9.74                     | 1.66                 |
| 16              | 8.254383        | 263.7     | 0.159              | 21.31                    | 1.76                 |
| 17              | 6.047206        | 173.94    | 0.177              | 10.06                    | 1.77                 |
| 18              | 5.80415         | 201.39    | 0.147              | 11.25                    | 1.77                 |
| 19              | $-14.0585$      | $-213.45$ | 0.121              | 7.27                     | 1.58                 |
| 20              | 24.09695        | 134.31    | 0.228              | 6.54                     | 1.52                 |
| 21              | 4.013889        | 24.97     | 0.295              | 0.35                     | 1.64                 |
| 22              | 2.263514        | 22.06     | 0.294              | 0.27                     | 1.73                 |
| 23              | $-0.16704$      | $-1.63$   | 0.294              | $\mathbf{0}$             | 2.3                  |
| 24              | 1.750375        | 17.05     | 0.294              | 0.2                      | 1.76                 |
| 25              | $-1.13926$      | $-11.11$  | 0.294              | 0.07                     | 1.81                 |
| 26              | 0.611111        | 10.6      | 0.294              | 0.12                     | 1.94                 |
| 27              | 0.277778        | 19.31     | 0.293              | 0.27                     | $2.2^{\circ}$        |
| 28              | 0.333333        | 23.18     | 0.293              | 0.32                     | 2.18                 |
| 29              | 51.24724        | 116.09    | 0.316              | 4.69                     | 1.43                 |

*Πίνακας 6.11: Αποτελέσματα της ροής στους σωλήνες του δεύτερου δικτύου με το GAS2000*

| Κόμβος          | Πίεση (psia) | Πυκνότητα $(lb/ft^3)$ |
|-----------------|--------------|-----------------------|
| 1               | 105.03       | 0.297                 |
| $\overline{2}$  | 109.53       | 0.309                 |
| $\overline{3}$  | 104.53       | 0.295                 |
| $\overline{4}$  | 84.57        | 0.239                 |
| 5               | 77.92        | 0.220                 |
| 6               | 72.32        | 0.204                 |
| $\overline{7}$  | 64.69        | 0.183                 |
| 8               | 72.48        | 0.205                 |
| 9               | 70.42        | 0.199                 |
| 10              | 78.02        | 0.220                 |
| 11              | 68.28        | 0.193                 |
| 12              | 58.22        | 0.164                 |
| $\overline{13}$ | 46.97        | 0.133                 |
| 14              | 104.17       | 0.294                 |
| 15              | 103.9        | 0.294                 |
| 16              | 103.9        | 0.294                 |
| 17              | 103.97       | 0.294                 |
| 18              | 103.85       | 0.293                 |
| 19              | 103.58       | 0.293                 |
| 20              | 103.53       | 0.293                 |
| 21              | 110.01       | 0.311                 |
| 22              | 114.7        | 0.324                 |
| 23              | 39.7         | 0.112                 |
| $\overline{24}$ | 39.7         | 0.112                 |

*Πίνακας 6.12: Αποτελέσματα* τ?/ς *ροής στους σωλήνες του δεύτερου δικτύου με το GAS2000*

Από την σύγκριση των αποτελεσμάτων του δεύτερου δικτύου προκύπτουν τα παρακάτω γραφήματα για τις παροχές στους σωλήνες (Γράφημα 6.4), τις πιέσεις στους κόμβους (Γράφημα 6.5), για τις πυκνότητες στους κόμβους (Γράφημα 6.6).

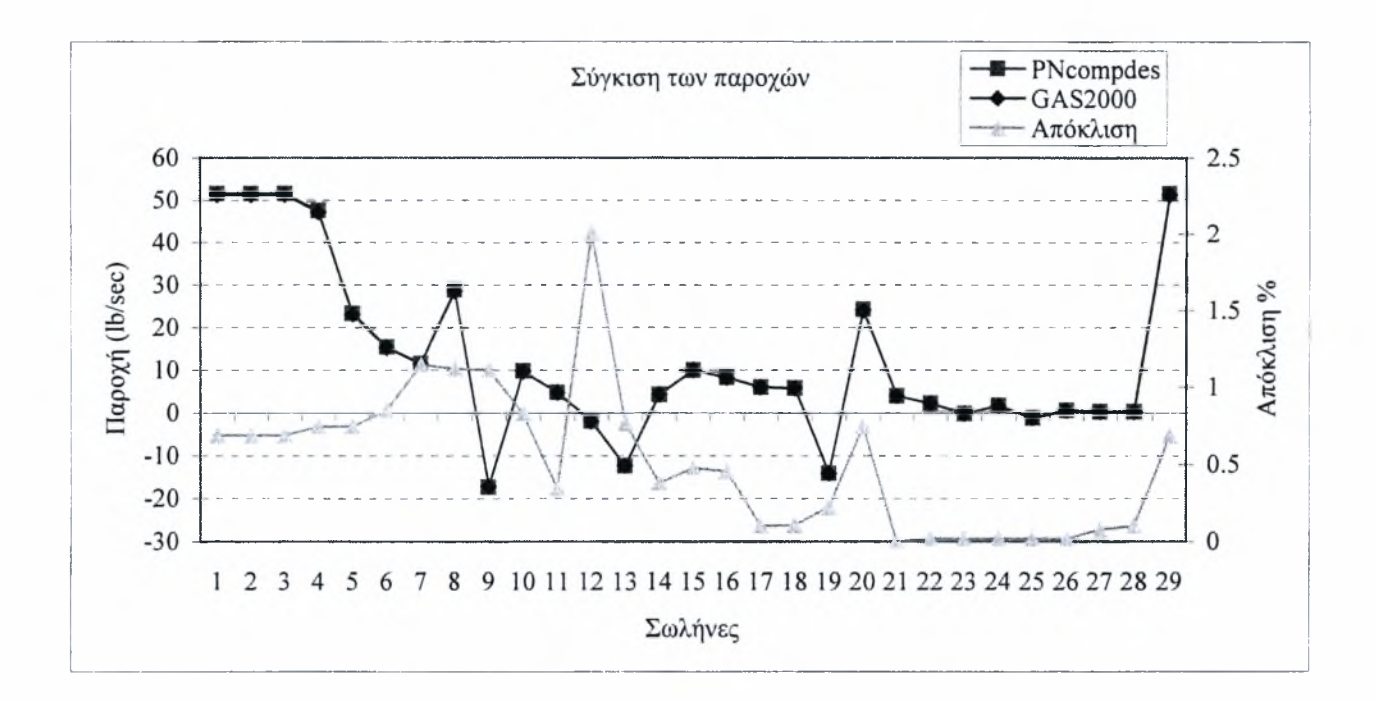

*Γράφημα 6.4: Σύγκριση των παροχών του δεύτερου δικτύου*

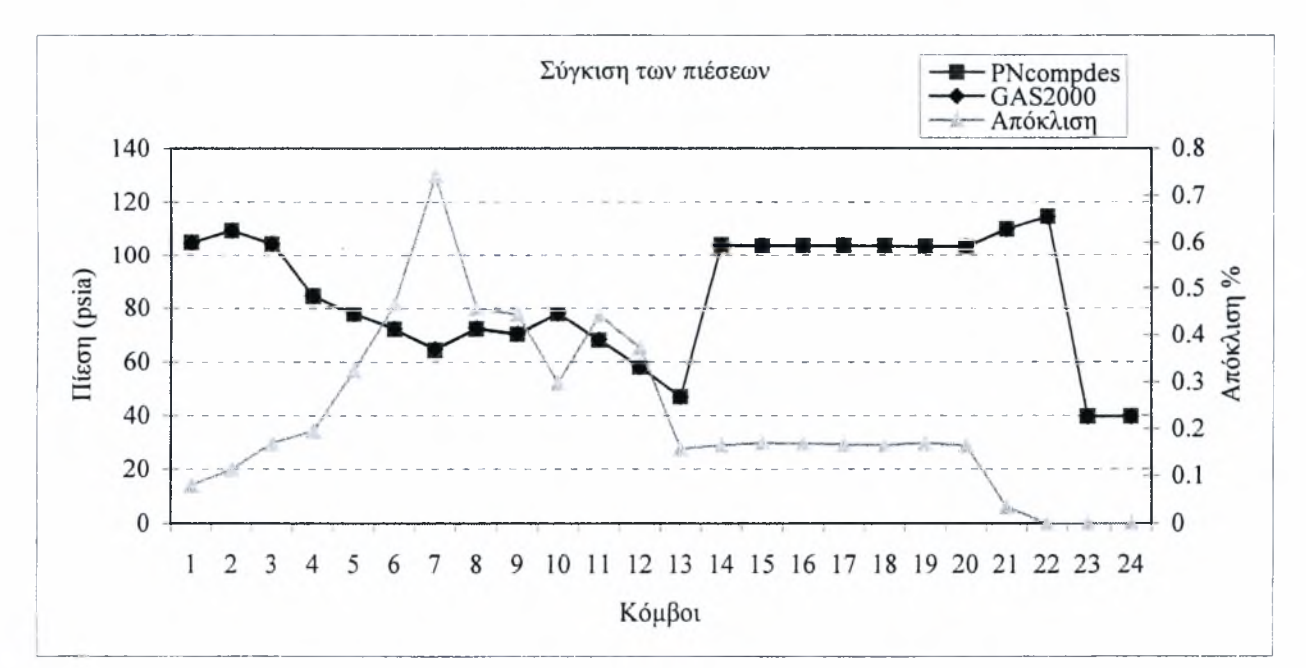

*Γράφημα 6.5: Σύγκριση των πιέσεων του δεύτερου δικτύου*

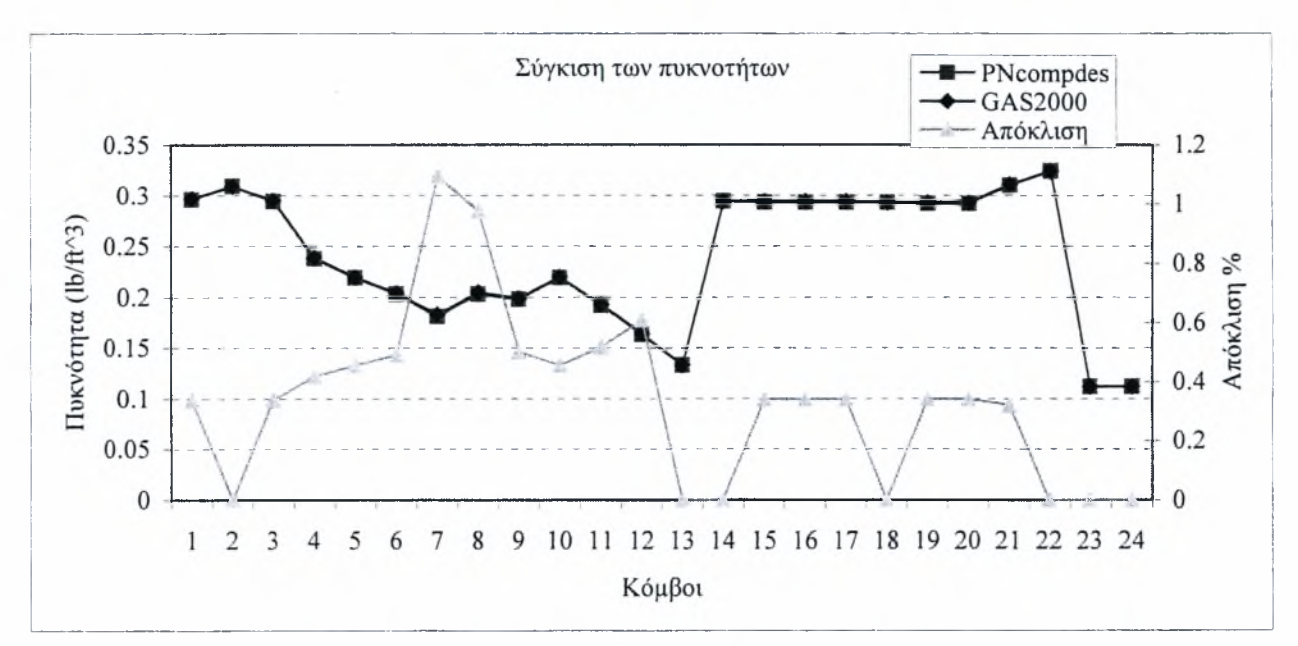

*Γράφημα 6.6: Σύγκριση των πυκνοτήτων του δεύτερου δικτύου*

Από σύγκριση των παροχών υπάρχει ταύτιση, με πολύ μικρές αποκλίσεις της τάξεως του 1-2% που οφείλονται κυρίως σε στρογγυλοποιήσεις, ενώ δεν εμφανίζεται το φαινόμενο μεγάλων αποκλίσεων όπως στην πρώτη εφαρμογή, λόγω της έλλειψης μηδενικών παροχών. Ομοίως για τις πιέσεις και τις παροχές, πράγμα που καθιστά τον πηγαίο κώδικα PNcompdes για τα αέρια αξιόπιστο. Οι συγκρίσεις των αποτελεσμάτων έγιναν έως το τρίτο δεκαδικό ψηφίο, πράγμα το οποίο δικαιολογεί σφάλματα στρογγυλοποιήσεων.

#### 6.4 Εφαρμογή 3

Το τρίτο δίκτυο αποτελείται από 6 σωλήνες, 7 κόμβους, <sup>1</sup> δεξαμενή και έναν συμπιεστή ισχύς 223.6 Ηρ . Το ρευστό που χρησιμοποιήθηκε είναι κορεσμένος ατμός με τις εξής ιδιότητες : Μ.Β =18.015, T=812.75<sup>0</sup>R (178 <sup>0</sup>C), R<sup>\*</sup>= 85.78 ft/<sup>0</sup>R, γ=1.33.Η θερμοκρασία προήλθε από πίνακα ατμών που βρίσκεται στο Παράρτημα Β.3. Τα λειτουργικά στοιχεία δίνονται στον πίνακα 6.13-6.14 και η απεικόνιση του δικτύου στο σχήμα 6.3.

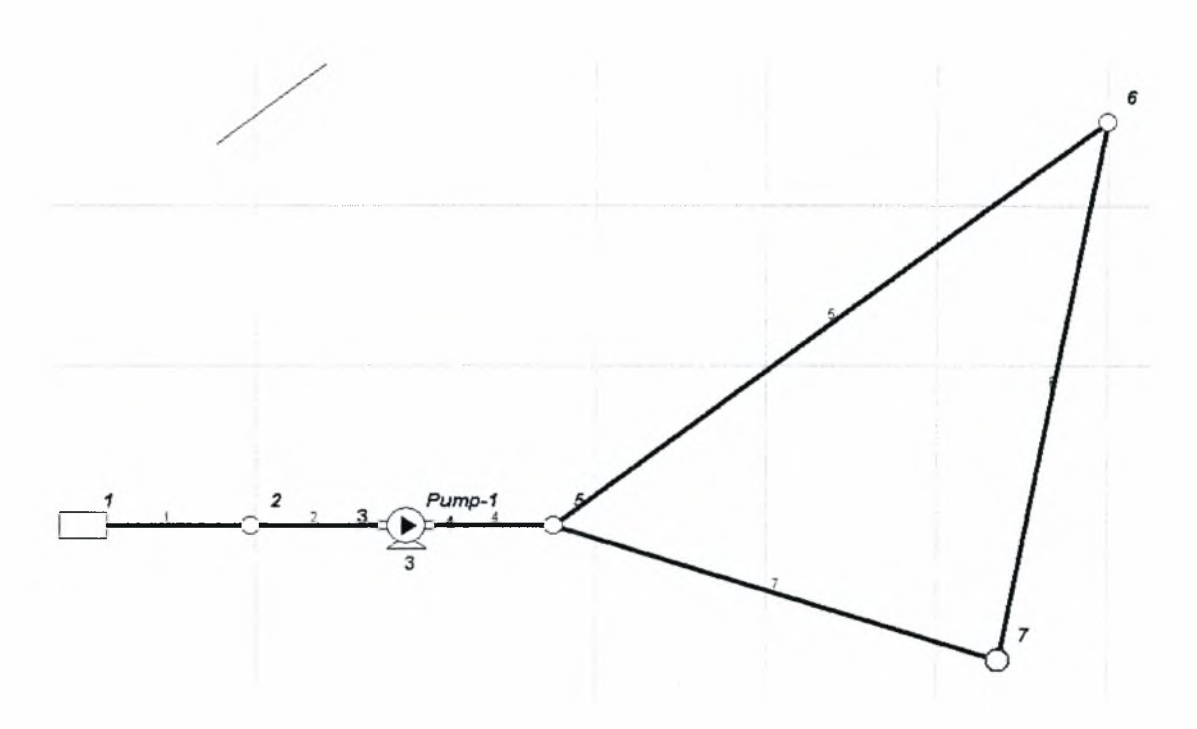

*Σχήμα 6.3: Γεωμετρία του τρίτου δικτύου*

| Σωλήνας        | Κόμβος         | Κόμβος         | Μήκος             | Διάμετρος      | Τραχύτητα      | Συντελεστής    |
|----------------|----------------|----------------|-------------------|----------------|----------------|----------------|
|                |                | $\overline{2}$ | (f <sup>t</sup> ) | (in)           | (mft)          | Km             |
|                |                | $\overline{2}$ | 200               | 8              | 0.1            | 0              |
| $\overline{2}$ | $\overline{2}$ | 3              | 150               | 8              |                | 5              |
| 3              | 3              | 4              | 0.001             | $\blacksquare$ |                |                |
| 4              | 4              | 5              | 150               | 8              |                |                |
| 5              | 5              | 6              | 800               | 6              | $\overline{2}$ | $\overline{0}$ |
| 6              | 6              | 7              | 500               | 6              |                | $\overline{0}$ |
| 7              | $\mathcal{L}$  | 5              | 600               | 6              | 5              | $\overline{0}$ |

*Πίνακας 6.13: Δεδομένα των σωλήνων του τρίτου δικτύου*

|                | Ζήτηση  | Πίεση αναφοράς  |
|----------------|---------|-----------------|
| Κόμβος         | (lb/hr) | (δεξαμενή) psia |
|                |         | 139.7           |
| $\overline{2}$ |         |                 |
| 3              |         |                 |
| 4              |         |                 |
| 5              | ∩       |                 |
| 6              | 20000   |                 |
|                | 40000   |                 |

*Πίνακας6Λ4: Δεδομένα των κόμβων του τρίτου δικτύου*

συνολική απαίτηση του δικτύου είναι 60000 lb/hr.

Τα αποτελέσματα του 3ου δικτύου με τον κώδικα PNcompdes στους σωλήνες παρουσιάζονται στον πίνακα 6.15 και στους κόμβους στον πίνακα 6.16.

|                | Παροχή   | Ταχύτητα | Πυκνότητα   | Πτώση             | Συντελεστής          |
|----------------|----------|----------|-------------|-------------------|----------------------|
| Σωλήνας        | (lb/sec) | (ft/sec) | $(lb/ft^3)$ | $\pi$ ίεσης (psi) | Τριβής $f * 10^{-2}$ |
|                | 16.667   | 153.9    | 0.310       | 3.232             | 1.344                |
| $\overline{2}$ | 16.667   | 160.3    | 0.298       | 8.284             | 2.184                |
| 3              | 16.667   | 157      | 0.304       |                   | 1.036                |
| $\overline{4}$ | 16.667   | 153.7    | 0.311       | 7.930             | 2.184                |
| 5              | 8.222    | 157      | 0.267       | 32.71             | 2.851                |
| 6              | 2.666    | 59.31    | 0.229       | 2.07              | 2.379                |
| 7              | $-8.445$ | 162.6    | 0.265       | 34.78             | 3.796                |

*Πίνακας6.15: Αποτελέσματα της ροής στους σωλήνες του τρίτου δικτύου με τον PNcompdes*

| Κόμβος         | Πίεση (psia) | Πυκνότητα<br>$(lb/ft^3)$ |
|----------------|--------------|--------------------------|
|                | 139.7        | 0.314                    |
| $\overline{2}$ | 136.47       | 0.307                    |
| 3              | 128.18       | 0.289                    |
| 4              | 142.3        | 0.319                    |
| $\varsigma$    | 134.4        | 0.302                    |
| 6              | 101.7        | 0.231                    |
| 7              | 99.59        | 0.226                    |

*Πίνακας6.16: Αποτελέσματα της ροής στους κόμβους του τρίτου δικτύου με τον PNcompdes*

Τα αποτελέσματα του 3<sup>ου</sup> δικτύου με το GAS2000 παρουσιάζονται στους πίνακες 6.17 και 6.18.

|                | Παροχή   | Ταχύτητα | Πυκνότητα   | Πτώση                               | Συντελεστής          |
|----------------|----------|----------|-------------|-------------------------------------|----------------------|
| Σωλήνας        | (lb/sec) | (ft/sec) | $(lb/ft^3)$ | $\pi$ i $\epsilon$ on $\zeta$ (psi) | Τριβής $f * 10^{-2}$ |
|                | 16.67    | 154.78   | 0.3         | 3.24                                | 1.3                  |
| 2              | 16.67    | 161.36   | 0.29        | 8.33                                | 2.1                  |
| 3              | 16.67    | 157      | 0.31        |                                     |                      |
| $\overline{4}$ | 16.67    | 152      | 0.26        | 7.83                                | 2.1                  |
| 5              | 8.22     | 154      | 0.27        | 34.14                               | 2.8                  |
| 6              | 2.67     | 57       | 0.23        | 32.13                               | 2.3                  |
| 7              | $-8.44$  | 159.7    | 0.26        | 2.01                                | 3.7                  |

*Πίνακας 6.17: Αποτελέσματα της ροής στους κόμβους του τρίτου δικτύου με το GAS2000*

| Κόμβος         | $Πίεση$ (psia) | Πυκνότητα<br>$(lb/ft^3)$ |
|----------------|----------------|--------------------------|
|                | 139.7          | 0.313                    |
| $\overline{2}$ | 136.45         | 0.306                    |
| 3              | 128.114        | 0.288                    |
| $\Lambda$      | 144.743        | 0.324                    |
| 5              | 136.9          | 0.307                    |
| 6              | 104.7          | 0.237                    |
|                | 102.7          | 0.233                    |

*Πίνακας 6.18: Αποτελέσματα* τ7/ς *ροής στους κόμβους του τρίτου δικτύου με το GAS2000*

Από την σύγκριση των αποτελεσμάτων προκύπτουν τα παρακάτω γραφήματα για τις παροχές στους σωλήνες (Γράφημα 6.7) και για τις πιέσεις στους κόμβους (Γράφημα 6.8).

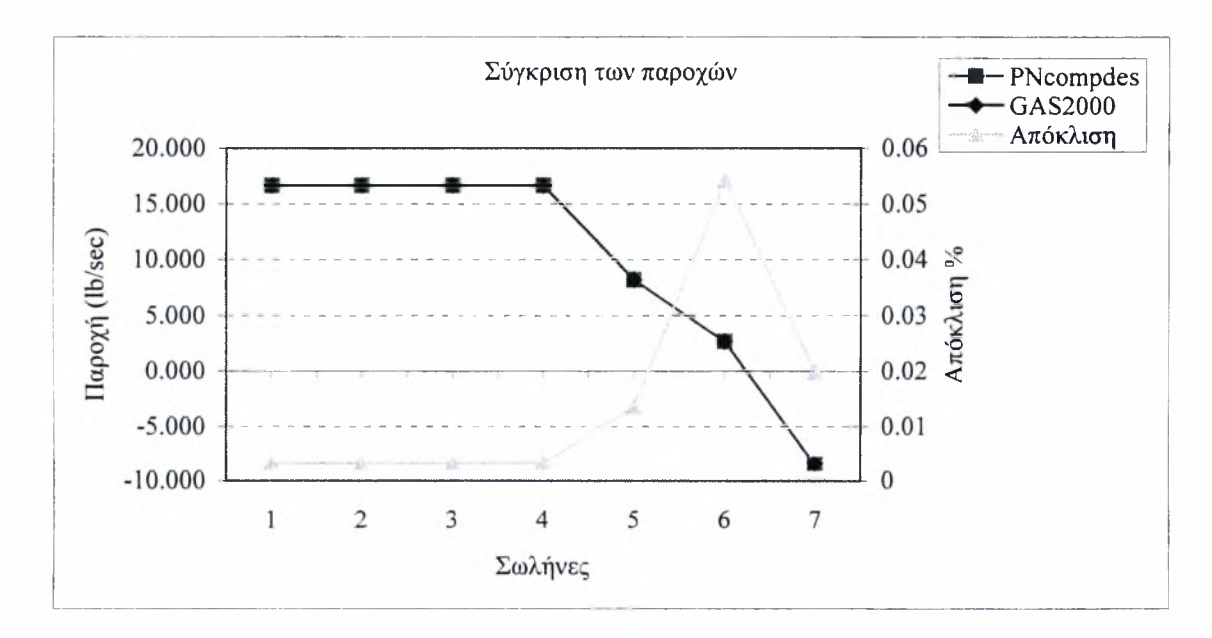

*Γράφημα 6.7: Σύγκριση των παροχών του τρίτου δικτύου*

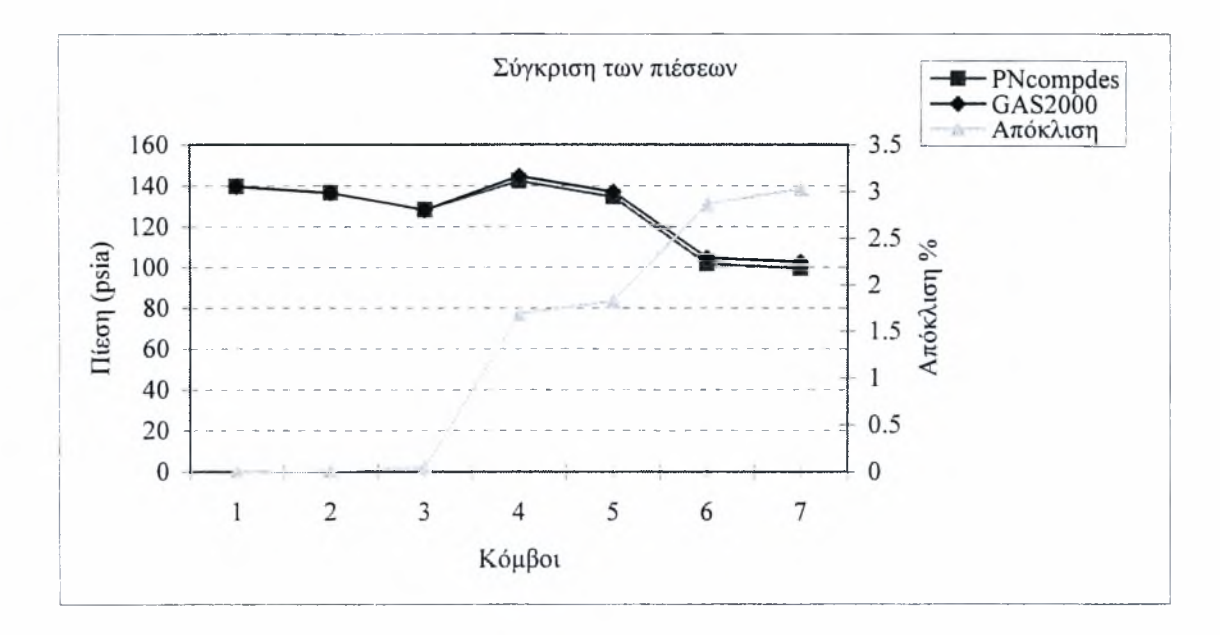

*Γράφημα 6.8: Σύγκριση των πιέσεων του τρίτου δικτύου*

Όπως παρατηρείται από την σύγκριση των παροχών υπάρχει ταύτιση των αποτελεσμάτων του πηγαίου κώδικα και του GAS2000 με απόκλιση της τάξεως 0.005%, ενώ στις πιέσεις παρατηρείται μεγαλύτερη απόκλιση η οποία οφείλεται πιθανότατα σε στρογγυλοποιήσεις και σε αποκλίσεις των τύπων κορεσμένου ατμού (σχέση 3.30) που εφαρμόζονται από το GAS2000.

Γενικά, αφού δοκιμάστηκε σε αρκετά δίκτυα, ο πηγαίος κώδικας λειτουργεί σωστά και μπορεί να εφαρμοστεί με μεγάλη ακρίβεια για οποιοδήποτε αέριο και δίκτυο. Υπάρχει το πλεονέκτημα επέκτασης του ακόμα και η δημιουργία γραφικού περιβάλλοντος στο μέλλον και η εφαρμογή του σε μεγάλο αριθμό σωλήνων χωρίς επιπλέον κόστος.

## Κεφάλαιο 7

### ΒΕΛΤΙΣΤΟΠΟΙΗΣΗ ΔΙΚΤΥΩΝ ΣΩΛΗΝΩΣΕΩΝ ΣΥΜΠΙΕΣΤΗΣ ΡΟΗΣ

#### 7.1 Εισαγωγή

Το τρίτο και τελευταίο μέρος της εργασίας επικεντρώνεται στην βελτιστοποίηση κατά τον σχεδίασμά του δικτύου. Το κριτήριο για τον βέλτιστο σχεδίασμά είναι το συνολικό κόστος του δικτύου που περιλαμβάνει το κόστος εγκατάστασης (σωλήνες, εξαρτήματα, εργατικά κ.α.), λειτουργίας (το κόστος της παρεχόμενης ενέργειας για την λειτουργία του συμπιεστή) και συντήρησης της εγκατάστασης. Για ένα δίκτυο σωληνώσεων με προκαθορισμένη γεωμετρία ακολουθείται μια διαδικασία ελαχιστοποίησης του κόστους με μεταβλητές τις διαμέτρους των αγωγών και της ισχύος των συμπιεστών.

Ένα δίκτυο με μεγάλες διαμέτρους σωλήνων έχει υψηλό κόστος εγκατάστασης, αλλά χαμηλό κόστος λειτουργίας (μεγάλες παροχές-μικρότεροι σε ισχύ συμπιεστές). Στόχος είναι η ελαχιστοποίηση του συνολικού κόστους του δικτύου έχοντας σαν περιορισμό τις υδροδυναμικές εξισώσεις του δικτύου.

Τα περισσότερα υπολογιστικά πακέτα όπως το GAS2000, δεν έχουν την δυνατότητα βελτιστοποίησης, αυτή τουλάχιστον την στιγμή. Συνήθως χρησιμοποιούνται επαναληπτικές μέθοδοι επιλύνοντας το δίκτυο με βάση μια αρχική εκτίμηση για τις διαμέτρους των αγωγών και της ισχύος των συμπιεστών. Σε κάθε επανάληψη τροποποιείται ένα στοιχείο σχεδιασμού και το νέο αποτέλεσμα συγκρίνεται με το προηγούμενο. Η μέθοδος αυτή είναι χρονοβόρα και ανακριβής ειδικά για μεγάλα δίκτυα σωληνώσεων.

Το πρόβλημα της βελτιστοποίησης χωρίζεται σε τρία επιμέρους τμήματα . Το πρώτο μέρος απαρτίζεται από τις ρευστοδυναμικές εξισώσεις του δικτύου. Το δεύτερο τμήμα ορίζεται η αντικειμενική συνάρτηση κόστους και στο τρίτο, στους αλγορίθμους που χρησιμοποιήθηκαν για την βελτιστοποίηση. Με στόχο την βελτιστοποίηση του δικτύου δημιουργήθηκε ο πηγαίος κώδικας PNcompOpt.

#### 7.2 Ρευστοδυναμικές εξισώσεις δικτύων συμπιεστής ροής

Οι εξισώσεις που χρησιμοποιήθηκαν για την επίλυση του δικτύου αναφέρθηκαν εκτενώς στο κεφάλαιο 3, οι οποίες εφαρμόστηκαν και στην βελτιστοποίηση και ειδικότερα επιλέχθηκαν συμπιεστές σταθερής ισχύος (σχέση 3.49). Ο κώδικας PNcompOpt είναι επέκταση του κώδικα PNcompdes, ο οποίος αναλύθηκε στο κεφάλαιο 5.

#### 7.3 Ορισμός της αντικειμενικής συνάρτησης κόστους

Όπως προαναφέρθηκε το συνολικό κόστος εγκατάστασης ενός δικτύου είναι το άθροισμα του κόστους εγκατάστασης, των λειτουργικών εξόδων και των εξόδων συντήρησης, τα οποία αθροίζοντας τα ορίζουν την αντικειμενική συνάρτηση κόστους που πρέπει να ελαχιστοποιηθεί. Τονίζεται ότι μεθοδολογία εκτίμησης του κόστους μπορεί να τροποποιηθεί ανάλογα με τις ειδικές ανάγκες και απαιτήσεις της κάθε εφαρμογής χωρίς αυτό να αποτελεί πρόβλημα στην εφαρμογή της μεθοδολογίας. Είναι γνωστό ότι οι διάφορες εταιρίες και οργανισμοί ανάλογα με το αντικείμενο τους έχουν το δικό τους τρόπο υπολογισμού του κόστους λειτουργίας και συντήρησης. Στην παρούσα εργασία επιλέγονται τα κόστη ως εξής [7]:

Το συνολικό κόστος εγκατάστασης ενός αγωγού του δικτύου είναι:

$$
C_{c_i} = a \cdot (C_{x_i} + C_{p_i}) \tag{7.1}
$$

όπου C<sub>x,</sub> το κόστος αγοράς εξαρτημάτων, C<sub>p</sub> το κόστος αγοράς των αγωγών και a o συντελεστής προσαύξησης του κόστους αγοράς εξαρτημάτων και αγωγών, που αποδίδει το συνολικό κόστος κατασκευής του δικτύου, όπως το κόστος σχεδιασμού και τα εργατικά έξοδα. συντελεστής a βρίσκεται μεταξύ των τιμών 1-3, ανάλογα την πολιτική που ακολουθεί η εταιρία για τον υπολογισμό κόστους. Στον αλγόριθμο θεωρήθηκε ότι  $\alpha=1$ .

Το κόστος αγοράς του αγωγού Cpi υπολογίζεται από μια σχέση της μορφής:  $C_p = P_n(d_i) \cdot L_i$  (7.2)
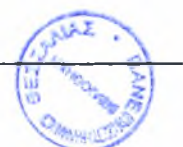

όπου L<sub>i</sub> είναι το μήκος του αγωγού, D<sub>i</sub> η διάμετρος του αγωγού και P<sub>n</sub>(D<sub>i</sub>) η συνάρτηση που δίνει το κόστος αγωγού ανάλογα την διάμετρο, το υλικό και το πάχος του σωλήνα. Χαρακτηριστικές τιμές χαλυβδοσωλήνων χωρίς ραφή (Sch 40, Sch 80 και Sch 160) βρίσκονται στο παράρτημα Β.8.

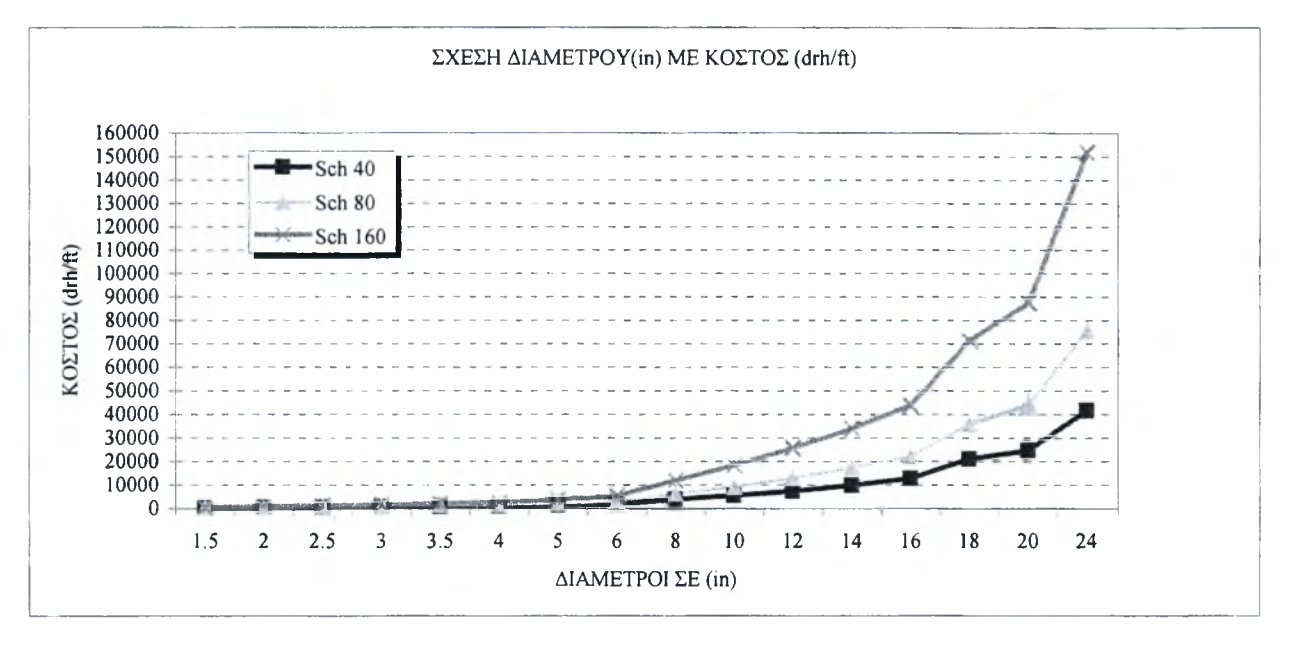

*Γράφημα7.1: Σύγκριση κόστους των τριών τύπων σωλήνα*

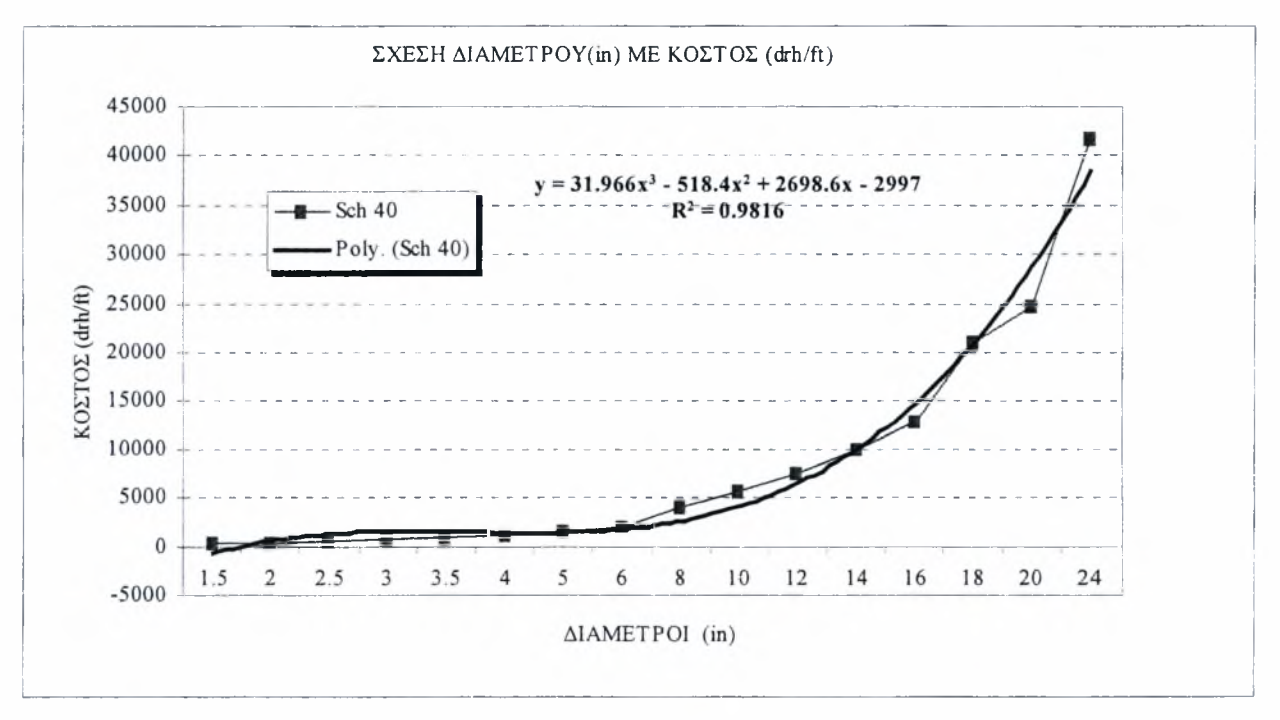

*Γράφημα 7.2: Σχέση διαμέτρου - κόστους για σωλήνα Sch 40*

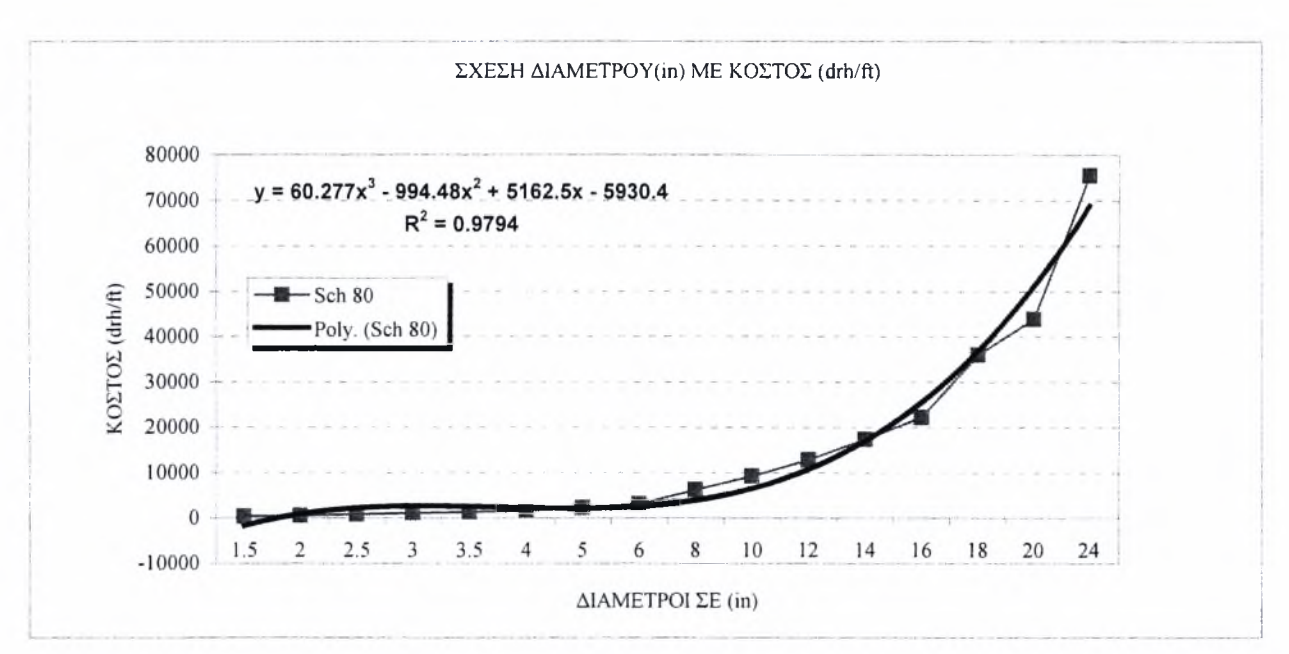

*Γράφημα 7.3: Σχέση διαμέτρου - κόστους για σωλήνα Sch 80*

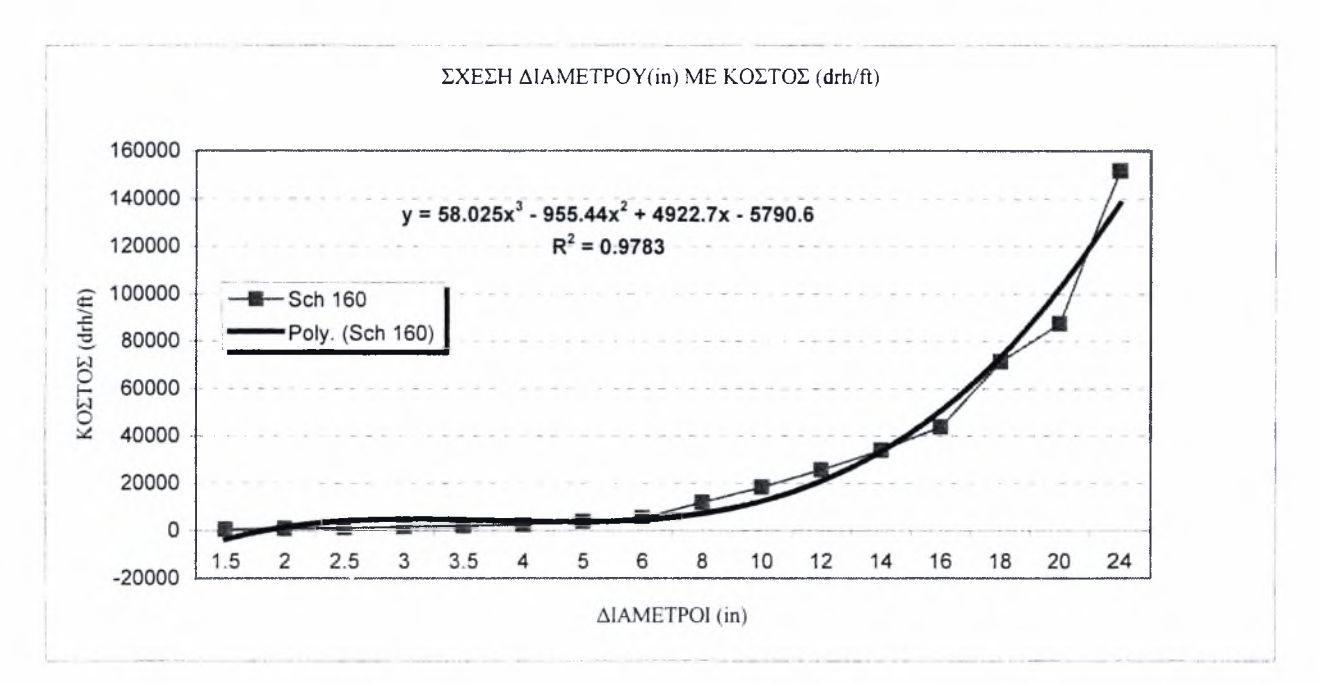

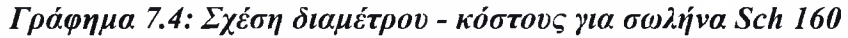

Στο γράφημα 7.1 διακρίνεται η αύξηση της διαφοράς του κόστους με την αύξηση της διαμέτρου, ανάμεσα στους τρεις τύπους σωλήνων με πιο ακριβούς τους Sch 160 εξαιτίας του μεγάλου πάχους (t). Το σύστημα των μονάδων που χρησιμοποιείται για την επεξεργασία των δεδομένων του παραρτήματος Β.8, είναι το αγγλικό σύστημα και πυκνότητα του χάλυβα 486.938 lb/ft<sup>3</sup>. Για την παρεμβολή των τιμών χρησιμοποιήθηκε πολυώνυμο τρίτου βαθμού, δίνοντας ακριβή προσέγγιση όπως παρατηρείται από τον συντελεστή συσχέτισης ( $R^2$ ) που είναι πολύ κοντά στην μονάδα και στους τρεις τύπους αγωγών. Στον κώδικα PNcompdes χρησιμοποιήθηκαν οι σωλήνες Sch 40 και το πολυώνυμο του γραφήματος 7.2

$$
P_n(d_i) = 31.966d_i^3 - 518.4d_i^2 + 2698.6d_i - 2997
$$
\n(7.3)

Τέλος για τον υπόλοιπο εξοπλισμό σε έναν αγωγό του δικτύου θεωρήθηκε σταθερό κόστος C<sub>x</sub>. Η παραδοχή αυτή είναι αρκετά απλοϊκή, αφού σε πολλές περιπτώσεις οι αλλαγές των διαμέτρων των σωληνώσεων συνεπάγεται και αλλαγή του εξοπλισμού.

Το λειτουργικό κόστος ενός δικτύου προέρχεται από τους συμπιεστές και την ηλεκτρική ενέργεια που καταναλώνουν. Ο συμπιεστής θεωρείται στο πρόγραμμα σαν απειροελάχιστος σωλήνας και στους σωλήνες όπου δεν υπάρχει συμπιεστής θεωρούμε έναν με μηδενική ισχύ. Το λειτουργικό κόστος σε ένα στοιχείο δίνεται από την σχέση:  $C_{op} = C_{KWh} \cdot h \cdot N \cdot W_{in} \cdot 0.7457$  (7.4)

όπου C<sub>KWh</sub> το κόστος της KWh, θεωρήθηκε 15 δρχ./Kwh, h οι ώρες λειτουργίας του συμπιεστή ανά έτος, που θεωρήθηκαν 5500 ώρες, Ν τα έτη λειτουργίας και W<sub>in</sub> η ισχύς του συμπιεστή σε ίππους (hp) και 0.7457 μετατροπή των μονάδων από ίππους σε KW.

Το κόστος συντήρησης του δικτύου C<sub>ox</sub> θεωρείται στην παρούσα μελέτη σταθερό. παραδοχή είναι λογική ανάλογα βέβαια με τις εκάστοτε συνθήκες είναι δυνατόν το κόστος συντήρησης να δίνεται συνάρτηση του χρόνου.

Το συνολικό κόστος ενός σωλήνα του δικτύου είναι το άθροισμα των επιμέρους εκφράσεων δηλαδή:

$$
C_i = C_{c_i} + C_{op_i} + C_{ox_i} = [a(C_{x_i} + C_{p_i}) + C_{ox_i} + C_{op_i}]
$$
\n(7.7)

Επομένως το συνολικό κόστος του δικτύου είναι:

$$
C = \sum_{i} C_{c_i} + C_{op_{i}} + C_{ox_{i}} = \sum_{i} [a(C_{x_i} + C_{p_i}) + C_{ox_{i}} + C_{op_{i}}]
$$
(7.8)

#### 7.4 Αλγόριθμος βελτιστοποίησης

Ο στόχος είναι η ελαχιστοποίηση του συνολικού κόστους. Γενικά η αύξηση της διαμέτρου των χρησιμοποιούμενων αγωγών σε ένα δίκτυο σωληνώσεων έχει σαν αποτέλεσμα την αύξηση του κόστους εγκατάστασης. Ταυτόχρονα όμως απαιτούνται συμπιεστές χαμηλότερης ισχύος στο σύστημα για να διακινηθεί το ρευστό, επομένως το κόστος λειτουργίας μειώνεται.

εξίσωση (7.8) αποτελεί την αντικειμενική συνάρτηση της βελτιστοποίησης. Παράλληλα, για την ορθή λειτουργία του δικτύου ισχύουν αρκετοί περιορισμοί. Πρέπει να ικανοποιούνται οι εξισώσεις επίλυσης του δικτύου (σχέση 3.51). Από την φυσική του προβλήματος προκύπτουν ανισότητες που επίσης πρέπει να ικανοποιούνται. Τέτοιοι περιορισμοί ισχύουν για τις διαμέτρους των αγωγών που πρέπει να βρίσκονται σε μια περιοχή διαμέτρων όπως των αγωγών του εμπορίου. Επίσης ταχύτητα του υγρού έχει μια ανώτατη τιμή, ώστε να μην προκαλείται πνιγμός στην ροή. Τέλος, οι πιέσεις στο δίκτυο πρέπει να κυμαίνονται μέσα σε μια επιθυμητή περιοχή. Η εφαρμογή των περιορισμών αυτών βοηθά σημαντικά στην ταχύτερη εύρεση της βέλτιστης λύσης.

Το παραπάνω μοντέλο αποτελεί ένα πρόβλημα μη-γραμμικής πολυδιάστατης βελτιστοποίησης είναι πολύ δύσκολο να λυθεί αριθμητικά αλλά η συμβολή του πακέτου βελτιστοποίησης του Matlab βοηθάει σημαντικά. Συγκεκριμένα χρησιμοποιείται μέθοδος Quasi-Newton που αναπτύσσεται σε πολλά βιβλία αριθμητικών μεθόδων όπως το [15].

#### 7.5 Μοντέλο σε Matlab

Το μοντέλο που δημιουργήθηκε στο Matlab χρησιμοποιεί τις υπορουτίνες της επίλυσης του δικτύου σαν περιορισμό ενώ προσθέτονται άλλες τέσσερις υπορουτίνες που χρησιμοποιούνται για την βελτιστοποίηση, οι οποίες είναι οι εξής:

- 1. Pipecost.m: Περιλαμβάνει την αντικειμενική συνάρτηση και κάνει την σύνδεση με το τροποποιημένο αρχείο εισόδου και την βασική υπορουτίνα Pipe.
- 2. Pipeconstraints.m: Καλούνται οι περιορισμοί που έχουν τεθεί στο αρχείο εισόδου και γίνεται σύνδεση με τις υπορουτίνες του δικτύου (PNcompdes).
- 3. Pipe.m: Είναι το τροποποιημένο βασικό πρόγραμμα που περιέχει πλέον τις αρχικές τιμές για την βελτιστοποίηση και καλεί την υπορουτίνα fmincon του Matlab η οποία χρησιμοποιεί την μέθοδο Quasi Newton για την εύρεση του ελάχιστου της αντικειμενικής συνάρτησης.
- 4. Pipeinput.m: Περιέχει τα δεδομένα του δικτύου και τους φυσικούς περιορισμούς για την ισχύ των συμπιεστών, τις ταχύτητες και τις πιέσεις.

## 7.6 Εφαρμογή 4

Σε πρώτη φάση βελτιστοποίηση δοκιμάζεται σε ένα απλό δίκτυο ενός σωλήνα, με ένα συμπιεστή όπως φαίνεται στο Σχήμα 7.1.

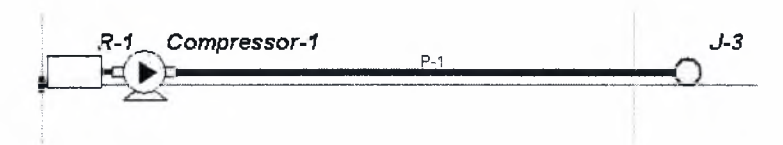

*Σχήμα 7.1: Γεωμετρία του δικτύου της εφαρμογής 4*

O σωλήνας έχει μήκος 10000 ft, ο συμπιεστής έχει ισχύ 657.67 Hp και η διάμετρος είναι 8.407 in, τραχύτητα του σωλήνα είναι 5 mft, δεν θεωρήθηκαν εξαρτήματα μέσα σον σωλήνα, η πίεση της δεξαμενής είναι 120 psia και η ζήτηση στον κόμβο 3 είναι 50000 lb/hr. Η επιλογή της διαμέτρου και του συμπιεστή έγινε έτσι ώστε να έχουμε στον κόμβο 3 πίεση 200 psia. Οι περιορισμοί που θέτονται είναι:

<sup>1</sup> in<d<40 in

100 psia<p<300 psia

u<300 ft/sec

<sup>1</sup> Hp<Win<1000 Hp

To κόστος της ηλεκτρικής ενέργειας θεωρείται 15 δρχ/Kwh, το δίκτυο λειτουργεί 5500 ώρες το χρόνο και το κόστος του αγωγού δίνεται από το πολυώνυμο της σχέσης 7.3. Στον πίνακα 7.1 και στο γράφημα 7.5 φαίνονται τα διάφορα κόστη του δικτύου σε σχέση με τα χρόνια λειτουργίας.

| χρόνια                           |        |        |        | 10     | 15     | 20     | 25                                                                                                    | 30     |
|----------------------------------|--------|--------|--------|--------|--------|--------|----------------------------------------------------------------------------------------------------|--------|
| Ισχύ συμπιεστή (Hp)              | 657.67 | 657.67 | 657.67 | 657.67 | 657.67 | 657.67 | 657.67                                                                                                    | 657.67 |
| Κόστος Επένδυσης (δρχ.)          |        |        |        |        |        |        | $2.045E+07$ $2.045E+07$ $2.045E+07$ $2.045E+07$ $2.045E+07$ $2.045E+07$ $2.045E+07$ $2.045E+07$ $2.045E+07$ |        |
| Κόστος Λειτουργίας (δρχ)         |        |        |        |        |        |        | 4.046E+07 8.092E+07 2.023E+08 4.046E+08 6.069E+08 8.092E+08 1.012E+09 1.214E+09                             |        |
| Κόστος Λειτουργίας/ έτος (δρχ.)  |        |        |        |        |        |        | $4.046E+07$ $4.046E+07$ $4.046E+07$ $4.046E+07$ $4.046E+07$ $4.046E+07$ $4.046E+07$ $4.046E+07$             |        |
| Ολικό Κόστος (δρχ.)              |        |        |        |        |        |        | 6.091E+07 1.014E+08 2.227E+08 4.250E+08 6.274E+08 8.297E+08 1.032E+09 1.234E+09                             |        |
| Κόστος επένδυσης /Ολικό κόστος   | 33.57  | 20.17  | 9.18   | 4.81   | 3.26   | 2.46   | 1.98                                                                                                    | 1.66   |
| Κόστος λειτουργίας /Ολικό κόστος | 66.43  | 79.83  | 90.82  | 95.19  | 96.74  | 97.54  | 98.02                                                                                                    | 98.34  |
| Διάμετρος                        | 8.407  | 8.407  | 8.407  | 8.407  | 8.407  | 8.407  | 8.407                                                                                                    | 8.407  |

*Πίνακας 7.1: Κόστος δικτύου πριν τη βελτιστοποίηση*

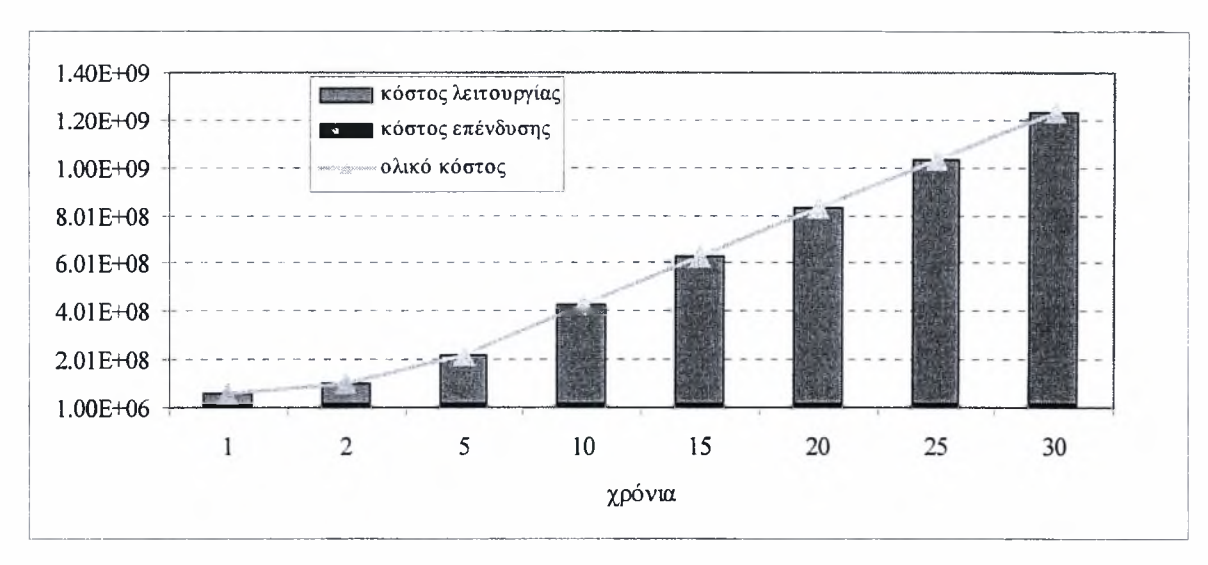

*Γράφημα 7.5: Ανάλυση κόστους του δικτύου πριν τη βελτιστοποίηση*

*Όπως* ήταν αναμενόμενο με το πέρασμα του χρόνου το συνολικό κόστος αυξάνεται, αφού αυξάνεται το κόστος λειτουργίας, ενώ το κόστος εγκατάστασης παραμένει σταθερό. Μετά την βελτιστοποίηση του δικτύου προκύπτει ο πίνακας 7.2 και από την επεξεργασία των αποτελεσμάτων το γράφημα 7.6.

| χρόνια                           |        |        |       | 10    | 15                                                                                     | 20    | 25                | 30    |
|----------------------------------|--------|--------|-------|-------|----------------------------------------------------------------------------------------|-------|-------------------|-------|
| Ισχύ συμπιεστή (Hp)              | 307.13 | 196.49 | 81.02 | 17.40 | 1.00 <sub>1</sub>                                                                      | 1.00  | 1.00 <sub>l</sub> | 1.00  |
| Κόστος Επένδυσης (δρχ.)          |        |        |       |       | 2.472E+07 3.445E+07 5.715E+07 8.490E+07 9.616E+07 9.616E+07 9.616E+07 9.616E+07        |       |                   |       |
| Κόστος Λειτουργίας (δρχ)         |        |        |       |       | 1.889E+07  2.418E+07  2.492E+07  1.070E+07  9.228E+05  1.230E+06  1.538E+06  1.846E+06 |       |                   |       |
| Κόστος Λειτουργίας/ έτος (δρχ.)  |        |        |       |       | 1.889E+07  1.209E+07  4.984E+06  1.070E+06  6.152E+04  6.152E+04  6.152E+04  6.152E+04 |       |                   |       |
| Ολικό Κόστος (δρχ.)              |        |        |       |       | 4.362E+07 5.862E+07 8.207E+07 9.560E+07 9.708E+07 9.739E+07 9.769E+07 9.800E+07        |       |                   |       |
| Κόστος επένδυσης /Ολικό κόστος   | 56.68  | 58.76  | 69.63 | 88.80 | 99.05                                                                                  | 98.74 | 98.43             | 98.12 |
| Κόστος λειτουργίας /Ολικό κόστος | 43.32  | 41.24  | 30.37 | 11.20 | 0.95                                                                                   | 1.26  | 1.57              | 1.88  |
| Διάμετρος                        | 8.88   | 8.98   | 10.71 | 11.61 | 11.91                                                                                  | 11.91 | 11.91             | 11.91 |
| Βελτ.Ολικό ΚόστοςΟλικό/Κόστος    | 0.716  | 0.578  | 0.368 | 0.225 | 0.155                                                                                  | 0.117 | 0.095             | 0.079 |

*Πίνακας 7.2: Κόστος δικτύου μετά τι] βελτιστοποίηση έχοντας την πίεση σαν περιορισμό*

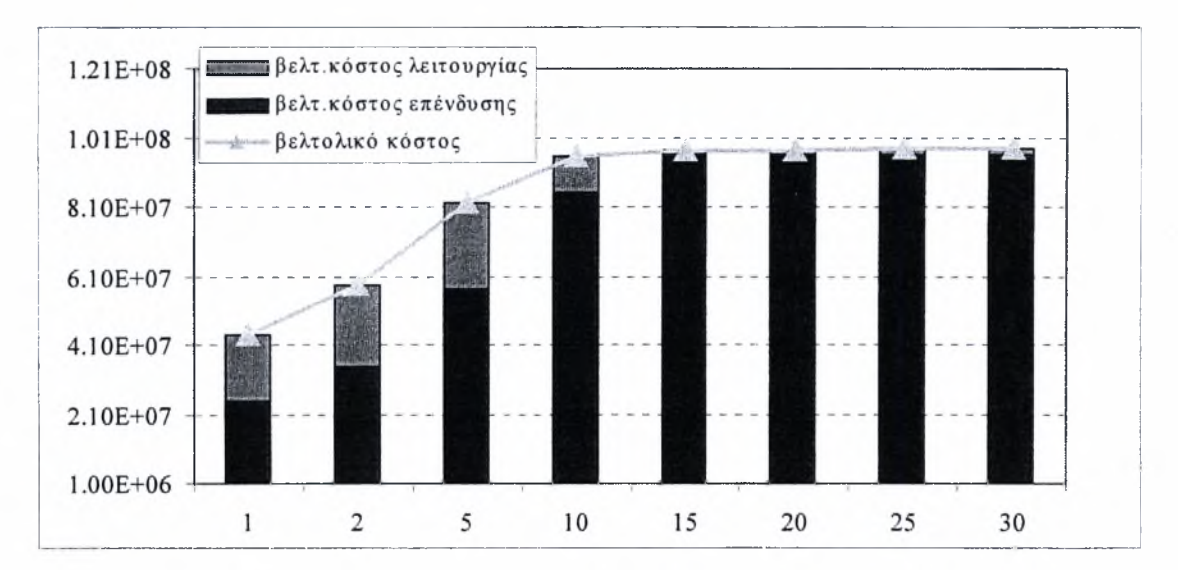

*Γράφημα 7.6: Κόστος δικτύου μετά τιj βελτιστοποίηση έχοντας την πίεση σαν περιορισμό*

Όπως παρατηρείται από τα αποτελέσματα της βελτιστοποίησης μετά τα 15 χρόνια τα αποτελέσματα παραμένουν ίδια αφού συμπιεστής έχει «πέσει» στον <sup>1</sup> ίππο, που είναι η ελάχιστη τιμή του, από τους περιορισμούς. Η ακρίβεια στα αποτελέσματα, δηλαδή η ελαχιστοποίηση του κόστους ελέγχθηκε εκτιμώντας την ευαισθησία τους σε διάφορες αρχικές συνθήκες. Προέκυψε ότι με διαφορετικές αρχικές συνθήκες προκύπτει και διαφορετικό ελάχιστο. Η παρατήρηση αυτή συνεπάγεται ότι κάθε φορά έχουμε ένα τοπικό ελάχιστο. Στην συνέχεια δοκιμάζεται το ίδιο δίκτυο με μικρότερο αριθμό μεταβλητών στην αντικειμενική συνάρτηση. Η πίεση στον κόμβο 3 δίνεται σταθερή, ίση με 200 psia. Τα αποτελέσματα που προκύπτουν φαίνονται στον πίνακα 7.3. και με επεξεργασία αυτών τα γραφήματα 7.7 και 7.8

| χρόνια                           |                                                                                  |         |        | 10     | 15     | 20     | 25                                                                                                    | 30     |
|----------------------------------|----------------------------------------------------------------------------------|---------|--------|--------|--------|--------|----------------------------------------------------------------------------------------------------|--------|
| <b>Ισχύ συμπιεστή (Hp)</b>       | 657.671                                                                          | 596.771 | 534.52 | 500.24 | 484.50 | 474.98 | 468.44                                                                                                    | 463.59 |
| Κόστος Επένδυσης (δρχ.)          |                                                                                  |         |        |        |        |        | $2.045E+07$   $2.580E+07$   $3.802E+07$   $5.298E+07$   $6.485E+07$   $7.500E+07$   $8.400E+07$   $9.217E+07$ |        |
| Κόστος Λειτουργίας (δρχ)         |                                                                                  |         |        |        |        |        | $4.046E+077.343E+07$ $1.644E+08$ $3.077E+08$ $4.471E+08$ $5.844E+08$ $7.205E+08$ $8.556E+08$                  |        |
| Κόστος Λειτουργίας/ έτος (δρχ.)  | l4.046E+07 3.671E+07 3.288E+07 3.077E+07 2.981E+07 2.922E+07 2.882E+07 2.852E+07 |         |        |        |        |        |                                                                                                    |        |
| Ολικό Κόστος (δρχ.)              | $6.091E+079.922E+072.024E+083.607E+085.119E+086.594E+088.045E+089.478E+08$       |         |        |        |        |        |                                                                                                    |        |
| Κόστος επένδυσης /Ολικό κόστος   | 33.57                                                                            | 26.00   | 18.78  | 14.69  | 12.67  | 11.37  | 10.44                                                                                                    | 9.72   |
| Κόστος λειτουργίας /Ολικό κόστος | 66.43                                                                            | 74.00   | 81.22  | 85.31  | 87.33  | 88.63  | 89.56                                                                                                    | 90.28  |
| Διάμετρος                        | 8.41                                                                             | 8.98    | 9.83   | 10.54  | 10.99  | 11.32  | 11.58                                                                                                    | 11.80  |
| Βελτ.Ολικό Κόστος/ΟλικόΚόστος    | 1.000                                                                            | 0.979   | 0.909  | 0.849  | 0.816  | 0.795  | 0.780                                                                                                    | 0.768  |

*Πίνακας 7.3: Κόστος δικτύου μετά τι] βελτιστοποίηση έχοντας την πίεση στον κόμβο 3 σταθερή*

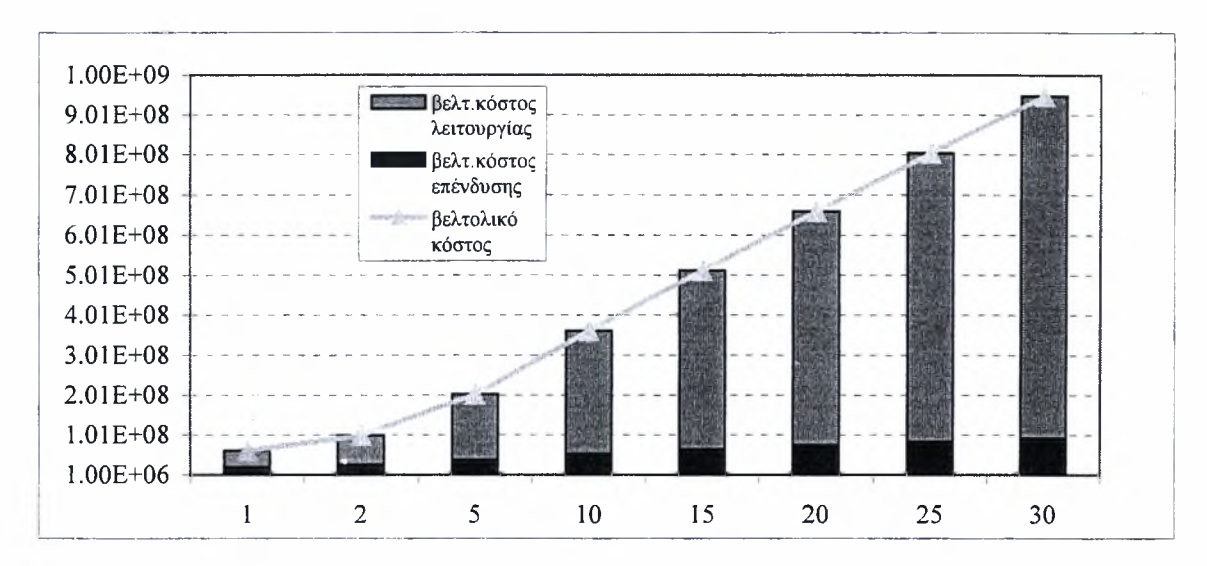

*Γράφημα* 7.7: *Κόστος δικτύου μετά τη βελτιστοποίηση διατηρώντας την πίεση 200psia*

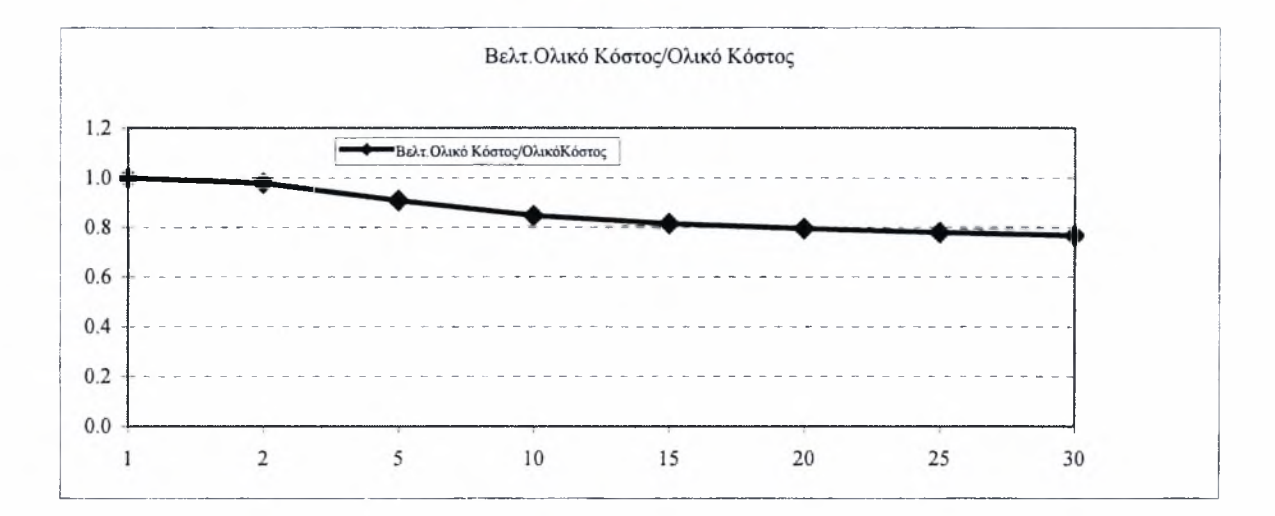

#### *Γράφημα 7.8: Σχέση βέλτιστου κόστους και αρχικού*

Όπως παρατηρείται τώρα η ισχύ του συμπιεστή ελαττώνεται με το πέρασμα του χρόνου ώστε να ελαττωθεί το ετήσιο κόστος λειτουργίας, ενώ οι διάμετροι αυξάνονται αντίστοιχα. Η βελτιστοποίηση λειτουργεί και αλλάζοντας τις αρχικές συνθήκες καταλήγουμε στα ίδια αποτελέσματα. Επίσης από το γράφημα 7.8 φαίνεται λόγος του βέλτιστου κόστους δια του αρχικού παρατηρώντας την ελάττωση του στα 30 χρόνια με τάση να μείνει σταθερό στο 0.75. Τα αποτελέσματα είναι ανεξάρτητα των αρχικών συνθηκών και βελτιστοποίηση οδηγείται σε απόλυτο ελάχιστο.

## 7.7 Εφαρμογή 5

Το δίκτυο της εφαρμογής <sup>5</sup> απεικονίζεται στο σχήμα 7.2.0ι σωλήνες έχουν μήκος 10000 ft, ο συμπιεστής έχει ισχύ 639.93 Ηp, η πίεση της δεξαμενής είναι 139.7 psia και η ζήτηση στον κόμβο <sup>5</sup> είναι 20000 lb/hr και στον κόμβο 6 είναι 40000 lb/hr. Οι περιορισμοί που θέτονται είναι:

<sup>1</sup> in<d<40 in

100 psia<p<300 psia

u<300 ft/sec

## <sup>1</sup> Hp<Win<1000 Hp

Στον πίνακα 7.4 και στο γράφημα 7.9 φαίνονται τα κόστη του δικτύου για 40 χρόνια. Επίσης πίεση διατηρήθηκε σταθερή στον κόμβο 6 ίση με 90 psia. Μετά την βελτιστοποίηση προκύπτουν τα αποτελέσματα του πίνακα 7.5.

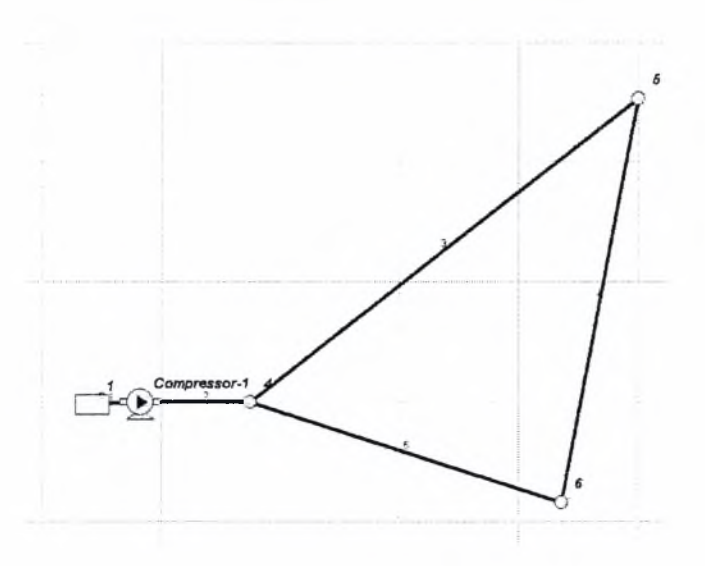

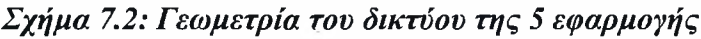

| Χρόνια                           |        |        | 10     |        | 20     | 25     | 30                                                                                                    | 35     | 40     |
|----------------------------------|--------|--------|--------|--------|--------|--------|----------------------------------------------------------------------------------------------------|--------|--------|
| Ισχύ συμπιεστή (Hp).             | 639.93 | 639.93 | 639.93 | 639.93 | 639.93 | 639.93 | 639.93                                                                                                    | 639.93 | 639.93 |
| Κόστος Επένδυσης ( δρχ.)         |        |        |        |        |        |        | 7.028E+07 7.028E+07 7.028E+07 7.028E+07 7.028E+07 7.028E+07 7.028E+07 7.028E+07 7.028E+07 7.028E+07                                                                                                    |        |        |
| Κόστος Λειτουργίας (δρχ)         |        |        |        |        |        |        | $[3.937E+071.968E+08]3.937E+08]5.905E+08]7.874E+08]9.842E+08]1.181E+09]1.378E+09]1.575E+09$                                                                                                    |        |        |
| Κόστος Λειτουργίας/ έτος ( δρχ.) |        |        |        |        |        |        | $3.937E+073.937E+073.937E+073.937E+073.937E+073.937E+073.937E+073.937E+073.937E+073.937E+073.937E+073.937E+073.937E+073.937E+073.937E+073.937E+073.937E+073.937E+073.937E+073.937E+073.937E+073.937E+073.937E+073.937E+073.93$ |        |        |
| Ολικό Κόστος (δρχ.)              |        |        |        |        |        |        | 1.097E+08 2.671E+08 4.640E+08 6.608E+08 8.577E+08 1.055E+09 1.251E+09 1.448E+09 1.645E+09                                                                                                    |        |        |
| Κόστος επένδυσης /Ολικό κόστος   | 64.10  | 26.31  | 15.15  | 10.64  | 8.19   | 6.67   | 5.62                                                                                                    | 4.85   | 4.27   |
| Κόστος λειτουργίας /Ολικό κόστος | 35.90  | 73.69  | 84.85  | 89.36  | 91.81  | 93.33  | 94.38                                                                                                    | 95.15  | 95.73  |
| Μέση Διάμετρος                   | 7.85   | 7.85   | 7.85   | 7.85   | 7.85   | 7.85   | 7.85                                                                                                    | 7.85   | 7.85   |
|                                  |        |        |        |        |        |        |                                                                                                    |        |        |

*Πίνακας 7.4: Κόστος δικτύου πριν τη βελτιστοποίηση*

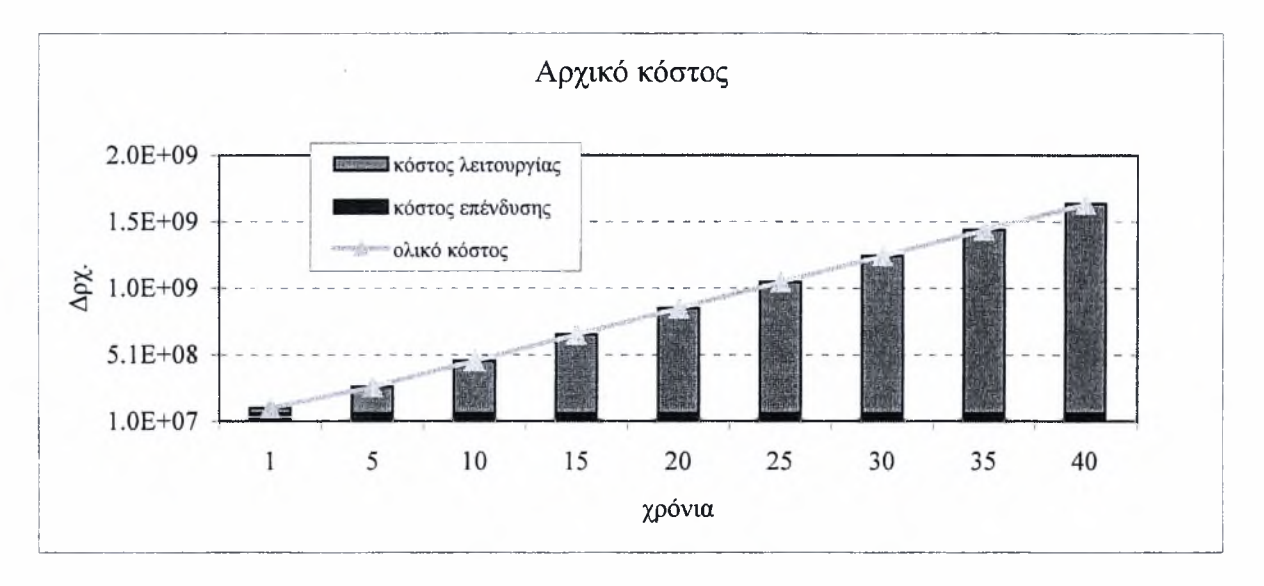

*Γράφημα 7.9: Ανάλυση κόστους του δικτύου πριν τη βελτιστοποίηση*

| [Χρόνια]                         |                                                                                                    |        | 10 <sup>°</sup> | 15                                                                                        | 20    | 25    | 30    | 35    | 40                |
|----------------------------------|----------------------------------------------------------------------------------------------------|--------|-----------------|-------------------------------------------------------------------------------------------|-------|-------|-------|-------|-------------------|
| <b>Ισχύ συμπιεστή</b> (Hp)       | 639.79                                                                                              | 214.06 | 57.49           | 2.44                                                                                      | 1.001 | 1.00  | 1.00  | 1.00  | 1.00 <sub>1</sub> |
| Κόστος Επένδυσης (δρχ.)          | 7.029E+07 1.346E+08 2.029E+08 2.643E+08 2.515E+08 2.515E+08 2.515E+08 2.515E+08 2.515E+08           |        |                 |                                                                                           |       |       |       |       |                   |
| Κόστος Λειτουργίας (δρχ)         |                                                                                                    |        |                 | 3.936E+07 6.584E+07 3.537E+07 2.251E+06 1.230E+06 1.538E+06 1.846E+06 2.153E+06 2.461E+06 |       |       |       |       |                   |
| Κόστος Λειτουργίας/ έτος (δρχ.)  | 3.936E+07 1.317E+07 3.537E+06 1.501E+05 6.152E+04 6.152E+04 6.152E+04 6.152E+04 6.152E+04 6.152E+04 |        |                 |                                                                                           |       |       |       |       |                   |
| Ολικό Κόστος (δρχ.)              |                                                                                                    |        |                 | 1.097E+08 2.005E+08 2.383E+08 2.666E+08 2.528E+08 2.531E+08 2.534E+08 2.537E+08 2.540E+08 |       |       |       |       |                   |
| Κόστος επένδυσης /Ολικό κόστος   | 64.10                                                                                               | 67.16  | 85.16           | 99.16                                                                                     | 99.51 | 99.39 | 99.27 | 99.15 | 99.03             |
| Κόστος λειτουργίας /Ολικό κόστος | 35.90                                                                                               | 32.84  | 14.84           | 0.84                                                                                      | 0.49  | 0.61  | 0.73  | 0.85  | 0.97              |
| Μέση Διάμετρος                   | 7.88                                                                                                | 9.40   | 10.28           | 10.35                                                                                     | 10.48 | 10.48 | 10.48 | 10.48 | 10.48             |
| Βελτ.Ολικό Κόστος/ ΟλικόΚόστος   | 1.000                                                                                               | 0.750  | 0.514           | 0.403                                                                                     | 0.295 | 0.240 | 0.202 | 0.175 | 0.154             |

*Πίνακας 7.5: Κόστος δικτύου μετά τη βελτιστοποίηση*

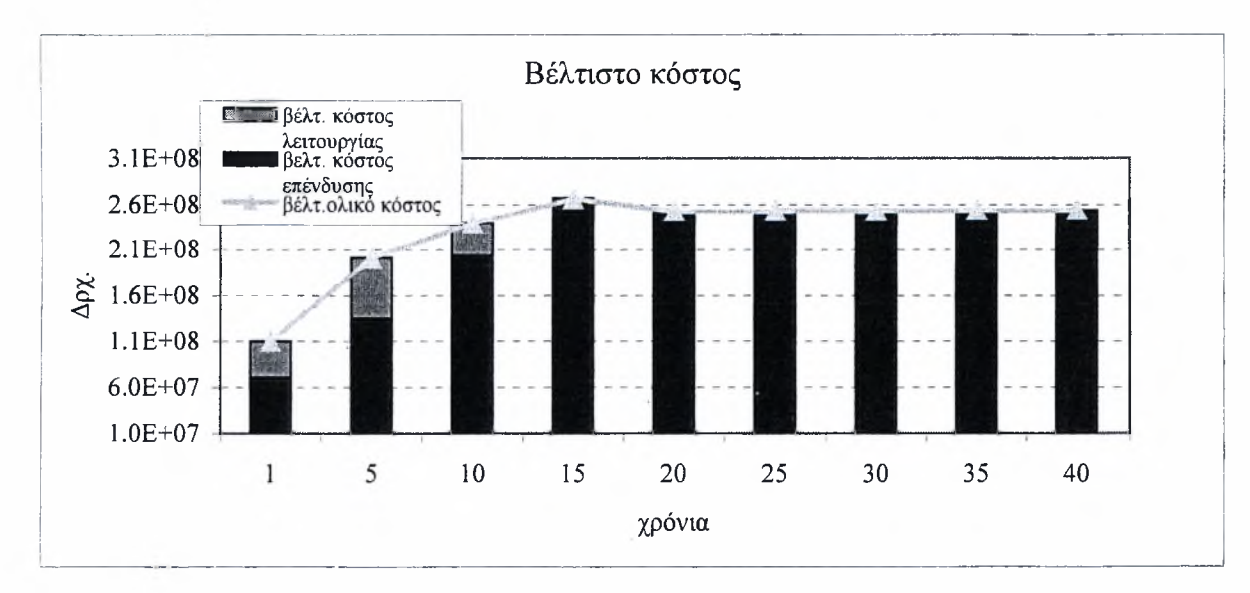

*Γράφημα 7.10: Κόστος δικτύου μετά τη βελτιστοποίηση διατηρώντας μια πίεση σταθερή*

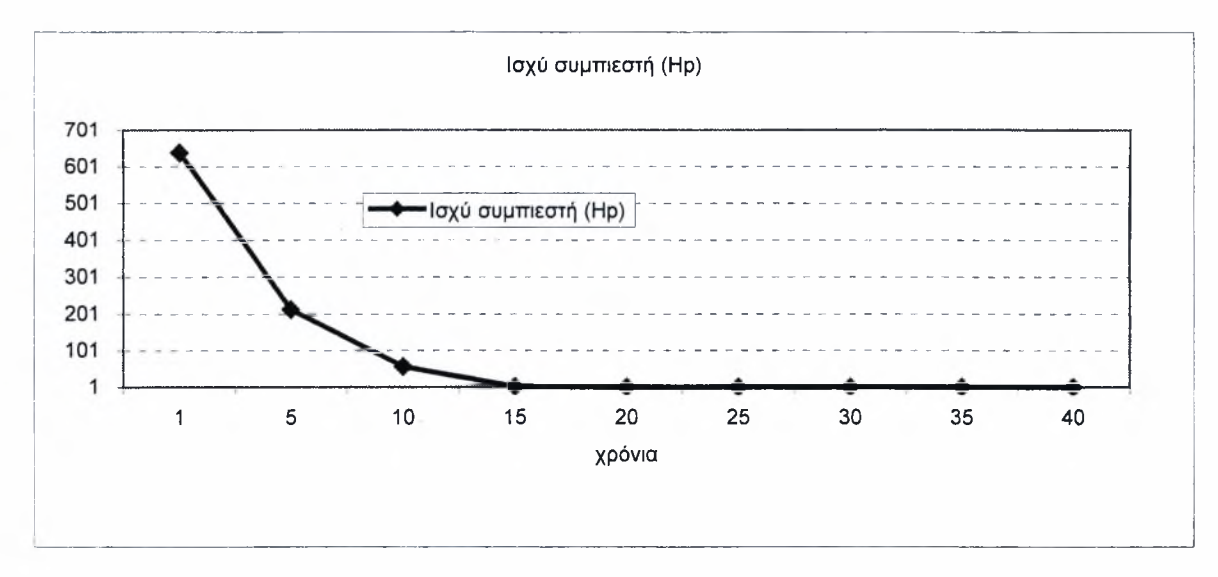

*Γράφημα 7.11: Καμπύλη* π/ς *ισχύς του συμπιεστή μετά την βελτιστοποίηση*

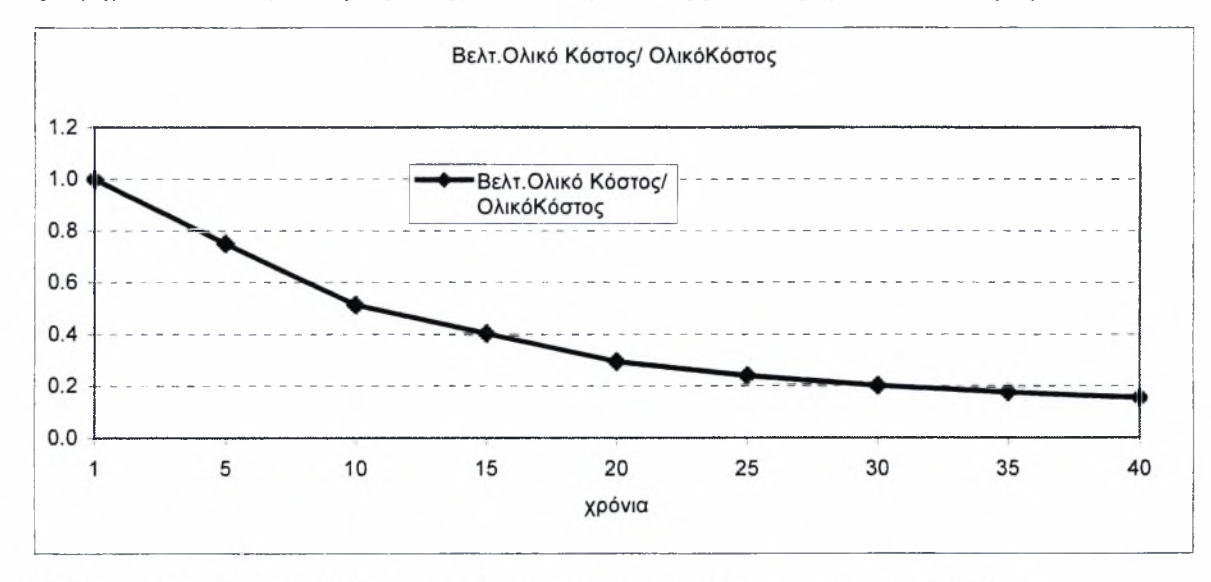

Γράφημα 7.12: Σχέση βέλτιστου κόστους και αρχικού με μια σταθερή πίεση

Παρατηρείται το ίδιο φαινόμενο με την προηγούμενη εφαρμογή όπου με διαφορετικές αρχικές συνθήκες προκύπτουν διαφορετικές τιμές από την βελτιστοποίηση. Αρκετές φορές μάλιστα παρουσιάζονται και αυξομειώσεις στην ελάττωση της ισχύς με τον χρόνο. Ακολουθώντας το παράδειγμα της προηγούμενης εφαρμογής δοκιμάζεται να βελτιστοποιηθεί το δίκτυο με σταθερή πίεση και στον κόμβο <sup>5</sup> ίση 141.32 psia και τα αποτελέσματα εμφανίζονται στον πίνακα 7.6. Η επεξεργασία των αποτελεσμάτων δίνει τα γραφήματα 7.13, 7.14 και 7.15.

| Χρόνια                           |        |                                                                                                    | 10     | 15     | 20     | 25     | 30     | 35     | 40     |
|----------------------------------|--------|----------------------------------------------------------------------------------------------------|--------|--------|--------|--------|--------|--------|--------|
| <b>Ισχύ συμπιεστή</b> (Hp)       | 641.56 | 331.92                                                                                                    | 236.95 | 194.67 | 167.87 | 164.29 | 141.37 | 137.82 | 120.35 |
| Κόστος Επένδυσης (δρχ.)          |        | 7.018E+07 1.154E+08 1.565E+08 1.879E+08 2.161E+08 2.436E+08 2.619E+08 3.004E+08 3.023E+08                                                                                                    |        |        |        |        |        |        |        |
| Κόστος Λειτουργίας (δρχ)         |        | $3.947E+07$   $1.021E+08$   $1.458E+08$   $1.796E+08$   $2.065E+08$   $2.527E+08$   $2.609E+08$   $2.968E+08$   $2.962E+08$                                                                                                    |        |        |        |        |        |        |        |
| Κόστος Λειτουργίας/ έτος (δρχ.)  |        | $\left 3.947\mathrm{E}+07\right 2.042\mathrm{E}+07\mathrm{l1}.458\mathrm{E}+07\mathrm{l1}.198\mathrm{E}+07\mathrm{l1}.033\mathrm{E}+07\mathrm{l1}.011\mathrm{E}+07\mathrm{l8}.697\mathrm{E}+06\mathrm{l8}.479\mathrm{E}+06\mathrm{l7}.404\mathrm{E}+06\mathrm{E}+06\mathrm{E}+06\mathrm{E}+06\mathrm{E}+06\mathrm{E}+06\mathrm{E}+06\mathrm{E}+06\mathrm{E}+06\mathrm{E}+06\mathrm{E$ |        |        |        |        |        |        |        |
| Ολικό Κόστος (δρχ.)              |        | 1.097E+08 2.175E+08 3.022E+08 3.676E+08 4.227E+08 4.963E+08 5.229E+08 5.972E+08 5.985E+08                                                                                                    |        |        |        |        |        |        |        |
| Κόστος επένδυσης /Ολικό κόστος   | 64.00  | 53.07                                                                                                    | 51.77  | 51.13  | 51.13  | 49.09  | 50.10  | 50.31  | 50.52  |
| Κόστος λειτουργίας /Ολικό κόστος | 36.00  | 46.93                                                                                                    | 48.23  | 48.87  | 48.87  | 50.91  | 49.90  | 49.69  | 49.48  |
| Μέση Διάμετρος                   | 7.861  | 8.85                                                                                                    | 9.40   | 9.71   | 9.92   | 8.64   | 10.09  | 9.48   | 10.38  |
| Βελτ.Ολικό Κόστος/ ΟλικόΚόστος   | 000.1  | 0.814                                                                                                    | 0.651  | 0.556  | 0.493  | 0.471  | 0.418  | 0.412  | 0.364  |

*Πίνακας 7.6: Κόστος δικτύου μετά τη βελτιστοποίηση*

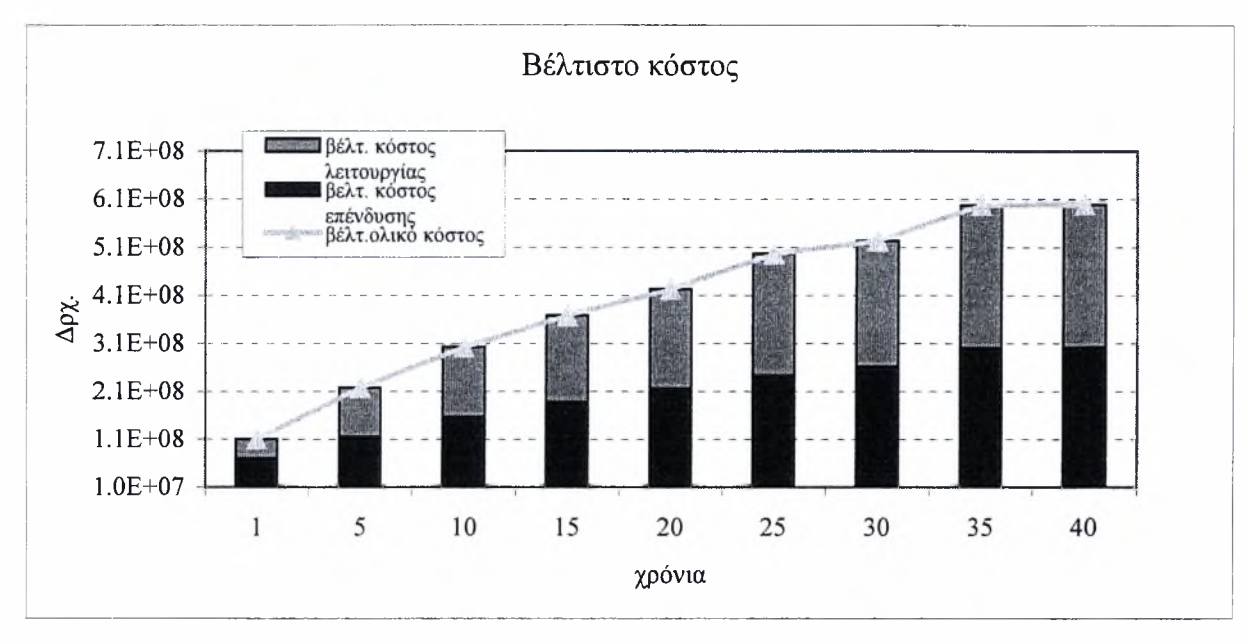

*Γράφημα 7.13: Κόστος δικτύου μετά τι*/ *βελτιστοποίηση διατηρώντας δύο πιέσεις σταθερές*

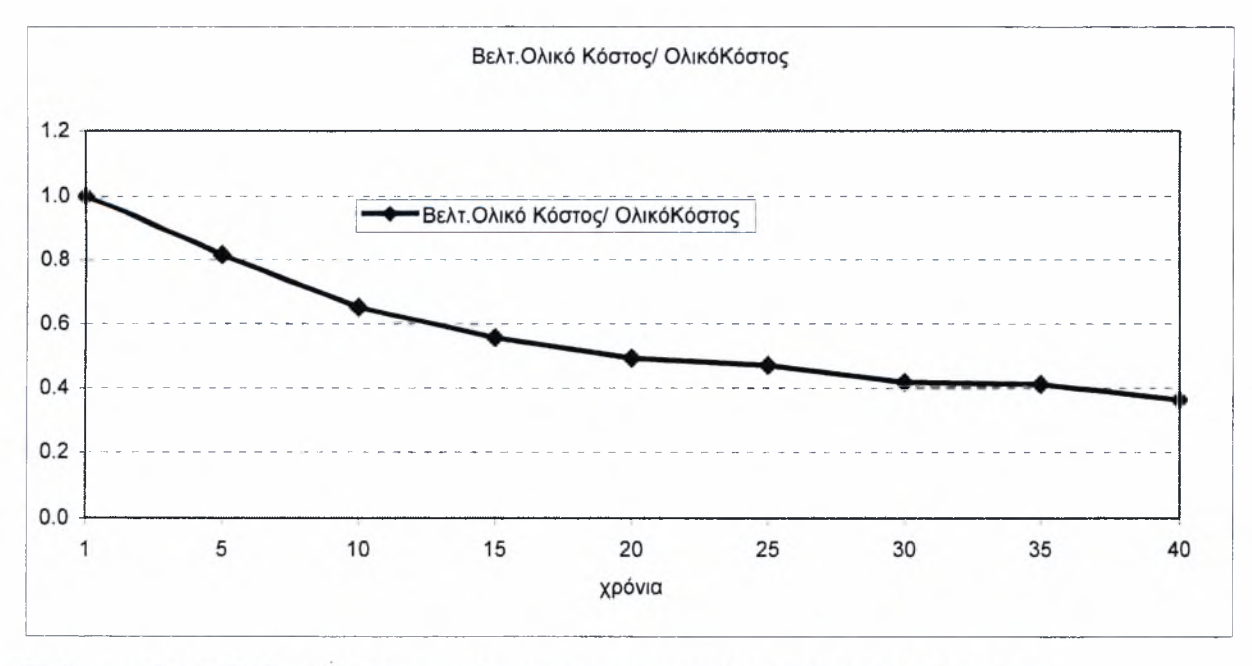

Γράφημα 7.14: Σχέση βέλτιστου κόστους και αρχικού με δύο σταθερές πιέσεις

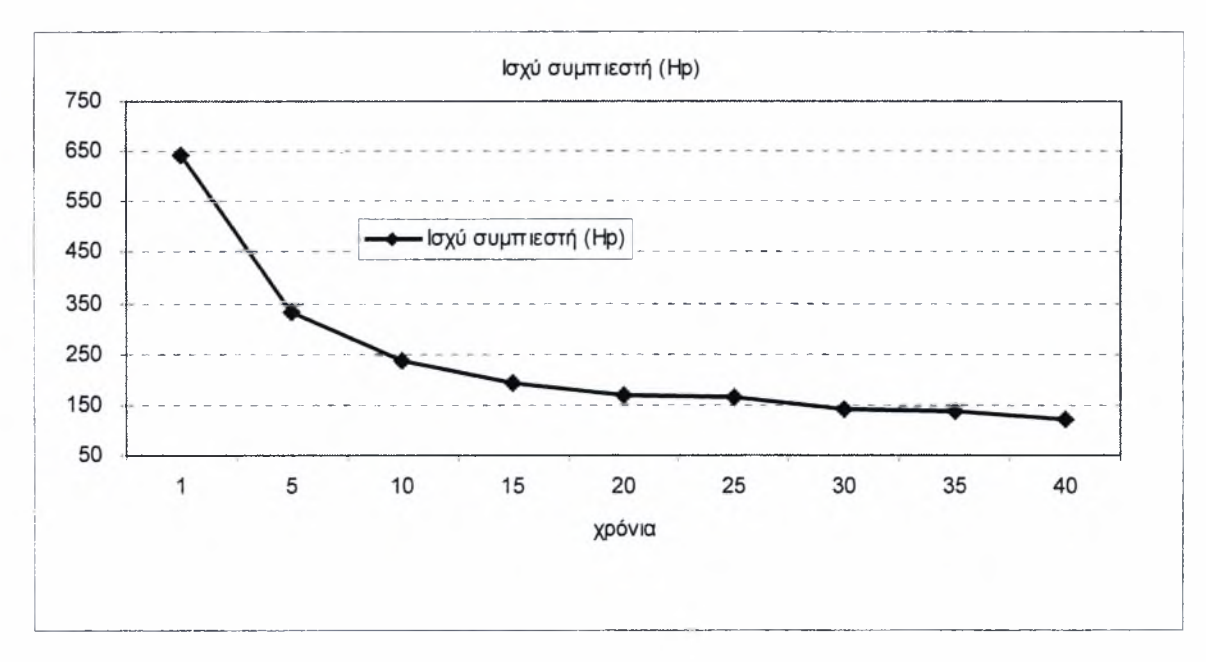

*Γράφημα 7.15: Καμπύλη της ισχύς του συμπιεστή μετά την βελτιστοποίηση*

Όπως παρατηρείται συμπιεστής ελαττώνεται με τον χρόνο με στόχο την ελάττωση του ετήσιου κόστους λειτουργίας. Τα αποτελέσματα είναι τα βέλτιστα και δεν παρουσιάζονται μεταβολές με αλλαγή των αρχικών συνθηκών. Γενικώς ο κώδικας εφαρμόζεται και σε άλλα δίκτυα και τα βέλτιστα αποτελέσματα δίνονται όταν εκτός και από ζητήσεις σε παροχές έχουμε και ζητήσεις σε πιέσεις, ώστε ο αλγόριθμος να κατευθύνεται προς τις βέλτιστες τιμές.

Όπως αναφέρθηκε νωρίτερα σχεδιασμός δικτύων συμπιεστής ροής είναι περισσότερο πολύπλοκος από τον σχεδίασμά δικτύων συμπιεστής ροής. Αυτό οφείλεται στο γεγονός ότι πτώση πίεσης κατά μήκος του σωλήνα εξαρτάται και από τις πιέσεις στην αρχή και το τέλος του σωλήνα. Σαν αποτέλεσμα στη διαδικασία βελτιστοποίησης και συγκεκριμένα στην αντικειμενική συνάρτηση υπολογιστική πολυπλοκότητα αυξάνεται σημαντικά ώστε οι εφαρμοσμένες βαθμωτές τεχνικές να εγκλωβίζονται σε τοπικά ελάχιστα. Τέλος σημειώνεται ότι σε βιομηχανικές εφαρμογές οι πιέσεις στα σημεία κατανάλωσης είναι προδιαγεγραμμένες. Αυτό σημαίνει ότι αλγόριθμος PncompOpt μπορεί να χρησιμοποιηθεί χωρίς αλλαγές.

## Κεφάλαιο 8

## ΣΥΜΠΕΡΑΣΜΑΤΑ ΚΑΙ ΠΡΟΤΑΣΕΙΣ

#### 8.1 Συμπεράσματα

Το αντικείμενο της παρούσας εργασίας αποσκοπεί στην ανάλυση δικτύων σωληνώσεων συμπιεστής ροής με τη χρήση ηλεκτρονικού υπολογιστή. Σε αυτήν την κατεύθυνση χρησιμοποιείται το υπολογιστικό πακέτο GAS2000 και αναπτύσσεται πηγαίος κώδικας PNcompdes. Η εργασία ολοκληρώνεται με την ανάπτυξη του κώδικα βελτιστοποίησης PNcompOpt. Όλα τα προγράμματα και οι εφαρμογές γίνονται σε γλώσσα προγραμματισμού Matlab.

To GAS2000 αποτελεί ένα σημαντικό εργαλείο με το οποίο μπορεί να σχεδιαστεί, να επιλυθεί και να πραγματοποιηθεί οποιαδήποτε αλλαγή σε κάθε δίκτυο σωληνώσεων συμπιεστής ροής, ανεξάρτητα της γεωμετρίας του. Οι δυνατότητες του τόσο κατά τον έλεγχο ανοχών, όσο και κατά την προσομοίωση στο χρόνο επιτρέπουν τον έλεγχο και κυρίως την επίτευξη ακρίβειας στους υπολογισμούς. Η ακρίβεια του GAS2000 διαπιστώνεται με την ανάλυση πολύ απλών δικτύων, όπως ενός σωλήνα και δύο. Στην συνέχεια το GAS2000 χρησιμοποιείται για την πιστοποίηση του κώδικα PNcompdes.

Με βάση την θεωρία των δικτύων σωληνώσεων και τις εξισώσεις της συμπιεστής ροής αναπτύσσεται ο κώδικας PNcompdes σε περιβάλλον Matlab. Το μοντέλο δεν περιλαμβάνει βέβαια τις δυνατότητες του GAS2000 στην μοντελοποίηση εξαρτημάτων και στο πλήθος των εκφράσεων για την επίλυση του δικτύου. Η προσθήκη των σχετικών βιβλιοθηκών δεδομένων μπορεί να γίνει στην συνέχεια χωρίς αυτό να τροποποιεί την μεθοδολογία επίλυσης του δικτύου. Τα αποτελέσματα που δίνει το μοντέλο είναι ακριβή και μπορεί να χρησιμοποιηθεί για οποιοδήποτε αέριο ή κορεσμένο ατμό σε οποιασδήποτε γεωμετρίας δίκτυο και δίνεται η δυνατότητα επέμβασης με κατάλληλες μετατροπές όπου χρειάζονται. Δίνεται επίσης δυνατότητα επέκτασης του στον τομέα

76

βελτιστοποίησης σχεδιασμού με βάση το κόστος η οποία και επιτεύχθηκε δίνοντας αξιόλογα αποτελέσματα.

Το μοντέλο PNcompOpt έχει σαν στόχο την βελτιστοποίηση του σχεδιασμού με βάση το συνολικό κόστος του δικτύου σε μια προκαθορισμένη περίοδο λειτουργίας. Δίνεται η δυνατότητα να εξεταστούν διάφορα δίκτυα σωληνώσεων και με βαθμωτές τεχνικές βελτιστοποίησης διαπιστώνεται, πως για μια μακροχρόνια περίοδο το δίκτυο μπορεί να φτάσει ακόμα και στο μισό συνολικό κόστος, σε σχέση με έναν αρχικό μη βελτιστοποιημένο σχεδιασμό. Αποδεικνύεται ότι ο σχεδιασμός νέου δικτύου ή οι σημαντικές τροποποιήσεις και προσθήκες παλαιών δικτύων πρέπει να περιλαμβάνουν και την βελτιστοποίηση σχεδιασμού ώστε να ελαχιστοποιείται το κόστος ικανοποιώντας ταυτόχρονα όλες τις απαιτήσεις των προδιαγραφών.

#### 8.2 Προτάσεις

Οι αλγόριθμοι που δημιουργήθηκαν εύκολα μπορούν να επεκταθούν σε πιο εξειδικευμένες περιπτώσεις. Στον αλγόριθμο PNcompdes μπορεί να περιληφθούν ρυθμιστικές βαλβίδες στο δίκτυο και με πολύ εύκολη τροποποίηση να χρησιμοποιηθεί για την αντίστροφη διαδικασία επίλυσης για την εύρεση των διαμέτρων ή των συντελεστών τριβής δεδομένου τις πιέσεις στους κόμβους. Παράλληλα μπορεί να δημιουργηθεί στον κώδικα γραφικό περιβάλλον, μέσα από τις δυνατότητες που διαθέτει το Matlab ώστε να γίνει πιο φιλικό στον χρήστη

Όσον αφορά τον πηγαίο κώδικα PNcompOpt μπορεί κάποιος να επικεντρωθεί στις τεχνικές ακέραιου προγραμματισμού και στην βελτιστοποίηση δικτύων συμπιεστής ροής με την μέθοδο των γενετικών αλγορίθμων και των νευρωνικών δικτύων. Μέθοδοι που βασίζονται σε εξελικτικούς αλγόριθμους τελευταία αναπτύσσονται στο εργαστήριο Ηλεκτρονικών Υπολογιστών σε δίκτυα ασυμπίεστης ροής. Επίσης ένα μελλοντικό βήμα είναι η επέκταση του κώδικα PNcompdes στη διάγνωση βλαβών σε δίκτυα συμπιεστής ροής με γενετικούς αλγορίθμους

Τέλος παρούσα εργασία είχε σαν αντικείμενο αποκλειστικά συμπιεστή, μόνιμη και μονοφασική ροή θα μπορούσε επομένως να αποτελέσει ένα αρχικό στάδιο για τη δημιουργία μοντέλων σε μη-μόνιμες ροές και διφασικές ροές.

## ΟΝΟΜΑΤΟΛΟΓΙΑ

ρ: Απόλυτη πίεση,  $lb/ft^2$ 

d: Διάμετρος σωλήνα, ft

L: Μήκος σωλήνα, ft

Q: Παροχή μάζας, lb/sec

ρ<sub>m</sub>: Μέση πυκνότητα, lb/ft<sup>3</sup>

Α: Διατομή αγωγού, ft $^2$ 

: Απόλυτη θερμοκρασία, °R

gc: Αδιαστατοποιημένο μέγεθος, μετατροπής μονάδων στο αγγλικό σύστημα 32.2

ftlbf/lbm  $\sec^2$ 

Μ.Β: Μοριακό βάρος αερίου

R: Παγκόσμια σταθερά των αερίων, ft/°R

R\*: Ειδική σταθερά αερίου (R/M.B), ft/°R

Re: Αριθμός Reynold

f: Συντελεστής τριβής σωλήνα

Cp: Ειδική θερμότητα υπό σταθερή πίεση

Cv: Ειδική θερμότητα υπό σταθερό όγκο

u: Ταχύτητα, ft/sec

γ: Λόγος ειδικών θερμοτήτων (γ=  $C_p/C_v$ )

μ: Δυναμικό ιξώδες, sec/ft $^2$ 

Μ: Αριθμός Mach

a: Ταχύτητα ήχου, ft/sec

## ΒΙΒΛΙΟΓΡΑΦΙΑ-ΑΡΘΡΟΓΡΑΦΙΑ

- 1. Α. Θ. Παπαϊωάνου (1993) Μηχανική των Ρευστών, έκδοση, Παπασωτηρίου.
- 2. Α. Η. Shapiro (1953) The Dynamics and Thermodynamics of Compressible Fluid Flow, John Wiley & Sons.
- 3. N. L. Mohinder (1992) Piping Handbook,  $6<sup>th</sup>$  edition, McGraw Hill.
- 4. C. M. Potter and C. D. Wiggert (1997) Mechanics of Fluids,  $2^{nd}$  edition, Prentice Hall.
- 5. R. Hardee (1995) "Evaluating process piping system design software" Chemical Processing, Nov., pp. 106-108.
- 6. D. J. Wood (1995) "KYGAS-KYSTEAM Users Manual", University of Kentucky.
- 7. F. C. Yu (1993) "How to calculate optimum pipe size for liquids" Hydrocarbon Processing, june, pp. 67-74.
- 8. B.A Sloane (1994) "Select pipe size based on payback" Hydrocarbon Processing, July, pp. 55-61.
- 9. D. Bersimis and D.Valougeorgis, "Design and optimization of pipe networks with compressible flows ", VI International conference on Protection and Restoration of the Environment, Skiathos, Greece, July 2002(will be presented).
- 10. Y. A. Cengel and M. A. Boles (1998), Θερμοδυναμική για Μηχανικούς,  $3<sup>η</sup>$ έκδοση, εκδόσεις Τζιόλα, Θεσσαλονίκη, pp. 1169-1220.
- 11. Δ. Γ. Παπανίκας (1997), Τεχνολογία Φυσικού Αερίου, Τόμος I.
- 12. Matlab, The Language of Technical Computing.
- 13. G. P. Greyvenstein and D. P. Laurie (1994) "A Secregated CFD Approach to Pipe Network Analysis", International Journal for Numerical Methods in Engineering, vol. 37,pp. 3685-3705.
- 14. EXXON (1981), Single-Phase Gas Flow, Subsection C.
- 15. S. C. Chapra και R P. Canale (1998), Numerical Methods for Engineers,  $3<sup>η</sup>$ έκδοση, McGraw-Hill.
- 16. Ζαννής Πουλάκης, Ανάλυση, Βελτιστοποίηση και Διάγνωση Βλαβών σε Δίκτυα Σωληνώσεων, Διπλωματική Εργασία, Ιούνιος 2000, Βόλος.

# ΠΑΡΑΡΤΗΜΑ A

- Α.1: Υπορουτίνες του κώδικα PNcompdes
- Α.2: Υπορουτίνες του κώδικα PNcompOpt
- Α.3: Αρχεία εισόδου των εφαρμογών του κεφαλαίου 6

## Α.1: Υπορουτίνες του κώδικα PNcompdes

clear;

```
optionsl=optimset('Gradobj','on','Display','iter','derivativecheck','off','Ma
xFunEvals',5000,'LargeScale','off','Diagnostics' ,'on','Maxiter',10000,.. .
   'Jacobian','off','LevenbergMarquardt','off');
options2=optimset('Gradobj','on','Display','iter','derivativecheck', 'off','Ma
xFunEvals',5000,'LargeScale','on','Diagnostics','on','Maxiter',10000,...
   'Jacobian','off', 'LevenbergMarquardt','off');
tic
[data]=pipeinput5;
[data]=pipeloop(data);
while abs(data.Pr-data.node.pressure(data.nontank))>0.00001;
   data.node.pressure(data.nontank)=data.Pr;
data.node.pressure(data.tank.location)=data.tank.pressure(data.tank.location)
r
   [data.pipe.density]=pipedensity(data);
   u0=10; %ft/sec
   q0=(u0*pi*(data.pipe.diameter(:,)/12). 2). 4.*data.pipe.density(:,);[q,fval]=fsolve('pipeflow',qO,optionsl,data);
   [Gl,data]=pipeflow(q,data);
   [K,fval,exitflag,output,jacob]=fsolve('pipepr',data.Pr,options2, data);
   data.Pr=K;
end
C=cond(full(jacob));
fid=l;
fprintf(fid,'\nThe condition number of system is %7.5e ',C);
pipeoutput(data);
pipeplot;
toe
function f=pipefriction(data);
%Reynolds number
R(1:data.npipes,1)=4*abs(data.pipe.flowrate(1:data.npipes))./(pi*(data.pipe.d
iameter(:)/12)*data.fluid.absoluteviscosity*data.gravity);
%Friction factor
f(1:data.npipes,1)=0.25./(loglO(data.pipe.roughness(:)./(3.7*data.pipe.diamet
er(:)/12) +5.74./R(:). ^0.9). ^2;
function Kp=loss(data);
f=pipefriction(data) ;
[data.pipe.density]=pipedensity(data);
for i=l;data.npipes;
   %Be carefull the units in ft!!!!!!!!!!!!!!
Kp(1:data.npipes)=16./((pi*(data.pipe.diameter(:)/12). 2). 2)*data.gravity.*d
ata.pipe.density(:)*2).*(abs(2*(log((data.node.pressure(data.pipe.location(:,
1))). /...(data.node.pressure(data.pipe.location(:,2))))+f.*data.pipe.length(;)*12./data.pipe.diameter(:));
   if data.ncompressors>0
      Kp(data.compressors.location(1:data.ncompressors))=0;
   end
end
```

```
function Km=minorloss(data)
[data.pipe.density]=pipedensity(data);
Km(1:data.npipes)=16*data.pipe.minor(:)./(((pi*(data.pipe.diameter(:)/12.^2).
2)*data.gravity.*data.pipe.density(:)*2) ;
function [DPC, data]=pipecompressors(data);
[data.pipe.density]=pipedensity(data);
if data.ncompressors>0
  A=zeros(data.npipes,1);
  A(data.compressors.location(1:data.ncompressors))=1;
  %The value of pressure before compressor
  data.compressors.input(1:data.npipes) =...
      (data.node.pressure(data.pipe.location(:,1)));
  %The equation of compressors
DPC(1:data.npipes)=144*((data.compressors.input(:)).*data.pipe.flowrate(:).*.
. .
      (((A+((data.node.power(:).*550*(data.ratiospecificheat-1))./...
(data.pipe.flowrate(:).*data.Rconstant.*data.temperature*data.ratiospecifiche
at))). (data.ratiospecificheat/(data.ratiospecificheat-1)))-A));
else DPC=zeros(data.npipes, 1)';
end
function DPL=pipeloss(data);
[DPC,data]=pipecompressors(data) ;
Kp=loss(data);
Km=minorloss(data) ;
DPL(1:data.npipes)=(Kp(:)+Km(:)).*(data.pipe.flowrate(:)).2.*sign(data.pipe.f
lowrate(:)-(DPC(:)./(data.pipe.flowrate(:)));
function [Gl,data]=pipeflow(q,data);
data.pipe.flowrate(1:data.npipes)=q(1:data.npipes);
Gl=pipefloweqn(data);
function [data]=pipeloop(data)
if data.nloops>0
   for i=l:data.nloops
      11(i,1)=length(find(data.loop.location(i, :)));
      for j=1:11(i,1)-1if
data.pipe.location(data.loop.location(i,j),2)==data.pipe.location(data.loop.l
ocation(i,j+1),1)|...data.pipe.location(data.loop.location(i,j),2) ==data.pipe.location(data.loop.1
ocation(i,j+1),2)data.loop.clock(i,j)=1;else
            data.log.p.close(i,j)=-1;end
```

```
i f
data.pipe.location(data.loop.location(i,j +1),2) ==data.pipe.location(data.loop
.location(i,1),1)|...data.pipe.location(data.loop.location(i,j+1),2)==data.pipe.location(data.loop
.location(i,1),2)data.loop.clock(i, j+1)=1;else
             data.log.clock(i, j+1) = -1;end
      end
   end
end
% Pseudoloops
if data.npseudoloops>0
   for i=l:data.npseudoloops
      pll(i, 1)=length(find(data.pseudoloop.location(i,:)));
      for j=1:p11(i,1)-1if
data.pipe.location(data.pseudoloop.location(i,j),2)=data.pipe.location(data.p
seudoloop.location(i,j+1),1)|...
data.pipe.location(data.pseudoloop.location(i, j), 2)==data.pipe.location(data.
pseudoloop.location(i,j+1),2)data.pseudoloop.clock(i,j)=1;
         else
             data.pseudoloop.clock(i, j) = -1;end
      end
a=find(data.tank.location(:)==data.pipe.location(data.pseudoloop.location(i,p
11(i,1), 2) ;
      if isempty(a)
         data.pseudoloop.clock(i,pll(i,1))=-l;
      else
         data.pseudoloop.close(i,pll(i,1))=1;end
      if
isempty(find(data.tank.location(:)==data.pipe.location(data.pseudoloop.locati
on(i, 1), 1) ) )
         data.pseudoloop.tank1(i)=...data.tank.pressure(data.pipe.location(data.pseudoloop.location(i, 1), 2));
      else
         data.pseudoloop.tankl(i)=...
data.tank.pressure(data.pipe.location(data.pseudoloop.location(i,1),1));
      end
      if isempty(find(data.tank.location(:)==...
          1sempty(find(data.tank.location(:)==...<br>data.pipe.location(data.pseudoloop.location(i,pll(i,1)),1)));<br>data.pseudoloop.tank2(i)=...
data.tank.pressure(data.pipe.location(data.pseudoloop.location(i,pll(i,1)),2)
) ;
      else
         data.pseudoloop.tank2(i) = ...
```
83

```
data.tank.pressure(data.pipe.location(data.pseudoloop.location(i,pl1(i,1),l))) ;
      end
   end
end
function G1=pipefloweqn(data);
[DPC,data]=pipecompressors(data);
Kp=loss(data);
Km=minorloss(data) ;
DPL=pipeloss(data) ;
%loops equations
if data.nloops>0
   for i=l:data.nloops
      11(i,1)=length(find(data-loop.location(i,:)));
      G1(i,1)=...sum(data.loop.clock(i,1:ll(i)).*(sign(data.pipe.flowrate(data.loop.location(i
, 1:11(i)))), . . ..*(Kp(data.loop.location(i,1:11(i)))+Km(data.loop.location(i,1:11(i)))).*(dat
a.pipe. flowrate(data.loop.location(i,1:ll(i)))'. 2-...((DPC(data.loop.location(i,l:ll(i))))./(data.pipe.flowrate(data.loop.location
(i,1:11(i))))')),2);
   end
end
%pseudoloops equations
if data.npseudoloops>0
   for j=l:data.npseudoloops
      pll(j,1)=length(find(data.pseudoloop.location(j, :)));
      G1(data.nloops+j,1)=...sum(data.pseudoloop.clock(j,1:pll(j)).*(sign(data.pipe.flowrate(data.pseudolo
op.location(j,1:pll(j)))) \ldots.*(Kp(data.pseudoloop.location(j , 1:pll(j)))+Km(data.pseudoloop.location (j,1:p
.*(Kp(data.pseudoloop.location(j,1:pll(j)))+Km(data.pseudoloop.location(j,1:<br>11(j)))).*(data.pipe.flowrate(data.pseudoloop.location(j,1:pll(j))))'.^2-...
((\text{DPC}(data.pseudoloop.location(j,1:pll(j))))'./(data.pipe.flowrate(data.pseudo\nloop.location(j,1:pll(j)))))'),2)...
loop.\text{location}(j,1:pll(j))))'), 2)...<br>-(144*abs(data.pseudoloop.tank1(j)-data.pseudoloop.tank2(j)));
   end
end
Inodes equations
for k=l:data.nactivenodes
   G1(data.nloops+data.npseudoloops+k,1)=...
sum(data.pipe.flowrate(find(data.pipe.location(:,2) == data.nontank(k)))) - ...sum(data.pipe.flowrate(find(data.pipe.location(:, 1) == data.nontank(k)))) -data.node.demand(data.nontank(k)) ;
end
function [Kl,data]=pipepr(Pr,data);
data.node.pressure(data.nontank)=Pr(1:data.nactivenodes);
```

```
DPL=pipeloss(data) ;
K1(1:data.n pipes) = (data.node.pressure(data.pipe.location(:, 1))) -(data.node. pressure(data.pipe.location(:, 2)))...-(DPL(:)) '/144;
function [G3, data]=pipeequation(data);
DPL=pipeloss(data) ;
for k=l:data.nactivenodes;
   G3(k,1)=...sum(data.pipe.flowrate(find(data.pipe.location(:, 2)==data.nontank(k))))-...
sum(data.pipe.flowrate(find(data.pipe.location(:,1)==data.nontank(k))) -
data.node.demand(data.nontank(k));
end;
G3(data.nactivenodes+1:data.nactivenodes+data.npipes,1)=sum(((data.node.press
ure(data.pipe.location(:, 1) ) ) -
(data.node.pressure(data.pipe.location(:,2)))...-(DPL(:)) '/144)', 2);
function pipeoutput(data, C, Cp, Cop);
[data.pipe.friction]=pipefriction(data);
[data.pipe.density]=pipedensity(data);
[DPC,data]=pipecompressors(data);
Kp=loss(data);
Km=minorloss(data);
fid=1:
fid=fopen('c:\MATLABRll\work\gas2000\NetworkOptimization\Netoutput2.txt','w')
r
fprintf(fid, '\n\nNODE GEOMETRY & RESULTS \n');<br>fprintf(fid, 'Node X-co Y-co Z-co Demand
                   K-co Y-co Z-co Demand[lb/hr] Pressure[psia]
Density[lb/ft^3]\n\in');
fprintf(fid,'==========================****==================================
========================\n');
for i=1: data.nnodes;
   fprintf(fid,'%3i %3i %3i %3i %2.3e %7.5e
87.5e\n',j,data.node.location(j,1),data.node.location(j,2),...
data.node.location(j,3),data.node.demand(j)*3600,data.node.pressure(j),144*(d
data.node.location(j,3),data.node.demand(j)*3600,data.noc<br>ata.node.pressure(j))/(data.temperature*data.Rconstant));
end
fprintf(fid,'\n\nPIPE GEOMETRY & RESULTS \n');
fprintf(fid,'Pipe Node1 Node2 Length[ft] Diameter[in]<br>Flowrate[lb/hr] Velocity[ft/sec] Densityabs[lb/ft^3
                                            Densityabs[lb/ft^3] Loss(psi)
Friction factor\n');
fprintf(fid,'===========================================****=================
==\n\langle n' ) ;
for j=1:data.npipes;
data.pipe.velocity(j)=(4*data.pipe.flowrate(j))./(pi*((data.pipe.diameter(j)/
12).22. *data.pipe.density(j));<br>fprintf(fid,'%3i %3i
fprintf(fid,'%3i %3i %3i %3.2e %4.2e %+7.5e
                            8 + 3.3e%2.3e\n',j,data.pipe.location(j,1),data.pipe.location(j,2),...
      data.pipe.length(j),data.pipe.diameter(j),data.pipe.flowrate(j)*3600,
data.pipe.velocity(j),...
```

```
data.pipe.density(j),((Kp(j)+Km(j)).*(data.pipe.flowrate(j)).^2)/144,data.pip
data.pipe.densi<br>e.friction(j));
end
if data.ncompressors>0
   data.ncompressors>o<br>fprintf(fid,'\n\nInput Pressures and output pressures of compressors\n');
   fprintf(fid,'Compressor Input Pressure Output Pressure\n');
=========\n\langle n' \rangle;
   for j=l:data.ncompressors
      fprintf(fid,'%3i %7.5e %7.5e
\n', j, data.compressors.input(data.compressors.location(j)), data.compressors.i
nput(data.compressors.location(j))+...
(DPC((data.compressors.location(j))))./(144*data.pipe.flowrate(data.compresso
(DPC((data.compile);\text{rs.location}(j))))end
end
[b,i]=max(((abs(4*data.pipe.flowrate(1:data.npipes)))./(pi*((data.pipe.diamet
er(1:data.n pipes)/12). 2). *data.pipe.density(1:data.npipes)'))...
./(sqrt(data.temperature*data.Rconstant*data.ratiospecificheat*data.gravity))
) ;
if b>l/sqrt(data.ratiospecificheat)
   fprintf(fid,'\nStop Simulation,Because we have Choke Flow\n');
  pause
else;
  fprintf(fid,'\nMAXIMUM MACH NUBER = %4.4e in pipe No 83i \n\hbox{, }i,b,i);
end;
if data.ncompressors>0;
   for j=1: length(data.compressors.location)
      fprintf(fid, '\n Compressor power = 87.2f at pipe :
%3i\n', data.node.power(data.compressors.location(j)),data.compressors.locatio
n(j) ) ;
  end ;
end;
```
## A.2: Υπορουτίνες του κώδικα PNcompOpt

```
clear;
```

```
optionsl=optimset('Gradobj', 'on', 'Display', 'iter','derivativecheck' , 'off','Ma
options1=optimset('Gradobj','on','Display','iter','derivativecheck','off'<br>xFunEvals',5000,'LargeScale','off','Diagnostics','on','MaxIter',10000,...
    'Jacobian','off','LevenbergMarquardt','off');
'Jacobian','off','LevenbergMarquardt','off');<br>options2=optimset('Gradobj','on','Display','iter','derivativecheck','off','Ma
xFunEvals', 5000,'LargeScale', 'on', 'Diagnostics', 'on', 'Maxiter', 10000,...
   'Jacobian', 'off','LevenbergMarquardt', 'off');
options3=optimset('Display','iter','GradObj', 'off', 'Largescale','off','MaxFun
Evals',20000,'Maxlter',10000);
tic
[data]=pipeinput4ii;
[data]=pipeloop(data) ;
while abs(data.Pr-data.node.pressure(data.nontank))>0.00001;
```

```
data.node.pressure(data.nontank)=data.Pr;
data.node.pressure(data.tank.location)=data.tank.pressure(data.tank.location)
   [data.pipe.density]=pipedensity(data);
   u0=10; %ft/sec
   q0=(u0*pi*(data.pipe.diameter(:)/12). 2). /4. *data.pipe.density(:);
   [q,fval]=fsolve('pipeflow',q0,optionsl,data);
   [Gl,data]=pipeflow(q, data) ;
   [K,fval,exitflag,output,j acob]-fsolve('pipepr',data.Pr,options2, data);
   data.Pr=K;
end
L=cond(full(iacob));if data.npipeequals==0
   x0(1:data.nactive pipes, 1) = data.pipe.diameter(data.noncompressors); %in
   VLB(1:data.nactivepipes,1)=data.pipe.mindiameter(data.noncompressors)';
   VUB(1:data.nactivepipes,1)=data.pipe.maxdiameter(data.noncompressors)';
   if data.ncompressors>0
xO(data.nactivepipes+1:data.nactivepipes+data.ncompressors,1)=data.compressor
s.power';
VLB(data.nactivepipes+1:data.nactivepipes+data.ncompressors,1)=data.compresso
rs.minpower;
VUB(data.nactivepipes+1:data.nactivepipes+data.ncompressors,1)=data.compresso
rs.maxpower;
   end
x0(data.nactivepipes+data.ncompressors+1:data.nactivepipes+data.ncompressors+
data.nactivenodes,1)=K';
VLB(data.nactivepipes+data.ncompressors+1:data.nactivepipes+data.ncompressors
+data.nactivenodes,1)=(data.node.minpressure(data.nontank))';
VUB(data.nactivepipes+data.ncompressors+1:data.nactivepipes+data.ncompressors
+data.nactivenodes,1)=(data.node.maxpressure(data.nontank))';
xO(data.nactivepipes+data.ncompressors+data.nactivenodes+1:data.nactivepipes+
data.npipes+data.ncompressors+data.nactivenodes,1)=q;
else
  x0(1:data.npipeequals,1)=(data.pipe.diameter(data.pipe.diamequal(:,1)));VLB(1:data.npipeequals,1)=data.pipe.mindiameter;
  VUB(1:data.npipeequals,1)=data.pipe.maxdiameter;
  if data.ncompressors>0
```
xO(data.npipeequals+1:data.npipeequals+data.ncompressors,1)=data.compressors. power;

```
VLB(data.npipeequals+1:data.npipeequals+data.ncompressors,1)=data.compressors
.minpower;
VUB(data.npipeequals+1:data.npipeequals+data.ncompressors,1)=data.compressors
.maxpower;
   end
xO(data.npipeequals+data.ncompressors+1:data.npipeequals+data.npipes+data.nco
mpressors,1)=q;
end
[C, Cp, Cop, data]=PipeCost(x0, data);
pipeoutput(data,C,Cp,Cop);
fid=l;
fprintf(fid,'\nThe condition number of system is %7.5e \nPress enter to
continue with optimization',L);
pause
[x, fval, exit flag, output, lambda, grad, hessian] = fmincon('pipecost', x0, [] , [] , [] , [], VLB,VUB,'pipeconstraints',options3,data);
[C,Cp,Cop,data]=pipecost(x,data);
pipeoutput(data,C,Cp,Cop);
pipeplot;
toe;
function [G3, data]=pipeequation(data);
DPL=pipeloss(data);
for k=l:data.nactivenodes;
   G3(k,1) = ...sum(data.pipe.flowrate(find(data.pipe.location(:,2) == data.nontank(k)))) - ...sum(data.pipe.flowrate(find(data.pipe.location(:, 1)==data.nontank(k)))) -
data.node.demand(data.nontank(k)) ;
end;
G3(data.nactivenodes+1:data.nactivenodes+data.npipes,1)=sum(((data.node.press
ure(data.pipe.location(:, 1)) ) -
(data.node.pressure(data.pipe.location(:,2)))...
   -(DPL(:))^{\dagger}/144)^{\dagger}, 2);
function [C, Cp, Cop, data] = pipecost(x, data);if data.npipeequals==0;
   data.pipe.diameter(data.noncompressors)=x(1:data.nactivepipes,1);
   if data.ncompressors>0
data.node.power(data.compressors.location)=x(data.nactivepipes+1:data.nactive
pipes+data.ncompressors,1) ;
   end
```

```
data.node.pressure(data.nontank)=x(data.nactivepipes+data.ncompressors+1:data
.nactivepipes+data.ncompressors+data.nactivenodes, 1) ;
data.pipe.flowrate=x(data.nactivepipes+data.ncompressors+data.nactivenodes+1:
data.nactivepipes+data.npipes+data.ncompressors+data.nactivenodes,1);
else
   for i=l:data.npipeequals;
      lpe(i,1)=length(find(data,pipe.diamequal(i,:)));
      for j=1:lpe(i,1);
         data.pipe.diameter(data.pipe.diamequal(i,j))=x(i);end;
   end;
   if data.ncompressors>0;
data.node.power(data.compressors.location)=x(data.npipeequals+1:data.npipeequ
als+data.ncompressors);
   end;
data.pipe.flowrate(1:data.npipes)=x(data.npipeequals+data.ncompressors+1:data
.npipeequals+data.npipes+data.ncompressors);
end;
Cp=sum((data.cost.pipe(1)*data.pipe.diameter(data.noncompressors).^3+data.cos
t.pipe(2)*data.pipe.diameter(data.noncompressors). ^2+...
data.cost.pipe(3)*data.pipe.diameter(data.noncompressors)+data.cost.pipe(4)).
*data.pipe.length(data.noncompressors));
Cx=data.cost.fittings;
Cc=3*(Cp+Cx);data.pipe.diameter(data.compressors.location)=data.pipe.diameter(data.compres
sors.location-1);
Cop=sum(data.cost.electricity*data.operation.nhourspy*data.operation.nyears.*
data.node.power(data.compressors.location).*0.7457);
Cox=data.cost.operate;
C=Cc+Cop+Cox;
function [G2,G2eq,data]=pipeconstraints(x,data);
if data.npipeequals==0;
   if data.ncompressors>0;
      data.pipe.diameter(data.noncompressors)=x(1:data.nactivepipes, 1);
data.node.power(data.compressors.location)=x(data.nactivepipes+1:data.nactive
pipes+data.ncompressors, 1) ;
data.node.pressure(data.nontank)=x(data.nactivepipes+data.ncompressors+1:data
.nactivepipes+data.ncompressors+data.nactivenodes, 1);
data.pipe.flowrate=x(data.nactivepipes+data.ncompressors+data.nactivenodes+1:
data.nactivepipes+data.npipes+data.ncompressors+data.nactivenodes,1) ;
   else
      data.pipe.diameter=x(1:data.npipes, 1);
```

```
data.node.pressure(data.nontank)=x(data.npipes+data.ncompressors+1:data.npipe
s+data.ncompressors+data.nactivenodes,1);
data.pipe.flowrate=x(data.npipes+data.ncompressors+data.nactivenodes+1:2*data
.npipes+data.ncompressors+data.nactivenodes, 1) ;
   end
else
   for i=l:data.npipeequals;
      lpe(i,1)=length(find(data,pipe.diamequal(i,:)));
      for j=1:1pe(i, 1);data.pipe.diameter(data.pipe.diamequal(i,j))=x(i);
      end
   end
   if data.ncompressors>0
data.node.power(data.compressors.location)=x(data.npipeequals+1:data.npipeequ
als+data.ncompressors);
   end
data.pipe.flowrate(data.noncompressors)=x(data.npipeequals+data.ncompressorst
1:data.npipeequals+data.npipes+data.ncompressors);
end
[G3,data]=pipeequation(data);
G2eq(1:data.nactivenodes+data.npipes, 1) =-abs(G3) ;
G2(1:data.nactive pipes, 1) = ...(4*abs(data.pipe.flowrate(data.noncompressors)))./(pi*(data.pipe.diameter(dat
a.noncompressors)/12). 2.*data.pipe.density(data.noncompressors)')-
data.pipe.maxvelocity(data.noncompressors)';
G2(data.nactivepipes+1:2*data.nactivepipes,1)=...
   data.pipe.minvelocity(data.noncompressors)'-
(4*abs(data.pipe.flowrate(data.noncompressors)))./(pi*(data.pipe.diameter(dat
a.noncompressors)/12). 2.*data.pipe.density(data.noncompressors)');
G2(2*data.nactive pipes+1:2*data.nactive pipes+data.ncompressors) = ...-data.pipe.flowrate(data.compressors.location) ;
```
## Α.3: Αρχεία εισόδου των εφαρμογών του κεφαλαίου 6

#### Εφαρμογή <sup>1</sup>

```
function [data]=pipeinput7;
%NETWORK SOLVE DATA
%Data for air
data.molecularweight=28.97;
data.Rconstant=53.343;%ft/Rankine
data.ratiospecificheat=l.41;
data.temperature=559.67; %Rankine;
data.gravity=32.2; % ft/sec^2;
data.fluid.absoluteviscosity=3.9e-07;%lb sec/ft^2;
data.nnodes=l6;
data.npipes=21;
data.nloops=6;
data.ntanks=2;
data.npseudoloops=data.ntanks-1;
data.ncompressors=l;
data.node.location=[<br>0 0 0
           \circ250 0 0
   250 0 0
   500 0 0
   500 500 0
   1000 500 0<br>1500 500 0
   1500 500 0<br>2000 500 0
   2000 500 0
   2000 0 0
   2000 -500 0
   1500 -500 0<br>1000 -500 0
        -50000500 -500 0
   1000
   1500 0 0<br>2500 0 0
   2500 0 0] ;
data.node.demand=[0; 0; 0; 0; 1.388888888888888889; 0; 0; 2.7777777777777778;
0; 0; 5.55555555555556; 2.777777777778; 2.7777777777777778;
5.55555555555555556; 0; 0;] ;%lb/sec;
%data.node.demand=[0; 10; 10; 10; 10; 10; 10; 10; 10; 10; 10; 10; 10; 10; 10;
0;] ;%lb/sec;
data.pipe.location=[
   1 2% 1
   2 3 %2
   3 4 %3
   4 5 %4
   5 6 %5
   6 7 % 6
   7 8 %7
   8 9 % 8
   9 10 89
   10 11 %10
   11 12%11
   12 13 %12
   13 4 % 13
   4 14 % 14
   14 6 % 15
   14 12%16
```

```
14 15 %17
   15 7 %18
   15 11%19
   15 9
   9 16];
data.pipe.diameter=[8;12;8; 6; 4; 4; 6; 4; 6; 6; 6; 6; 8; 8; 4; 8; 4; 4; 4;
6; 6];%in ;
data.pipe.flowrate=0.1*ones(data.npipes,1);
data.pipe.roughness(1:data.npipes)=[0.005;0.005;0.005;0.005;0.004;0.004;0.005
;0.005;0.005;0.005;0.005;0.004;0.005;0.008;0.008;0.005;0.005;0.005;0.006;0.00
5;0.0 0 5];%ft;
data.pipe.minor=[0;0;0;10;5;10;10;5;5;10;10;5;5;5;5;5;5;5;10;10;10];%Minor
loss for every pipe;
data.loop.location=[4 14 15 5;15 17 18 6;18 20 8 7;19 10 9 20;16 11 19 17;13
12 16 14] ;
data.pseudoloop.location=[1 2 3 14 17 20 21];
data.tank.location=[1 16];
data.tank.height=[0 0];
%Compressors for each node if no compressor, power=0
data.compressors.location=[2];
data.compressors.power=[250]% Hp;
%data.compressors.efficiency=[0.75];
data.node.power=zeros(data.npipes, 1);
data.node.power(data.compressors.location(1;data.ncompressors))=data.compress
ors.power(:);
%data.pipe.efficiency=zeros(data.npipes,1);
%data.pipe.efficiency(data.compressors.location)=data.compressors.efficiency;
A=zeros(data.npipes,1);
A(data.compressors.location(1:data.ncompressors)) =1;
%Pipe length
%data.pipe.length=[500;900;400;200;100;50;200;146;400;500;600;600;500;200;200
; 200; 100; 300; 400; 300; 450; 450;300; 600;150;100;10];
data.pipe.length=sqrt((data.node.location(data.pipe.location(:,1),1) -...
data.node.location(data.pipe.location(:,2),1)). 2+(data.node.location(data.pi
pe.location(:,1), 2) -...
data.node.location(data.pipe.location(:,2),2)). 2+(data.node.location(data.pi
pe.location(:,1),3 -...
   data.node.location(data.pipe.location(:,2),3)).^2);
data.pipe.length(2)=0.00000001;
data.tank.pressure(data.tank.location)=[130 100]; %psia;
%data.pipe.density(1:data.npipes)=0.51
%Active nodes;
data.nontank=[1:data.nnodes]';
data.nontank(data.tank.location) = [];
data.nactivenodes=length(data.nontank);
%Initials Pressures psia;
data.Pr(1:(data.nnodes-data.ntanks))=100;
data.node.pressure(data.nontank)=zeros(1,data.nactivenodes);
data.pipe.diameter(data.compressors.location)=data.pipe.diameter(data.compres
sors.location-1);
```

```
% NETWORK OPTIMIZATION DATA
data.npipeequals=0;
data.noncompressors=[1:data.npipes]';
data.noncompressors(data.compressors.location)=[];
data.nactivepipes=length(data.noncompressors);
data.node.maxpressure(data.nontank)=300;%psia
```

```
data.node.minpressure(data.nontank)=10;%psia
data.pipe.diamequal=[1 10 000000; 2345678 9];
data.pipe.mindiameter(data.noncompressors)=2;%in
data.pipe.maxdiameter (data.noncompressors)=40;%in
data.pipe.minvelocity(data.noncompressors)=0.1;
%data.pipe.maxvelocity=sqrt(data.Rconstant*data.temperature*data.gravity) ;
data.pipe.maxvelocity(data.noncompressors)=800;
data.compressors.minpower=10;
data.compressors.maxpower=1000;
data.cost.pipe=[31.966 -518.4 2698.6 -2997] ;
data.cost.fittings=0;
data.cost.operate=0;
data.cost.electricity=15;
data.operation.nyears=9;
data.operation.nhourspy=5500;
```
#### Εφαρμογή 2

```
function [data]=pipeinput5;
%NETWORK SOLVE DATA
%Data for Methane
data.molecularweight=l6.040;
data.Rconstant=96.58437;%ft/Rankine
data.ratiospecificheat=l.32;
data.temperature=527.67; %Rankine;
data.gravity=32.2; % ft/sec^2;
data.gravity=32.2, % it/sec 2,<br>data.fluid.absoluteviscosity=2.3e-07 ;%lb sec/ft^2;
data.nnodes=24;
data.npipes=29;
data.nloops=6;
data.npseudoloops=2;
data.ncompressors=l;
data.ntanks=3;
data.node.location=[<br>202 598 0
         598
   202 598 0
   155 661 0
   347 598 0
   477 706 0
   477 840 0
   621 840 0
   621 706 0
   798 706 0
   477 423 0
   798 423 0
   713 295 0
   883 296 0
   202 316 0
   75 314 0
   75 183 0
   202 183 0
   372 183 0
   575 183 0
   372 59 0
   108 745 0
   -16 745 0
   883 114 0
   786 839 0];
data.node.demand=[0;0;0; 0; 0; 3.88888; 0; 0; 0.48611; 0; 0; 0.243055; 0; 0;
data.node.demand=[0;0;0; 0; 0; 3.88888; 0; 0; 0.48611; 0; 0; 0.2<br>2.43055; 0.97222; 0; 0; 0.27777; 0.33333; 0; 0; 0; 0;] ;%lb/sec;
```

```
data.pipe.location=[
   21 1%1
   1 2 %2
   2 3 %3
   3 4 %4
   4 5 %5
   5 6 %6
   6 7 %7
   7 24 %8
   7 8 %9
   5 8 %10
   8 9% 11
   5 10 %12
   8 10 %13
   9 11 % 14
   10 11 %15
   11 13%16
   11 12
1-
Γ"
1
o\o
   12 13 %18
   13 23 %19
   4 10 %20
   3 14 %21
   14 15 %22
   15 16 %23
   14 17 %24
   16 17 %25
   17 18 %2 6
   18 19%27
   18 20
   22 21] ; %2 9
data.pipe.diameter=[16;16;16; 12; 12; 10; 8; 10; 10; 8; 8; 10; 10; 8; 8; 6;
6; 6; 10; 12; 10; 8; 8; 8; 8; 6; 3; 3; 16];%in ;
data.pipe.flowrate=0.l*ones(data.npipes, 1) ;
data.pipe.roughness(1:data.npipes)=0.0003';%ft;
data.pipe.minor=[10;0;10;10;10;10;10;10;10;10;10;10;10;10;10;10;10;10;10;10;1
0;10;10;10;10;10;10;10;10];%Minor loss for every pipe;
data.loop.location=[20 12 5 0;12 13 10 0;6 10 9 7;13 15 14 11;17 18 16 0;23
25 24 22] ;
data.pseudoloop.location=[29 1 2 3 4 20 15 17 18 19;8 9 11 14 16 19 0 0 0 0];
data.tank.location=[22 23 24];
data.tank.height=[0 0 0];
%Compressors for each pipe if no compressor, power=0
data.compressors.location=[2];
data.compressors.power=[200]% Hp;
%data.compressors.efficiency=[0.75] ;
data.node.power=zeros(data.npipes,1);
data.node.power(data.compressors.location(1:data.ncompressors))=data.compress
ors.power(:);
%data.pipe.efficiency=zeros(data.npipes,1);
%data.pipe.efficiency(data.compressors.location)=data.compressors.efficiency;
A=zeros(data.npipes, 1);
A(data.compressors.location(1:data.ncompressors))=1;
%Pipe length
data.pipe.length=[25;0;25;200; 400;200;100;50;200;14 6; 400;500; 600;600; 500;200;
200; 200; 100; 300; 400; 300; 450; 450; 300; 600;150;100;10];
%data.pipe.length=sqrt((data.node.location(data.pipe.location(:,1),1)-...
\deltadata.node.location(data.pipe.location(:,2),1)). 2+(data.node.location(data.pi
pe.location(:,1),2)-. . .
```

```
% \mathbb{R}data.node.location(data.pipe.location(:, 2), 2)). 2+(data.node.location(data.pi
pe.location(:,1), 3) -...
\deltadata.node.location(data.pipe.location(:,2),3)).^2);
data.tank.pressure(data.tank.location)=[114.7 39.7 39.7];%psia;
%Active nodes;
data.nontank=[1:data.nnodes] ' ;
data.nontank(data.tank.location) = [];
data.nactivenodes=length(data.nontank);
%Initials Pressures psia;
data.Pr(1:(data.nnodes-data.ntanks))=116;
data.node.pressure(data.nontank)=zeros(1,data.nactivenodes);
```
#### Εφαρμογή 3

```
function [data]=pipeinput2;
%NETWORK SOLVE DATA
%Input files of steam
data.molecularweight=18.015;
data.R=1545.44437;%ft/R
data.Rconstant=data.R/data.molecularweight;%ft/R
data.temperature=812.75;%R
data.gravity=32.2; % ft/sec^2;
data.ratiospecificheat=1.33;
data.nnodes=7;
data.npipes=7;
data.ncompressors=l;
data.nloops=l;
data.ntanks=l;
data.npseudoloops=data.ntanks-1;
data.node.location=[<br>200 400 0
         400
   230 400 0
   295 400 0<br>383 400 0
   383 400 0
   475 400 0
   800 653 0
   736 316 0]
data.node.demand=[0; 0; 0; 0; 0; 5.556; 11.111;] ;%lb/sec;
data.pipe.location=[
   1 2
   2 3
   3 4
   4 5
   5 6
   6 7
   7 5] ;
data.pipe.diameter=[8; 8; 8;8; 6; 6; 6;];%in ;
data.pipe.flowrate=0.1*ones(data.npipes,1);
data.pipe.roughness=[0.0001;0.001;0.00001;0.001;0.002;0.001;0.005];%ft;
data.pipe.minor=[0;5;0;5;0;0;0];%Minor loss for every pipe;
data.loop.location=[5 6 7];%pipes
data.tank.location=[1] ;
data.pipe.length=[200; 150; 1;150; 800; 500; 600];%ft;
data.tank.pressure=139.7;%psia;
%Compressors for each node if no compressor, power=0
data.compressors.location=[3] ;
data.compressors.power=[223.6]% Hp;
%data.compressors.efficiency=[0.75] ;
data.node.power=zeros(data.npipes, 1) ;
```

```
data.node.power(data.compressors.location(1:data.ncompressors))=data.compress
ors.power(:);
%data.node.efficiency=zeros(data.nnodes, 1) ;
%data.node.efficiency(data.compressors.location)=data.compressors.efficiency;
A=zeros(data.npipes,1) ;
A(data.compressors.location(1:data.ncompressors))=1;
%Active nodes;
data.nontank=[1:data.nnodes]';
data.nontank(data.tank.location) = [];
data.nactivenodes=length(data.nontank);
%Initials Pressures psia;
data.Pr(1: (data.nnodes-data.ntanks))=140;
data.node.pressure(data.nontank)=zeros(1,data.nactivenodes);
% NETWORK OPTIMIZATION DATA
data.npipeequals=0;
data.node.maxpressure(1:length(data.nontank))=300;%psia
data.node.minpressure(1:length(data.nontank))=20;%psia
data.pipe.diamequal=[1 7000000 ; 2345678 9] ;
data.pipe.mindiameter=2;%in
data.pipe.maxdiameter=20;%in
data.pipe.minvelocity=lE-3;
data.pipe.maxvelocity=300;
data.compressors.minpower=l;
data.compressors.maxpower=1000;
data.cost.pipe=[0.0006 -0.1126 60.151 —1624.9];
data.cost.fittings=0;
data.cost.operate=0;
data.cost.electricity=15;%drh/kwh
data.operation.nyears=l0;
```

```
data.operation.nhourspy=5500;
```
# ΠΑΡΑΡΤΗΜΑ

- Β.1: Συντελεστές πτώσης πίεσης εξαρτημάτων
- Β.2: Μοριακά βάρη και ειδικές σταθερές αερίων
- Β.3: Πίνακας πιέσεων κορεσμένου ατμού
- Β.4: Υδραυλική διάμετρος αγωγών μη κυκλικής διατομής.
- Β.5: Αντιστοιχίες μονάδων θερμότητας, ενέργειας και πίεσης
- Β.6: Αντιστοιχίες μονάδων όγκου, μάζας, μήκους και ισχύς
- Β.7: Το διάγραμμα Moody
- Β.8: Υπολογισμός κόστους χαλύβδινων σωλήνων χωρίς ραφή

| Εξάρτημα                       | $K_m$        |
|--------------------------------|--------------|
| Σφαιρική βαλβίδα, ανοικτή      | 10           |
| Γωνιακή βαλβίδα, ανοικτή       | 5            |
| Βαλβίδα αντεπιστροφής, ανοικτή | 2.5          |
| Συρταρωτή βαλβίδα, ανοικτή     | 0.2          |
| Συρταρωτή βαλβίδα, ανοικτή 3/4 | $\mathbf{1}$ |
| Συρταρωτή βαλβίδα, ανοικτή 1/2 | 5.6          |
| Συρταρωτή βαλβίδα, ανοικτή 1/4 | 24           |
| Μικρής ακτίνας γωνία σύνδεσης  | 0.9          |
| Μεσαίας ακτίνας γωνία σύνδεσης | 0.8          |
| Μεγάλης ακτίνας γωνία σύνδεσης | 0.6          |
| 45 <sup>°</sup> γωνία σύνδεσης | 0.4          |
| Στόμια εισόδου                 |              |
| Τετράγωνα                      | 0.5          |
| Σχήμα καμπάνας                 | 0.1          |
| Επαναεισόδου                   | 0.9          |
| Στόμια εξόδου                  | 1            |

*Β.Ι: Συντελεστές πτώσης πίεσης εξαρτημάτων*
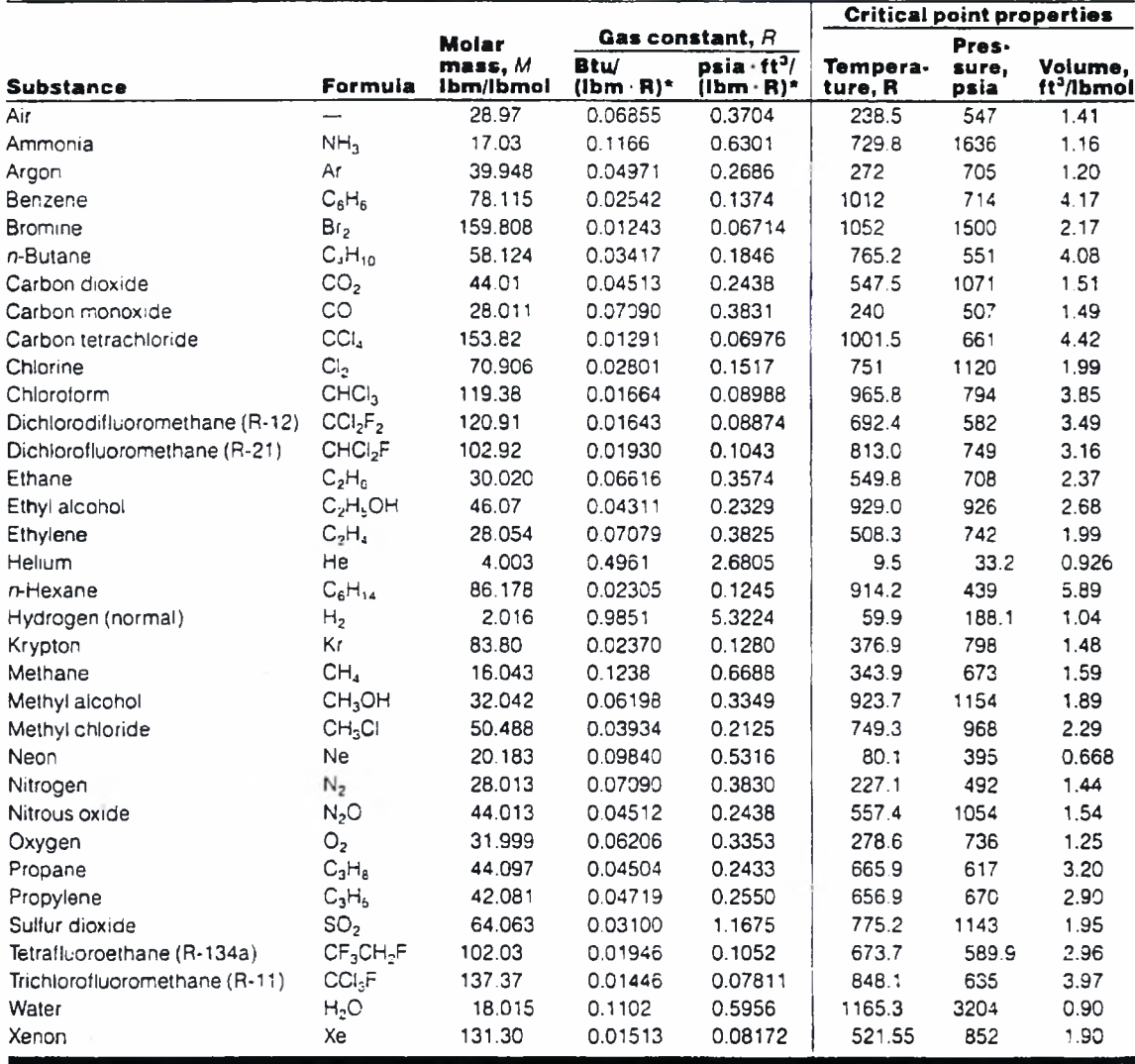

## Molar mass, gas constant, and critical-point properties

 $^{\circ}$ Calculated from  $R = R_{\text{u}}/M$ , where  $R_{\text{u}} = 1.986$  Btu/lbmol · R = 10.73 psia · ft<sup>3</sup>/lbmol · R and M is the molar mass.

*Source:* K. A. Kobe and R. E. Lynn, Jr., *Chemical Review* 52 (1953), pp. 117–236, and ASHRAE, *Handbook of Fundamentals* (Atlanta, GA:<br>American Society of Heating, Refrigerating and Air-Conditioning Engineers, Inc., 1993

## *B.2: Μοριακά βάρη και ειδικές σταθερές αερίων*

| Press.<br>Ppsia<br>25<br>30<br>35<br>40<br>45<br>50<br>55<br>60<br>65<br>70<br>75<br>80<br>85<br>90<br>95<br>100<br>110<br>120 | Sat.<br>temp.,<br>7. . F<br>240.08<br>250.34<br>259 30<br>267.26<br>274 46<br>281.03<br>287.10<br>292 73<br>298.00<br>302.96<br>307.63<br>312.07<br>316 29<br>320.31 | Sat.<br>liguid,<br>ν,<br>0.016922<br>00:7004<br>0017073<br>0017146<br>0017209<br>0.017269<br>0.017325<br>0017378<br>0.017429<br>0.017478<br>0017524<br>0.017570 | Sat.<br>vapor.<br>ν,<br>16.306<br>13.748<br>11.900<br>10.501<br>9.403<br>8.518<br>7.789<br>7.177<br>6.657<br>6.209 | Sat.<br>liquid,<br>u,<br>208.44<br>218.84<br>227.93<br>236.03<br>243 37<br>250 08<br>256.28<br>262.06<br>267.46 | Evap.,<br>$u_{r_0}$<br>8769<br>869.2<br>862.4<br>856.2<br>8507<br>845.5<br>840 B | Sat.<br>vapor,<br>$U_{\mathfrak{g}}$<br>1085.3<br>1088.0<br>1090.3<br>1092.3<br>1094.0<br>1095.6 | Sat.<br>liguid,<br>ħ,<br>208.52<br>21893<br>228 04<br>236 16<br>243.51 | Evap<br>$h_{lg}$<br>952.2<br>945.4<br>939.3<br>933.8<br>92B.B | Sat.<br>vapor,<br>$n_{\rm d}$<br>1160.7<br>1164.3<br>1167.4<br>1170.0<br>1172.3 | Sat.<br>liguid,<br>s,<br>0.35345<br>0.36821<br>0.39093<br>0 39214<br>0 40218 | Evap.,<br>$s_{t}$<br>1.3607<br>1,3314<br>1.3064<br>1.2845 | Sat.<br>vapor.<br>$s_{\mathfrak{o}}$<br>1 6767 |
|----------------------------------------------------------------------------------------------------|----------------------------------------------------------------------------------------------------|----------------------------------------------------------------------------------------------------|----------------------------------------------------------------------------------------------------|----------------------------------------------------------------------------------------------------|----------------------------------------------------------------------------------|--------------------------------------------------------------------------------------------------|------------------------------------------------------------------------|---------------------------------------------------------------|---------------------------------------------------------------------------------|------------------------------------------------------------------------------|-----------------------------------------------------------|------------------------------------------------|
|                                                                                                    |                                                                                                    |                                                                                                    |                                                                                                    |                                                                                                    |                                                                                  |                                                                                                  |                                                                        |                                                               |                                                                                 |                                                                              |                                                           | 1.7142                                         |
|                                                                                                    |                                                                                                    |                                                                                                    |                                                                                                    |                                                                                                    |                                                                                  |                                                                                                  |                                                                        |                                                               |                                                                                 |                                                                              |                                                           | 1.6996<br>1.6873                               |
|                                                                                                    |                                                                                                    |                                                                                                    |                                                                                                    |                                                                                                    |                                                                                  |                                                                                                  |                                                                        |                                                               |                                                                                 |                                                                              |                                                           |                                                |
|                                                                                                    |                                                                                                    |                                                                                                    |                                                                                                    |                                                                                                    |                                                                                  |                                                                                                  |                                                                        |                                                               |                                                                                 |                                                                              |                                                           |                                                |
|                                                                                                    |                                                                                                    |                                                                                                    |                                                                                                    |                                                                                                    |                                                                                  |                                                                                                  |                                                                        |                                                               |                                                                                 |                                                                              |                                                           |                                                |
|                                                                                                    |                                                                                                    |                                                                                                    |                                                                                                    |                                                                                                    |                                                                                  |                                                                                                  |                                                                        |                                                               |                                                                                 |                                                                              | 1.2651                                                    | 16673                                          |
|                                                                                                    |                                                                                                    |                                                                                                    |                                                                                                    |                                                                                                    |                                                                                  |                                                                                                  | 250.24                                                                 | 924.2                                                         | 11744                                                                           | 041129                                                                       | 1.2476                                                    | 1.6589                                         |
|                                                                                                    |                                                                                                    |                                                                                                    |                                                                                                    |                                                                                                    |                                                                                  | 1097 C                                                                                           | 256.46                                                                 | 9199                                                          | 1176.3                                                                          | 0.41963                                                                      | 1.2317                                                    | 1.6513                                         |
|                                                                                                    |                                                                                                    |                                                                                                    |                                                                                                    |                                                                                                    | 336.3                                                                            | 109B.3                                                                                           | 262.25                                                                 | 9158                                                          | 1178.0                                                                          | 042733                                                                       | 1,2170                                                    | 1.6444                                         |
|                                                                                                    |                                                                                                    |                                                                                                    |                                                                                                    |                                                                                                    | 832.1                                                                            | 1099.5                                                                                           | 267.67                                                                 | 911.9                                                         | 1179.6                                                                          | 0.43450                                                                      | 1.2035                                                    | 1.6380                                         |
|                                                                                                    |                                                                                                    |                                                                                                    |                                                                                                    | 272.56                                                                                                    | 828.1                                                                            | 1100.6                                                                                           | 272.79                                                                 | 908.3                                                         | 11810                                                                           | 0.44120                                                                      | 1.1909                                                    | 1 6321                                         |
|                                                                                                    |                                                                                                    |                                                                                                    | 5818                                                                                                    | 277.37                                                                                                    | 824.3                                                                            | 1101.6                                                                                           | 277.61                                                                 | 904 8                                                         | 1182.4                                                                          | 0.44749                                                                      | 1.1790                                                    | 1.6265                                         |
|                                                                                                    |                                                                                                    |                                                                                                    | 5 474                                                                                                    | 281.95                                                                                                    | 8206                                                                             | 1102.6                                                                                           | 282.21                                                                 | 901.4                                                         | 1183.6                                                                          | 045344                                                                       | 1.1679                                                    | 1.6214                                         |
|                                                                                                    |                                                                                                    | 0.017613                                                                                                    | 5.170                                                                                                    | 286.30                                                                                                    | 817.1                                                                            | 1103.5                                                                                           | 286.58                                                                 | 898.2                                                         | 1184.8                                                                          | 0.45907                                                                      | 1.1574                                                    | 1.6165                                         |
|                                                                                                    |                                                                                                    | 0.017655                                                                                                    | 4.898                                                                                                    | 290 46                                                                                                    | 8138                                                                             | 1104.3                                                                                           | 290.76                                                                 | 895.1                                                         | 1185.9                                                                          | 046442                                                                       | 1.1475                                                    | 16119                                          |
|                                                                                                    | 324 16                                                                                                    | 0.017696                                                                                                    | 4 654                                                                                                    | 294.45                                                                                                    | 810.6                                                                            | 1105.0                                                                                           | 294 76                                                                 | 892.1                                                         | 1186.9                                                                          | 0.46952                                                                      | 1.1380                                                    | 1.6076                                         |
|                                                                                                    | 327 86                                                                                                    | 0.017736                                                                                                    | 4.434                                                                                                    | 298.28                                                                                                    | 807.5                                                                            | 1105.8                                                                                           | 298.61                                                                 | 889.2                                                         | 1187.8                                                                          | 0.47439                                                                      | 1.1290                                                    | 1.6034                                         |
|                                                                                                    | 334.82                                                                                                    | 0.017813                                                                                                    | 4.051                                                                                                    | 305.52                                                                                                    | 8016                                                                             | 1107.1                                                                                           | 305.BB                                                                 | 8B37                                                          | 1189.6                                                                          | 048355                                                                       | 1.1122                                                    | 1.5957                                         |
|                                                                                                    | 341.30                                                                                                    | 0017886                                                                                                    | 3.730                                                                                                    | 312.27                                                                                                    | 796.0                                                                            | 1108.3                                                                                           | 312.67                                                                 | 878.5                                                         | 11911                                                                           | 0.49201                                                                      | 1.0966                                                    | 1.5686                                         |
| 130                                                                                                    | 347.37                                                                                                    | 0.017957                                                                                                    | 3 4 5 7                                                                                                    | 318.61                                                                                                    | 790.7                                                                            | 1109.4                                                                                           | 319.04                                                                 | 873.5                                                         | 1192.5                                                                          | 0.49989                                                                      | 10822                                                     | 1.5821                                         |
| 140                                                                                                    | 353.08                                                                                                    | 0018024                                                                                                    | 3 2 2 1                                                                                                    | 324.58                                                                                                    | 785.7                                                                            | 1110.3                                                                                           | 325.05                                                                 | 868.7                                                         | 1193.8                                                                          | 0.50727                                                                      | 1.0688                                                    | 1.5761                                         |
| 150                                                                                                    | 358 48                                                                                                    | 0.018089                                                                                                    | 3.016                                                                                                    | 330.24                                                                                                    | 781.0                                                                            | 1111.2                                                                                           | 330.75                                                                 | 864.2                                                         | 1194.9                                                                          | 0.51422                                                                      | 1.0562                                                    | 1.5704                                         |
| 160                                                                                                    | 363 60                                                                                                    | 0.018152                                                                                                    | 2.636                                                                                                    | 335 63                                                                                                    | 776.4                                                                            | 1112.0                                                                                           | 336.16                                                                 | 859.8                                                         | 1196.0                                                                          | 0.52078                                                                      | 1.0443                                                    | 1.5651                                         |
| 170                                                                                                    | 368.47                                                                                                    | 0.018214                                                                                                    | 2676                                                                                                    | 340.76                                                                                                    | 772.0                                                                            | 11127                                                                                            | 341.33                                                                 | 855.6                                                         | 1196.9                                                                          | 0.52700                                                                      | 1.0330                                                    | 1.5600                                         |
| 180                                                                                                    | 373.13                                                                                                    | 0.018273                                                                                                    | 2.533                                                                                                    | 345.6B                                                                                                    | 767.7                                                                            | 11134                                                                                            | 346.29                                                                 | 851.5                                                         | 1197.8                                                                          | 0.53292                                                                      | 1.0223                                                    | 1.5553                                         |
| 190                                                                                                    | 377.59                                                                                                    | 0.018331                                                                                                    | 2.405                                                                                                    | 350.39                                                                                                    | 763.6                                                                            | 1114.0                                                                                           | 351.04                                                                 | 847.5                                                         | 1198.6                                                                          | 0.53857                                                                      | 1.0122                                                    | 1.5507                                         |
| 200                                                                                                    | 38186                                                                                                    | 0.018387                                                                                                    | 2.289                                                                                                    | 3549                                                                                                    | 759.6                                                                            | 11146                                                                                            | 355.6                                                                  | 843.7                                                         | 1199.3                                                                          | 0.5440                                                                       | 1.0025                                                    | 1.5464                                         |
| 250                                                                                                    | 401.04                                                                                                    | 0018653                                                                                                    | 1.8448                                                                                                    | 375.4                                                                                                    | 741.4                                                                            | 1116.7                                                                                           | 376.2                                                                  | 825.8                                                         | 12021                                                                           | 05680                                                                        | 0.9594                                                    | 1.5274                                         |
| 300                                                                                                    | 417 43                                                                                                    | 0018896                                                                                                    | 1.5442                                                                                                    | 3930                                                                                                    | 725.1                                                                            | 1118.2                                                                                           | 394.1                                                                  | 809.8                                                         | 12039                                                                           | 0.5883                                                                       | 0.9232                                                    | 1.5115                                         |
| 350                                                                                                    | 431.82                                                                                                    | C.019124                                                                                                    | 1.3267                                                                                                    | 40B.7                                                                                                    | 710.3                                                                            | 1119.0                                                                                           | 409.9                                                                  | 795.0                                                         | 1204.9                                                                          | 0.6060                                                                       | 0.8917                                                    | 1.4978                                         |
| 400                                                                                                    | 444.70                                                                                                    | 0019340                                                                                                    | 1.1620                                                                                                    | 422.8                                                                                                    | 696.7                                                                            | 1119.5                                                                                           | 424.2                                                                  | 781.2                                                         | 1205 5                                                                          | 0.6218                                                                       | 0.8638                                                    | 1.4856                                         |
| 450                                                                                                    | 456.39                                                                                                    | 0.019547                                                                                                    | 1.0326                                                                                                    | 435.7                                                                                                    | 683.9                                                                            | 1119.6                                                                                           | 437.4                                                                  | 768.2                                                         | 1205.6                                                                          | 0.6360                                                                       | 08385                                                     | 14746                                          |
| 500                                                                                                    | 467.13                                                                                                    | 0.019748                                                                                                    | 09283                                                                                                    | 447.7                                                                                                    | 671.7                                                                            | 1119.4                                                                                           | 449.5                                                                  | 755.8                                                         | 1205.3                                                                          | 06490                                                                        | 0.8154                                                    | 1 4645                                         |
| 550                                                                                                    | 477.07                                                                                                    | 0019943                                                                                                    | 0.8423                                                                                                    | 458.9                                                                                                    | 660.2                                                                            | 1119.1                                                                                           | 4609                                                                   | 7439                                                          | 12048                                                                           | 0.6611                                                                       | 0.7941                                                    | 1.4551                                         |
| 600                                                                                                    | 486 33                                                                                                    | 0.02013                                                                                                    | 07702                                                                                                    | 469.4                                                                                                    | 649.1                                                                            | 1118.6                                                                                           | 471.7                                                                  | 732.4                                                         | 1204.1                                                                          | 0.6723                                                                       | 0.7742                                                    | 14464                                          |
| 700                                                                                                    | 500.23                                                                                                    | 0.02051                                                                                                    | 0.6558                                                                                                    | 498.9                                                                                                    | 628.2                                                                            | 1117.0                                                                                           | 491.5                                                                  | 710.5                                                         | 12020                                                                           | 0.6927                                                                       | 0.7378                                                    | 1.4305                                         |
| 600                                                                                                    | 518 36                                                                                                    | Q 02087                                                                                                    | 0.5691                                                                                                    | 506 6                                                                                                    | 608.4                                                                            | 1115.0                                                                                           | 509.7                                                                  | 689.6                                                         | 1199.3                                                                          | 0.7110                                                                       | 0.7050                                                    | 1.4160                                         |
| 900                                                                                                    | 532.12                                                                                                    | 0.02123                                                                                                    | 0.5009                                                                                                    | 5230                                                                                                    | 589.6                                                                            | 1112.6                                                                                           | 526.6                                                                  | 669.5                                                         | 1196.0                                                                          | 0.7277                                                                       | 0.6750                                                    | 1.4027                                         |
| 1000                                                                                                    | 544.75                                                                                                    | 0.02159                                                                                                    | 0.4459                                                                                                    | 538.4                                                                                                    | 571.5                                                                            | 1109.9                                                                                           | 542.4                                                                  | 650.0                                                         | 1192.4                                                                          | 0.7432                                                                       | 06471                                                     | 1.3903                                         |
| 1200                                                                                                    | 567.37                                                                                                    | 002232                                                                                                    | 0.3623                                                                                                    | 566.7                                                                                                    | 536.8                                                                            | 1103.5                                                                                           | 571.7                                                                  | 612.3                                                         | 1183.9                                                                          | 0.7712                                                                       | 0.5961                                                    | 1.3673                                         |
| 1400                                                                                                    | 587.25                                                                                                    | 0.02307                                                                                                    | 0.3016                                                                                                    | 5927                                                                                                    | 503.3                                                                            | 1096.0                                                                                           | 598.6                                                                  | 5755                                                          | 1174.1                                                                          | 0.7964                                                                       | 0.5497                                                    | 1.3461                                         |
| 1600                                                                                                    | 605.00                                                                                                    | 0 02386                                                                                                    | 0.2552                                                                                                    | 616.9                                                                                                    | 470.5                                                                            | 1087.4                                                                                           | 624.0                                                                  | 538.9                                                         | 1162.9                                                                          | 0.8196                                                                       | 0.5062                                                    | 1.3256                                         |
| 1800                                                                                                    | 621.21                                                                                                    | 0.02472                                                                                                    | 0.2183                                                                                                    | 640.0                                                                                                    | 4376                                                                             | 10777                                                                                            | 6483                                                                   | 502 1                                                         | 1150.4                                                                          | 08414                                                                        | 04645                                                     | 13060                                          |
| 2000                                                                                                    | 636.00                                                                                                    | 002565                                                                                                    | 0.18813                                                                                                    | 662.4                                                                                                    | 404.2                                                                            | 1066.6                                                                                           | 671.9                                                                  | 464 4                                                         | 1136.3                                                                          | 08623                                                                        | 0.4238                                                    | 1.2361                                         |
|                                                                                                    |                                                                                                    | 0.02860                                                                                                    |                                                                                                    |                                                                                                    |                                                                                  |                                                                                                  |                                                                        | 360.5                                                         | 1091.4                                                                          |                                                                              | 0.3195                                                    | 1.2327                                         |
| 2500                                                                                                    | 668.31                                                                                                    |                                                                                                    | 0.13059                                                                                                    | 717.7                                                                                                    | 313.4                                                                            | 1031.0                                                                                           | 7309                                                                   |                                                               |                                                                                 | 0.9131                                                                       |                                                           | 1.1575                                         |
| 3000<br>3203.6                                                                                                    | 695.52<br>705.44                                                                                                    | 003431<br>0.05053                                                                                                    | 0.08404<br>005053                                                                                                  | 783.4<br>872.6                                                                                                  | 185.4<br>o                                                                       | 968.8<br>572.6                                                                                   | 802.5<br>902.5                                                         | 213.0<br>$\Omega$                                             | 1015.5<br>902.5                                                                 | 0.9732                                                                       | 0.1843                                                    |                                                |

*B.3: Πίνακας πιέσεων κορεσμένου ατμού*

 $\mathbf{v}$ 

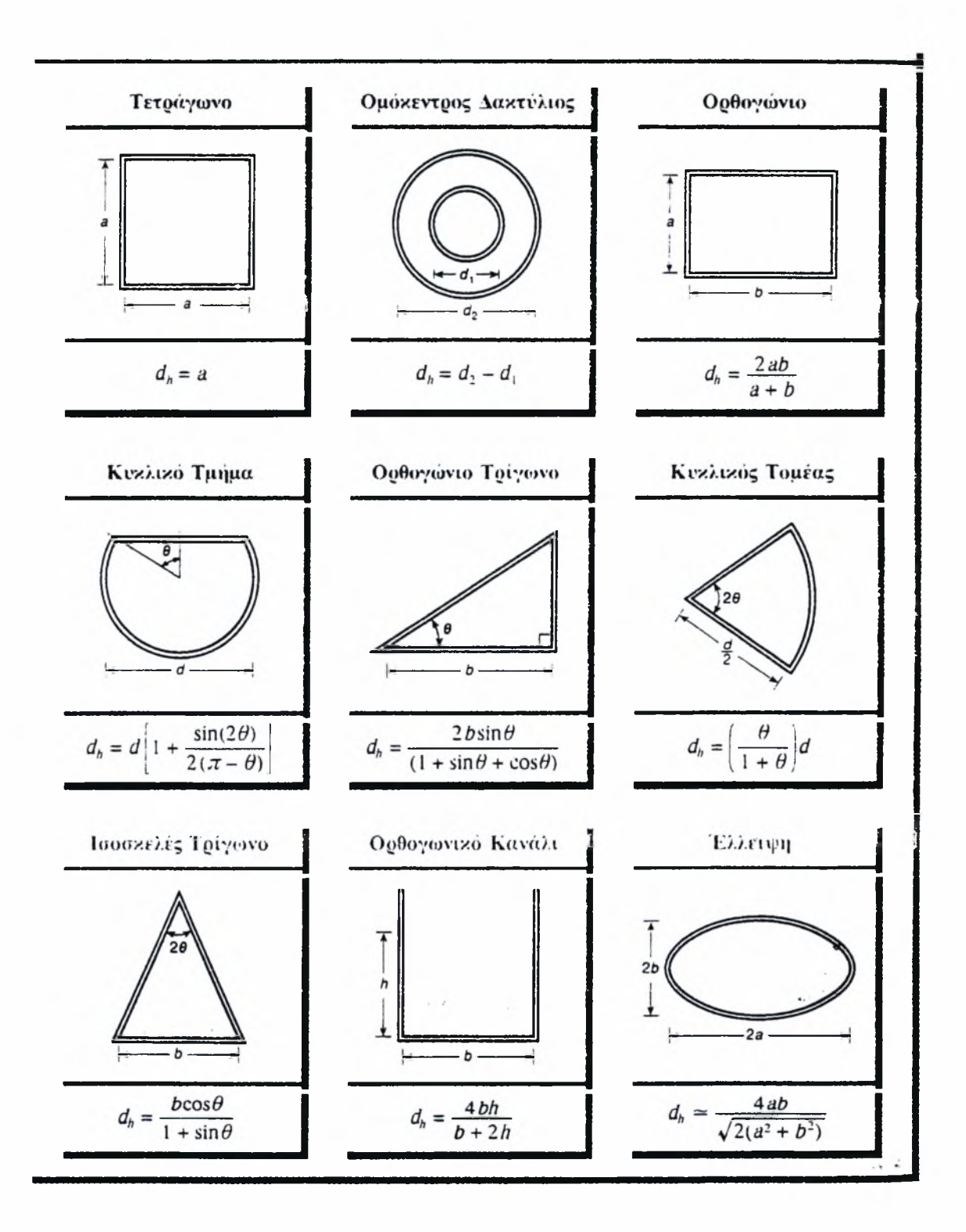

*Β.4: Υδραυλική διάμετρος αγωγών μη κυκλικής διανομής.*

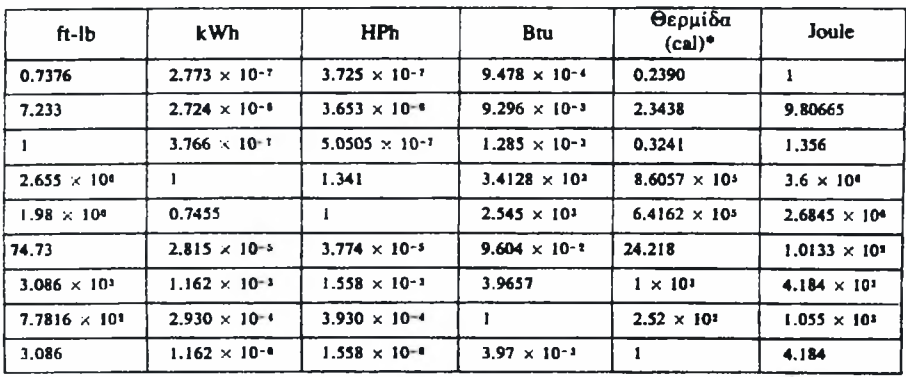

\* θερμοχημική θερμίδα =4.184 J, ΓΓ θερμίδα = 4.1867 J (θλ. 'Υποκεφάλαιο 4.1).

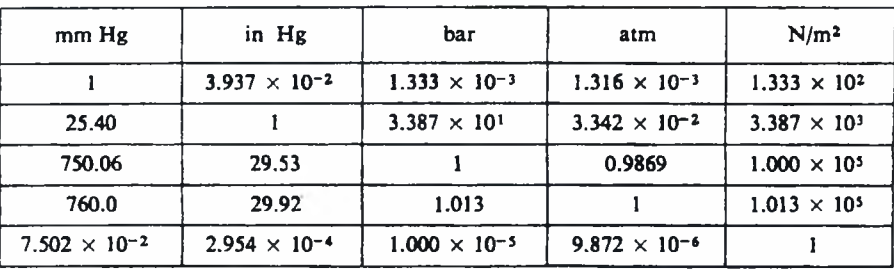

*Β-5: Αντιστοιχίες μονάδων θερμότητας, ενέργειας έργου και πίεσης*

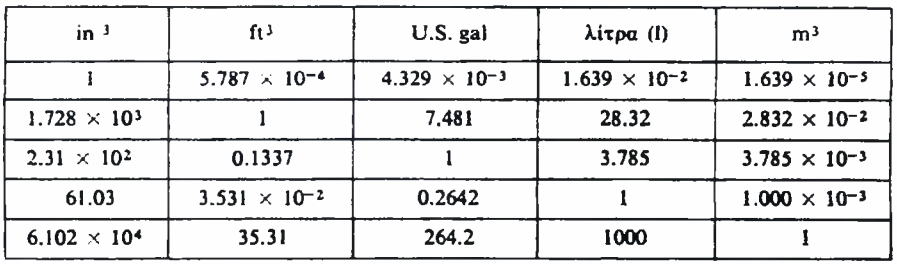

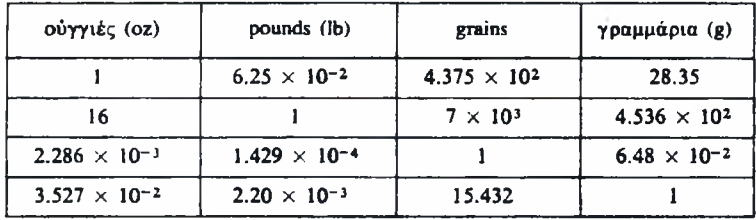

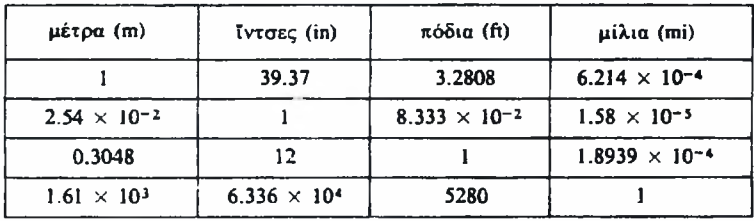

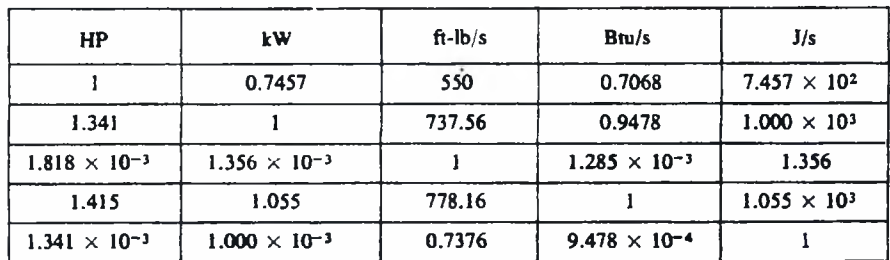

*Β.6: Αντιστοιχίες μονάδων όγκου, μάζας, μήκους και ισχύς*

Τ\ U · ? Η'1.

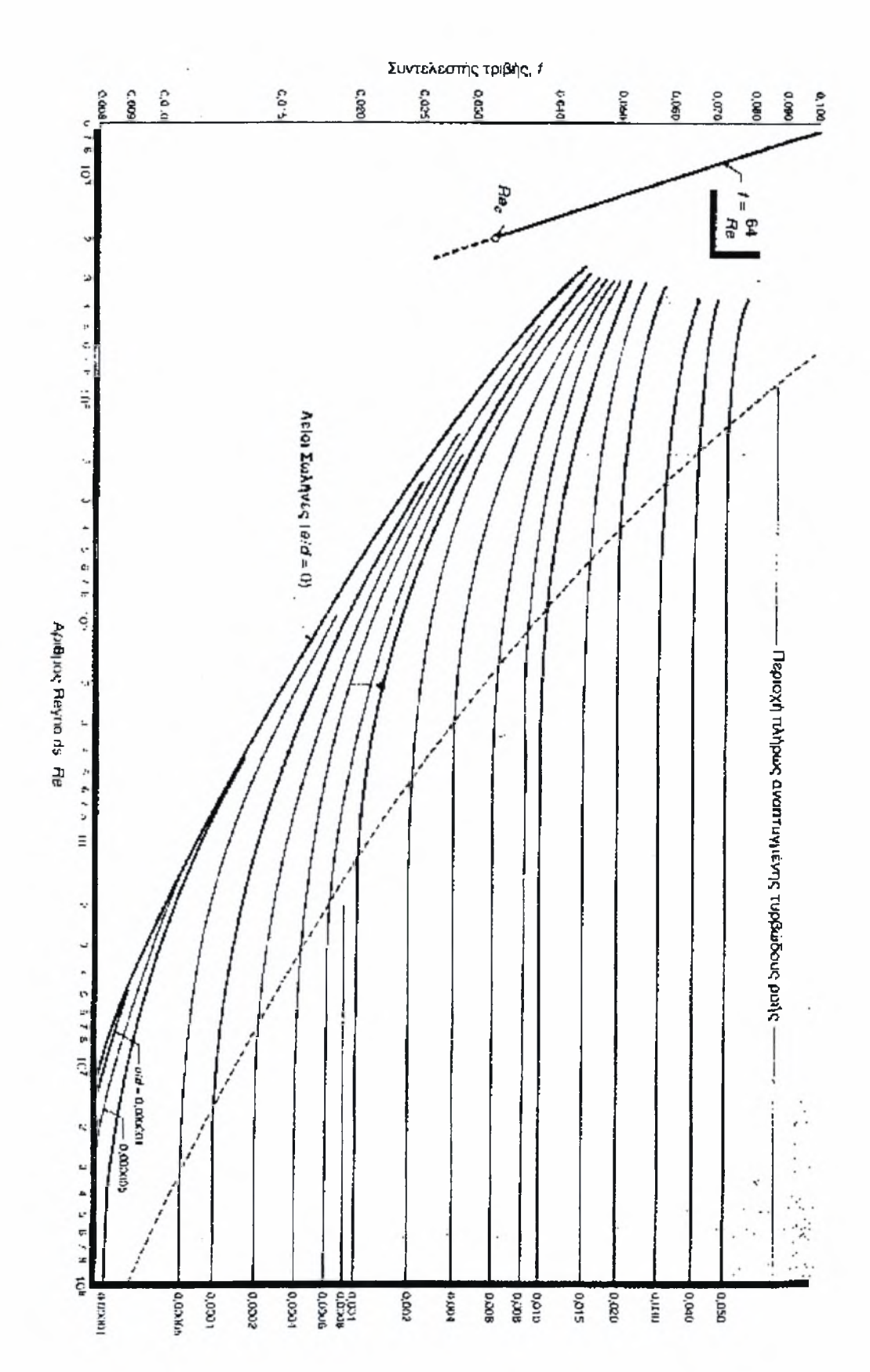

*7: To διάγραμμα Moody*

*B.*

Σχεδιασμός και βελτιστοποίηση δικτύων σωληνώσεων συμπιεστής ροής - Παράρτημα Β Σχεδιασμός και βελτιστοποιηση οικτύων σωληνωσεών συμπιεστης ρόης -Παραρτημα

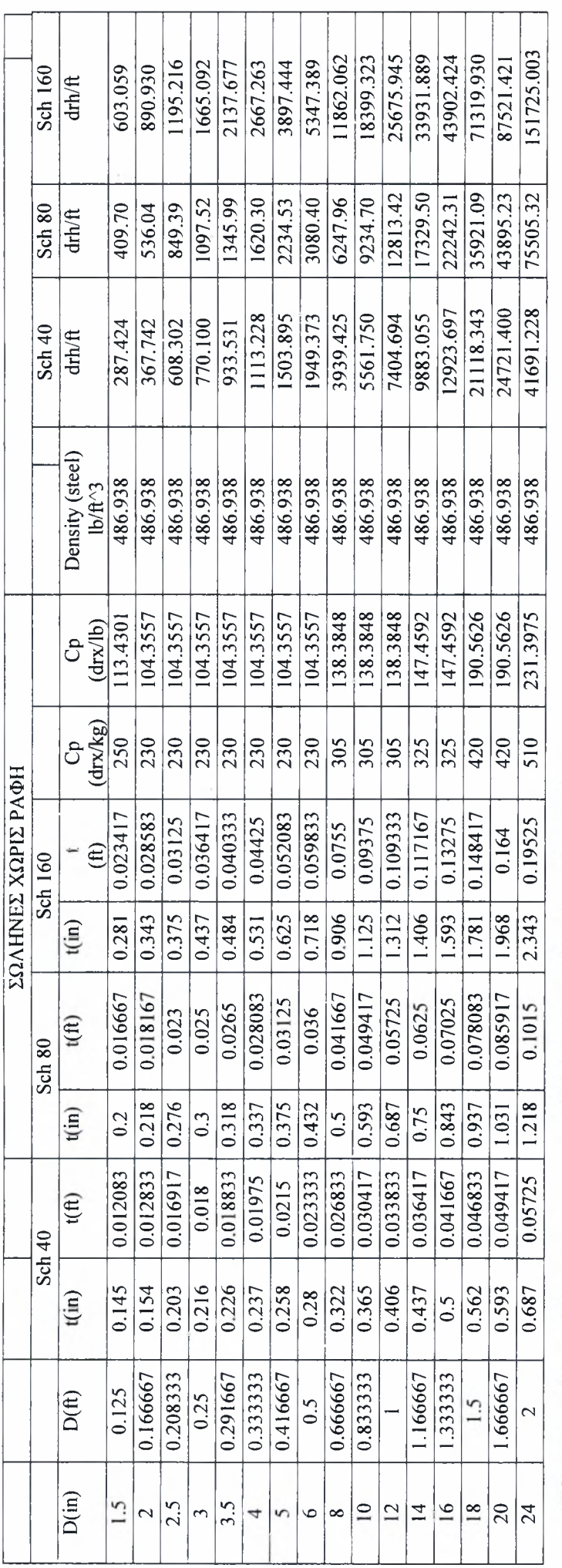

n Xalal שירוו הסס ירטי ·■\*  $\boldsymbol{\tilde{}}$ ραιοδικό  $\tilde{\bm{\rho}}$ .  $\mathbf{z}$ =qLp7